**Česká zemědělská univerzita v Praze**

**Provozně ekonomická fakulta**

**Katedra systémového inženýrství**

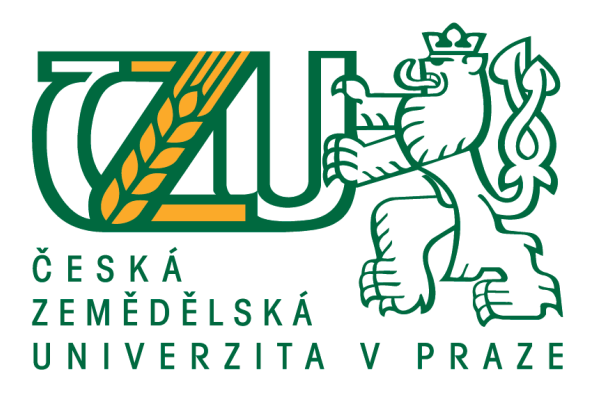

## **Diplomová práce**

## **Optimalizace dopravních tras mezi firmou a jejími dodavateli a zákazníky**

**Bc. Martina Mikulová**

**© 2018 ČZU v Praze**

## **ČESKÁ ZEMĚDĚLSKÁ UNIVERZITA V PRAZE**

Provozně ekonomická fakulta

# **ZADÁNÍ DIPLOMOVÉ PRÁCE**

Bc. Martina Mikulová

Podnikání a administraƟva

Název práce

**OpƟmalizace dopravních tras mezi firmou a jejími dodavateli a zákazníky**

Název anglicky

**Optimization of Transportation Routes between a Chosen Company and Its Clients** 

#### **Cíle práce**

Hlavním cílem práce je pomocí metod z oblasti distribučních úloh a teorie grafů navrhnout co nejkratší kružní trasu pro převoz kapalin.

#### **Metodika**

Práce se skládá ze dvou částí – teoretické a praktické. Teoretická část sestává z nastudované odborné literatury a v praktické části jsou pak tyto poznatky implementovány do příkladů z praxe.

#### **Doporučený rozsah práce**

60 – 80 stran

#### **Klíčová slova**

LogisƟka, Dopravní úlohy, Teorie grafů, Nákladní doprava, Okružní dopravní problém, Přeprava kapalin

#### **Doporučené zdroje informací**

BRŮHOVÁ FOLTÝNOVÁ, Hana. Doprava a společnost: ekonomické aspekty udržitelné dopravy. Praha: Karolinum, 2009. ISBN 9788024616100.

CENEK, Petr a Ľudmila JÁNOŠÍKOVÁ. Models and optimisation in transports and logistics. Žilina: Žilinská univerzita, 2008. ISBN 9788080709518

GROS, Ivan a Jakub DYNTAR. Matematické modely pro manažerské rozhodování. 2., upr. a rozš. vyd. Praha: Vysoká škola chemicko-technologická v Praze, 2015. ISBN 9788070809105.

KLEPRLÍK, Jaroslav. Silniční doprava. Pardubice: Univerzita Pardubice, 2011. ISBN 9788073954512. KOSKOVÁ, Ivanka. Distribuční úlohy I. Praha: Credit, 2004. ISBN 8021311568.

PLEVNÝ, Miroslav a Miroslav ŽIŽKA. Modelování a optimalizace v manažerském rozhodování. Vyd. 2. Plzeň: Západočeská univerzita v Plzni, 2010. ISBN 9788070439333.

SIXTA, Josef a Miroslav ŽIŽKA. Logistika: metody používané pro řešení logistických projektů. Brno: Computer Press, 2009. Praxe manažera (Computer Press). ISBN 9788025125632.

STEHLÍK, Antonín a Josef KAPOUN. Logistika pro manažery. Praha: Ekopress, 2008. ISBN 9788086929378. SVOBODA, Vladimír. Doprava jako součást logistických systémů. Praha: Radix, 2006. ISBN 8086031683. VOLEK, Josef a Bohdan LINDA. Teorie grafů – aplikace v dopravě a veřejné správě. Pardubice: Univerzita

Pardubice, 2012. ISBN 9788073952259.

**Předběžný termín obhajoby** 2018/19 ZS – PEF (únor 2019)

**Vedoucí práce** RNDr. Petr Kučera, Ph.D.

**Garantující pracoviště**

Katedra systémového inženýrství

Elektronicky schváleno dne 30. 10. 2017

**doc. Ing. Tomáš Šubrt, Ph.D.** Vedoucí katedry

Elektronicky schváleno dne 1. 11. 2017

**Ing. MarƟn Pelikán, Ph.D.** Děkan

V Praze dne 30. 11. 2018

#### **Čestné prohlášení**

Prohlašuji, že svou diplomovou práci "Optimalizace dopravních tras mezi firmou a jejími dodavateli a zákazníky" jsem vypracovala samostatně pod vedením vedoucího diplomové práce a s použitím odborné literatury a dalších informačních zdrojů, které jsou citovány v práci a uvedeny v seznamu použitých zdrojů na konci práce. Jako autorka uvedené diplomové práce dále prohlašuji, že jsem v souvislosti s jejím vytvořením neporušil autorská práva třetích osob.

V Praze dne 30.11.2018

#### **Poděkování**

Ráda bych touto cestou poděkovala RNDr. Petru Kučerovi, Ph.D za odborné vedení této práce a cenné připomínky. Dále bych ráda poděkovala všem zaměstnancům společnosti Wimmer Transportdienst, spol. s r. o. za spolupráci a poskytnutí informací potřebných pro zpracování praktické části.

## **Optimalizace dopravních tras mezi firmou a jejími dodavateli a zákazníky**

#### **Abstrakt**

Diplomová práce se zabývá optimalizací tras firmy Wimmer Transportdienst spol. s r. o., která se zabývá rozvozem kyslíkových zásobníků pro pacienty s chronickými dýchacími onemocněními. Cílem je kontrola, zda řidiči nejezdí zbytečně dlouhé trasy.

V teoretické části je popsaná logistika, její historie a definice. Dále jsou zde popsány distribuční úlohy a teorie grafů za pomocí kterých lze optimalizace řešit.

V praktické části je pak aplikovaná metoda nejbližšího souseda, Vogelova aproximační metody, metoda větví a mezí a metoda výhodnostních čísel. Rozvržení nových tras je pak porovnáno s původním stavem a v kapitole 5 je pak uvedené porovnání nákladů na trasy před optimalizací a po ní.

**Klíčová slova:** Logistika, Dopravní úloha, Teorie grafů, Nákladní doprava, Okružní dopravní problém, Přeprava kapalin

## Optimization of Transportation Routes between a Chosen Company and Its Clients

#### **Abstract**

This diploma thesis is focused on the optimization of transportation routes from Wimmer Transportdienst spol. s r.o. which focuses on supplying people who suffer from chronic respiratory diseases with liquid oxygen. The goal is to make sure that drivers don't take unnecessarily long routes.

The theoretical part consists of the description of logistics, it's history and definition. The next part describes distributional tasks and graph theory which is used for optimization of routes.

In the practical part we apply the Nearest Neighbor Algorithm, Vogel Approximation Method, Branch and bound and savings method. The new layout of routes is compared to the original ones with the 5th chapter describing the before and after costs.

**Keywords**: Logistics, Transportation theory, Graph theory, Freight transport, Traveling Salesman Problem, Transportation of liquids

## **Obsah**

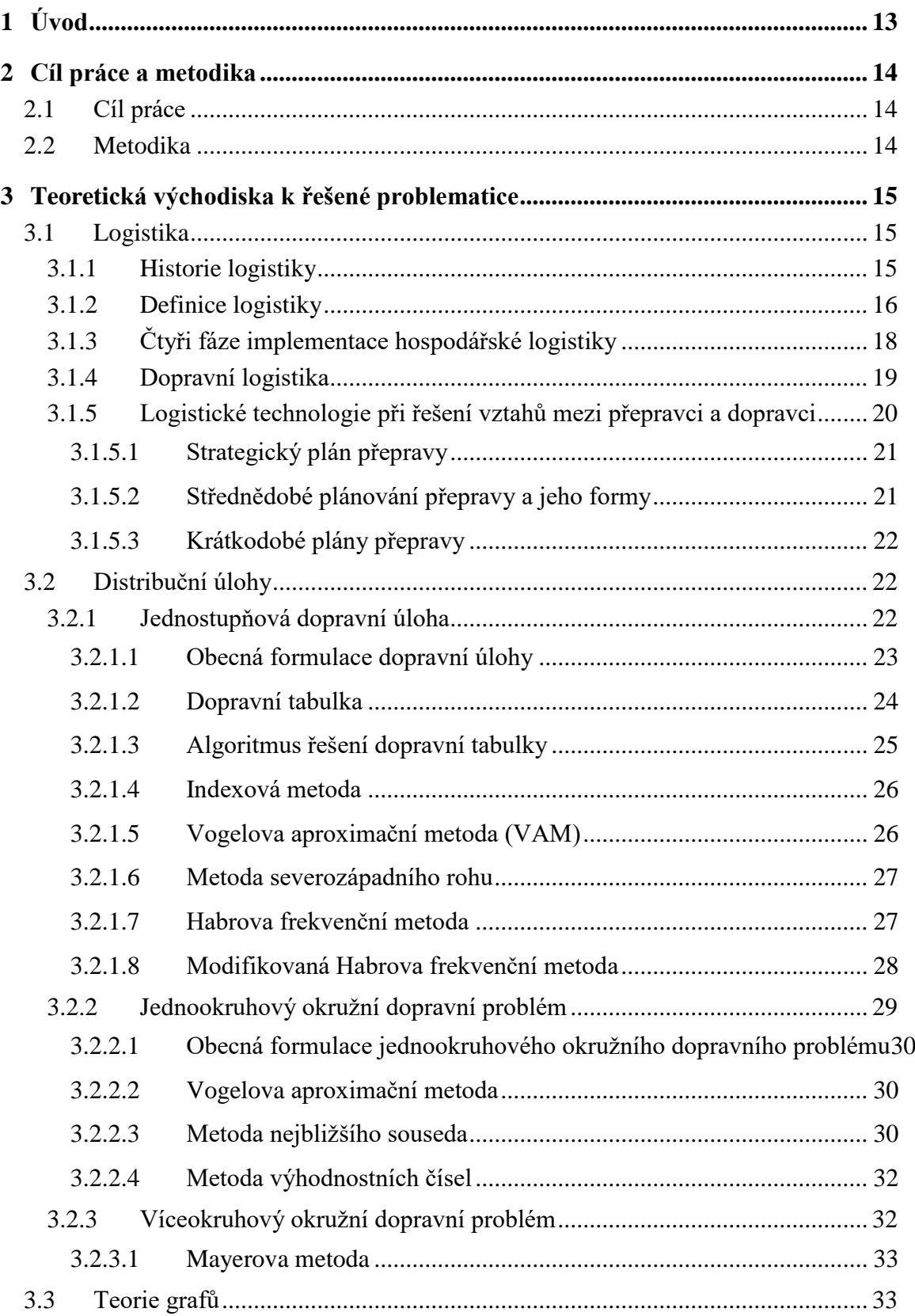

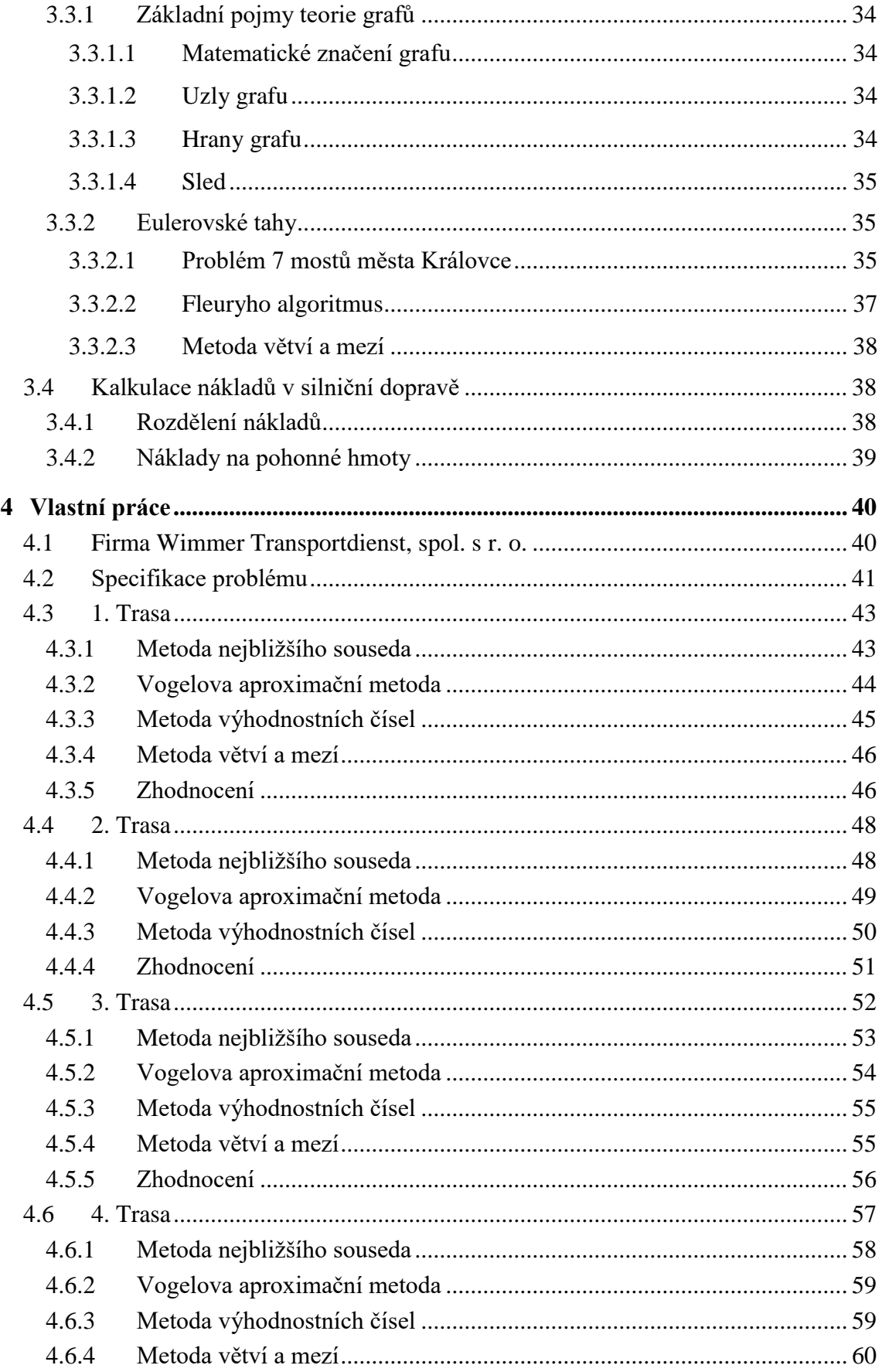

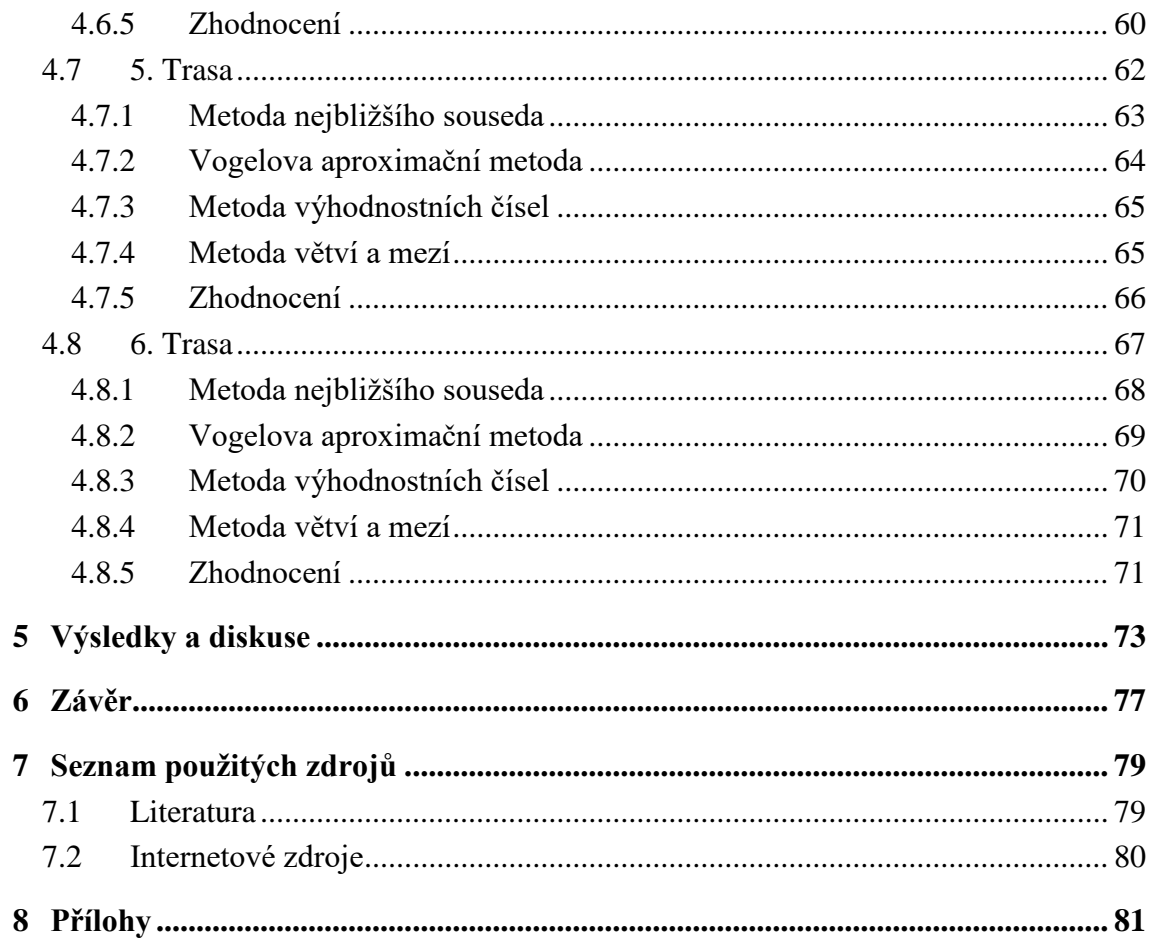

## Seznam obrázků

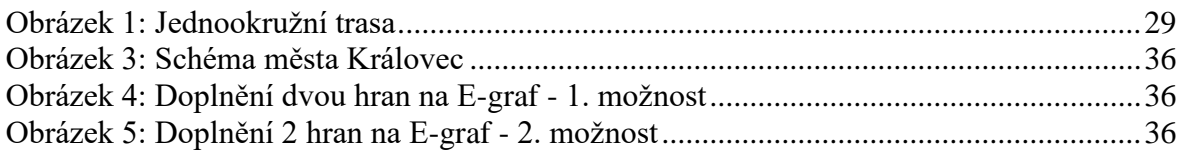

## **Seznam tabulek**

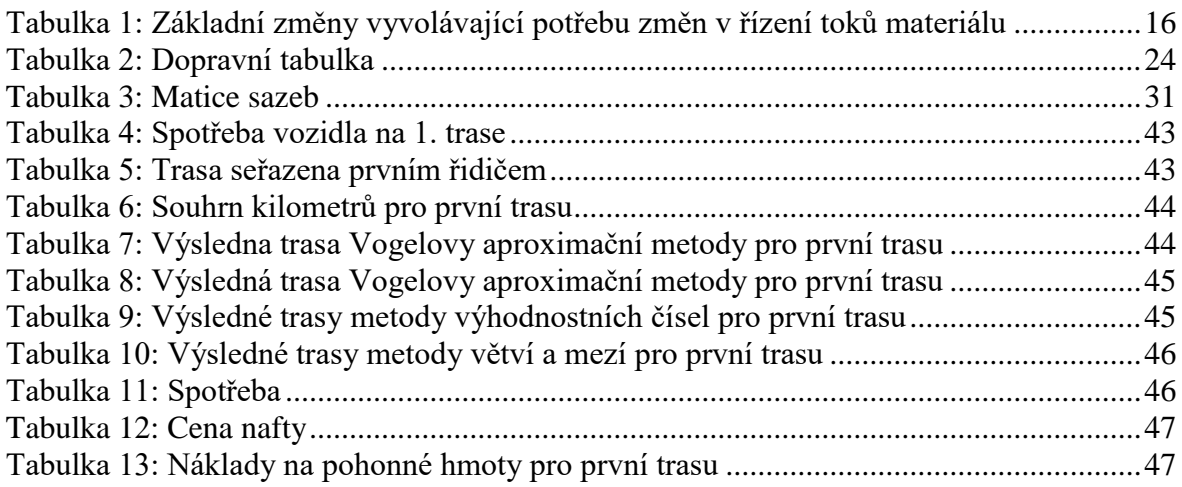

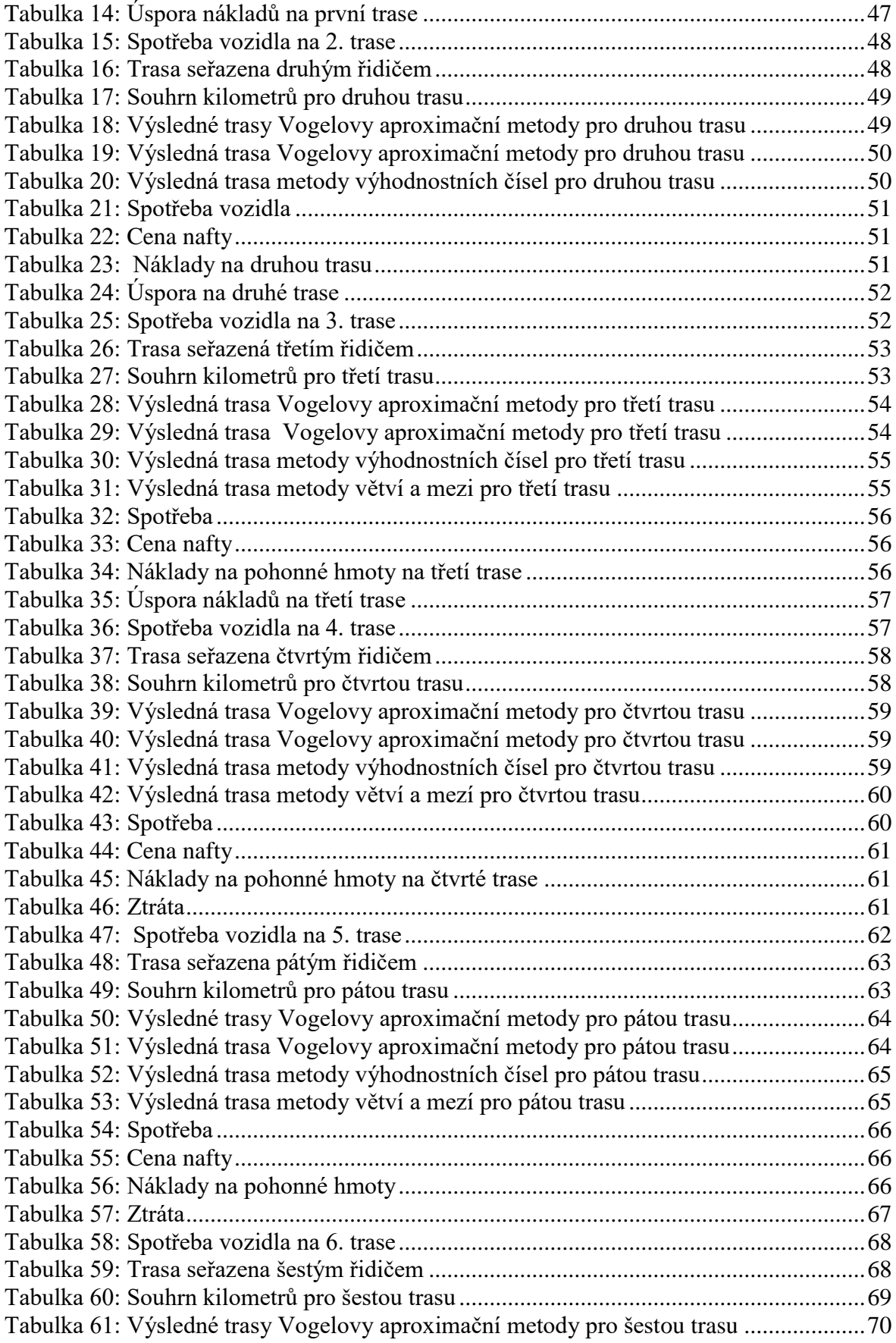

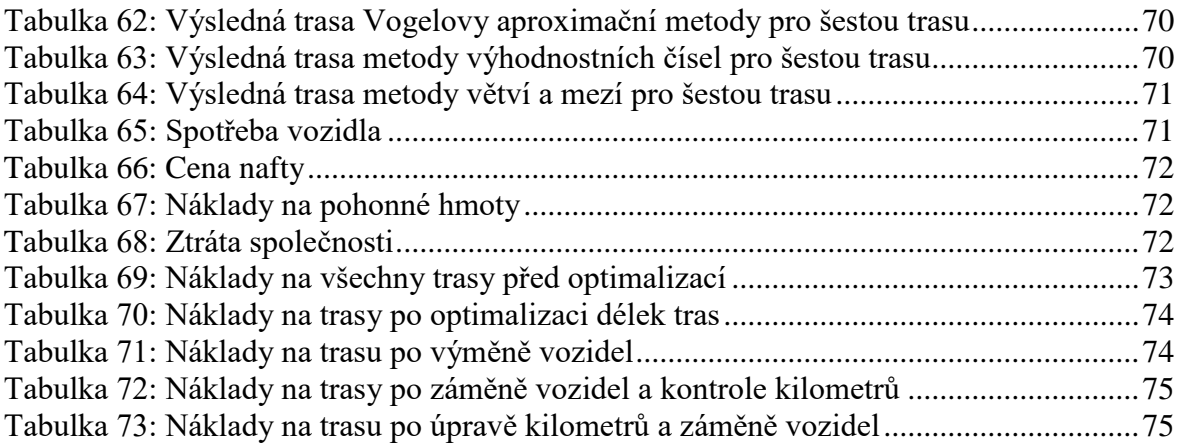

## **Seznam zkratek**

PHM – pohonné hmoty

## <span id="page-12-0"></span>**1 Úvod**

V dnešní době, kdy se logistické firmy snaží udržet své postavení na trhu a dále se rozvíjet je zapotřebí neustále kontrolovat a hlídat náklady na co možná nejnižší úrovni. To se v praxi provádí velmi špatně, pokud nedochází ke kontrole tras a optimalizace se provádí pouze na základě zkušeností řidiče. Dalším problémovým faktorem jsou v tomto případě také pacienti, kteří dostatečně včas nehlásí, zda se budou vracet z hospitalizace domů popřípadě, pokud mají zvýšený průtok a nenahlásí ho, tak dochází k rychlejší spotřebě se kterou nemůže pak disponent počítat.

Konkrétní společností, kterou se tato diplomová práce bude zabývat je společnost Wimmer Transportdienst, spol. s. r. o., která pro společnost Linde Gas a. s. přepravuje kyslíkové zásobníky pro pacienty v domácím šetření s chronickými onemocněními dýchacích cest. Celkem na tento rozvoz využívá flotilu 10 vozidel o celkové kapacitě 18 zásobníků. Vozidla jsou rozdělena do dvou středisek. První středisko se nachází v Praze a je zde nasazených ý vozidel. Druhé středisko se pak nachází v Brně a zde je zbylá 3 vozidla. Pražské středisko zaváží pacienty na území Čech a z Brněnského střediska jsou pak zaváženi pacienti na Moravě a ve Slezsku. Celkem je takto pravidelně zavážených 593 pacientů na území České republiky.

V této diplomové práci budou v praktické části popsány poznatky z odborné literatury, jak lze trasy optimalizovat za pomocí vybraných metod z teorie grafů a distribučních funkcí.

V praktické části pak bude vybráno 6 tras, každá od jiného řidiče, které byli v den závozu bez jakýchkoliv mimořádností a na těchto trasách pak bude proveden výpočet za pomocí metody nejbližšího souseda, Vogelovy aproximační metody, metody výhodnostních čísel a metody větví a mezí. Trasy, které budou sestaveny za pomocí těchto metod budou pak porovnány s trasou, kterou sestavil a zajel řidič v den závozu.

Budou také vypočteny náklady na trasu, kde bude brán zřetel na jednotlivý spotřeby vozidel nasazených na dané trasy a porovnání, jak by daná situace vypadala, kdyby řidič neměl pevně přiřazené vozidlo, ale vozidla by se nasazovala podlé délek tras.

### <span id="page-13-0"></span>**2 Cíl práce a metodika**

#### <span id="page-13-1"></span>**2.1 Cíl práce**

Cílem této diplomové práce bude optimalizace vybraných tras pro závoz kyslíku pacientům s chronickými dýchacími obtížemi. Na základě zjištěných skutečností budou navržena zefektivnění, která by mohla snížit náklady z původního stavu na nižší.

V důsledků neustálých mimořádných situací dochází takřka denně k změnám tras a proto budou zvoleny trasy na kterých mohlo dojít ke změně, která byla nahlášena předem a se kterou řidič na dané trase počítal a zařadil ji. Nebudou zde brány v úvahu trasy, kde je nutné odklonit vozidlo z trasy a provést neplánovaný závoz během několika minut.

Hlavním cílem práce je navržení 6 tras, které projdou optimalizací a porovnání s praxí. Dále zde bude poukázáno na možný rozdíl v nákladech, pokud by se společnost rozhodla neoptimalizovat pouze trasy, ale také nasazovat vozidla s nižší spotřebou na delší a náročnější trasy.

#### <span id="page-13-2"></span>**2.2 Metodika**

Práce je rozdělená do dvou částí. V teoretické části budou popsána teoretická východiska z odborné literatury, kde budou také podrobně popsány postupy výpočtu, které následovně budou v praktické části aplikovány. Dále zde bude také popsán pojem logistika, z čeho se skládá, jaké jsou její definice a historický vývoj.

V praktické části pak bude vypočteno 6 tras, které sestavilo 6 různých řidičů nasazených v Praze. Výpočet bude proveden za pomocí metody nejbližšího souseda, Vogelovy aproximační metody, metody výhodnostních čísel a metody větví a mezí. Výsledky pak budou porovnány s původní trasou a po vyčíslení nákladů dojde k zhodnocení, zda společnost na této trase ušetřila či tratila. Na závěr pak bude provedené také porovnání se stavem, kdy by docházelo k nasazení vozidel na trasy dle spotřeby a nebyly by přiřazeny na pevno k danému řidiči.

## <span id="page-14-0"></span>**3 Teoretická východiska k řešené problematice**

#### <span id="page-14-1"></span>**3.1 Logistika**

#### <span id="page-14-2"></span>**3.1.1 Historie logistiky**

Chceme-li najít vysvětlení pojmu logistika, tak ve slovnících napříč historii najdeme pro toto slovo mnoho významů. Do roku 1600 se ve slovnících pod pojmem logistika uvádí, že jde o praktické počítání s číslicemi, na rozdíl od aritmetiky, vědecké nauce o číslech. Podle filozofického slovníku z roku 1985 se pod pojmem logistika rozumí pojmenování pro matematickou logiku a symbolickou logiku. Logistika, matematická logika a symbolická logika označují jeden a týž vědecký obor, a to moderní formální logiku.

Slovník cizích slov, který byl vydán v roce 1966, už u logistiky rozlišuje dva rozdílné významy. První význam je pro symbolickou logiku, která užívá matematické formule a metody a druhý termín je používaný u některých západoevropských mocností, které takto označovali soubor zařízení v hlubokém tylovém území, která slouží armádě jako výcvikové prostory, sklady zásob či materiálového vybavení.

V kapesním slovníku cizích slov vydaném v roce 1971 je již význam spojovaný s matematickou logikou vynechán.

Dalším významným obdobím pro implementaci logistiky do hospodářské praxe bylo období energetické krize v sedmdesátých letech dvacátého století. Energetickou krizí vyvolaný růst cen paliv a energií měl za následek nutné radikální úspory a zvyšování produktivity práce v oblasti dopravy a skladování, které patří k největším spotřebitelům energií. V tomto období při stagnaci ekonomiky došlo také k rozvoji materiálového managementu a hledání možných cest snižování rizik v oblasti zásobování. Začali se také zavádět dlouhodobé kontrakty s dodavateli a došlo i k vývoji nových výrobních strategií, jakou je například metoda Just – in – Time.

Osmdesátá léta dvacátého století pak přináší revoluci v podobě masového uplatnění výpočetní techniky. Tato revoluce v komunikační technologii umožnila zrychlení procesu zpracování objednávek, použití videotechniky v logistických systémech, mikroprocesorů v řízení skladů a nastupující éra informačních technologií měla vliv na celkový rozvoj logistiky.

V současné době dochází k rozvoji a implementaci plně integrovaných logistických systémů, které zahrnují fyzickou distribuci výrobků, nákup surovin a podporu plánování výroby. V dnešní době se stává logistika dominujícím prvkem v oblasti integrace informačních a materiálových toků, a v pozdější době také kapitálových toků. V dnešní době je pro zákazníka rozhodujícím faktorem reakční doba a rychlost dodavatele na jeho individuální přání. Tento faktor se v konkurenčním boji zasloužil o rychlejší zavádění logistiky do hospodářské praxe.

Během let se změnily také požadavky na systémové řízení toků, které byly vyvolány zásadními změnami v oblasti trhu, které jsou dobře patrné z přiložené tabulky.

(Sixta, 2009)

| 20. století                       | $ 21.$ století               |
|-----------------------------------|------------------------------|
| malé toky zboží v určité lokalitě | velké toky zboží mezi zeměmi |
| jednotlivé výrobky                | výrobková diferenciace       |
| dlouhé životní cykly výrobků      | krátké životní cykly výrobků |
| trh výrobce                       | trh zákazníka                |

<span id="page-15-1"></span>**Tabulka 1: Základní změny vyvolávající potřebu změn v řízení toků materiálu**

Zdroj: (Gros, 1993)

Jak je z tabulky zřejmé, tak v minulosti byli spíše malé toky zboží v rámci menšího území, ale v dnešní době dochází k velkému toku zboží mezi různými zeměmi. Výrobce se v minulosti zaměřoval spíše na trh výrobce a přání zákazníků zcela nezohledňoval. To se však změnilo a v dnešní době je trh orientovaný spíše na přání zákazníka a na jeho potřeby. Ve dvacátém století bylo také běžné pořizovat si výrobky s dlouhou životností, to však v dnešní době již moc neplatí, jelikož se životní cykly výrobků zkrátili. V dnešní době firmy se již nezaměřují pouze na výrobu jednoho výrobku, jak tomu bylo běžné v minulosti, ale snaží se zaměřit na výrobkovou diferenciaci a odlišovat se tak od konkurence.

#### <span id="page-15-0"></span>**3.1.2 Definice logistiky**

Definovat pojem logistika není zcela jednoduché, neboť řada mezinárodních institucí a autorů takové definice deklarovali a mohli bychom jich tedy napočítat desítky a některé z nich si zde také uvedeme.

Stehlík například v odborné literatuře uvádí následující definice:

- ➢ "…*řízení všech činností, které zajišťují pohyb a koordinaci zásobování a spotřeby při tvorbě časové a místní užitnosti zboží."* (Haskelt, Ivie, 1964) (Stehlík, 2008, s. 26)
- ➢ *"…souhrn všech technických a organizačních činností, pomocí nichž se plánují operace související s materiálovým tokem. Zahrnuje nejen tok materiálu, ale i tok informací mezi všemi objekty a časově překlenuje nejrůznější procesy v průmyslu i v obchodě."* (Kirsch, 1971) (Stehlík, 2008, s. 26)
- ➢ *"…souhrn všech činností, jimiž se vytvářejí, řídí nebo kontrolují pohybové a akumulační procesy v síti. Jejichž vzájemnou souhrou se má uvést do chodu tok objektů v síti tak, aby prostor a čas byly překlenuty co nejefektivněji."* (Pfohl, 1972) (Stehlík, 2008, s.26)
- ➢ *"…systém hmotných a nehmotných řetězců tvořených následujícími komponenty, které jsou navzájem propojeny hmotnými a informačními vazbami: doprava, manipulace s materiálem, skladování, balení, územní rozmístění, kontrola zásob, dokumentace, informace, služby."* (Rose, 1974) (Stehlík, 2008, s. 26)
- ➢ *"…projekt a provoz fyzického, řídícího a informačního systému, který má za cíl, aby výrobky překonávaly čas a prostor."* (Daskin, 1985) (Stehlík, 2008,s. 26)
- ➢ *"…veškerá opatření týkající se toku materiálu, informací a hodnot od vývoje přes plánování a organizaci výroby, zásobování, produkci a distribuci až po zpracování informací."* (Rupper, 1990) (Stehlík, 2008, s. 27)

Svoboda pak uvádí následující definice, které se týkají logistických asociací:

➢ *"… soubor všech činností sloužících k poskytování potřebného množství prostředků s nejmenšími náklady tam a tehdy, kde a kdy je po nich poptávka. Zabývá se všemi operacemi, určujícími pohyb zboží (alokace výroby a skladů, zásob, řízení pohybu zboží ve výrobě, balení, skladování, dodání odběratelům)."* 

(International Institut Applied Systems Analyses (IIASA), 1986) (Svoboda, 2006, s. 8)

➢ *"… je to organizace, plánování, řízení a uskutečňování toku zboží, počínaje vývojem a nákupem a konče výrobou a distribucí podle objednávky finálního zákazníka tak, aby byly splněny všechny požadavky trhu při minimálních nákladech a minimálních kapitálových výdajích.)*

(European Logistics Association (ELA), 1991) (Svoboda, 2006, s. 8)

➢ *"…uvádí do vztahů zboží, lidi, výrobní kapacity a informace, aby byly na správném místě ve správném čase, ve správném množství ve správné kvalitě, za správnou cenu."* (Institute of Logistics, Cambridge, 1995) (Svoboda, 2006, s. 8)

Všeobecně lze tedy říci, že řada autorů definují logistiku jako plánování, formování, provádění a kontrolování hmotných toků a s nimi spojené informační toky od dodavatele přes podnik až ke koncovému zákazníkovi. (Stehlík, 2008)

#### <span id="page-17-0"></span>**3.1.3 Čtyři fáze implementace hospodářské logistiky**

V dnešní době je zcela zbytečné zabývat se podrobným vývojem a následnou implementací logistiky. Přesto je ale nutné uvést základní čtyři fáze implementace logistiky, neboť zcela korespondují s vývojovými trendy. Pohled zpět může být také užitečný z toho důvodu, že si člověk uvědomí, jak zastaralé pojetí logistiky je a může se do budoucna vyvarovat možným chybám.

- 1. fáze v první fázi se logistika omezovala pouze na distribuci. Kladla důraz na obchodní a marketingový přístup, bylo zde nutné uspokojit především zákazníkovy potřeby tím, co žádal. V této fázi byl problém se zásobami, jejichž výše byla nedostačující a struktura a umístění neadekvátní.
- 2. fáze v druhé fázi se začal klást důraz na strategii snižování nákladů a v důsledku toho se obracela pozornost směrem k zásobám, které představovali místo, kde je uložený kapitál. Aby nedocházelo k nadbytečným zásobám, začalo se využívat matematických optimalizačních metod, matematicko-statistických metod a metod predikce. V hospodářské praxi se logistika rozšiřuje na zásobování, a začíná pronikat do řízení výroby.
- 3. fáze ve třetí fázi se v podnicích začínají prosazovat systémy propojené od dodavatelů až po finální zákazníky a ucelené logistické řetězce, to znamená, že se praxe začíná orientovat na takzvanou integrovanou logistiku. Zvýšením pružnosti pomocí koordinace a synchronizace procesů dochází k reengineeringu.
- 4. fáze dochází k optimalizování integrovaných logistických systémů. Tato fáze vývoje je zatím neukončena a jedná se o mimořádně složitý problém systémového charakteru. K úspěšnému zvládnutí bude zapotřebí vytvořit řadu předpokladů v oblasti výpočetní techniky, jako jsou například elektronické výměny dat, identifikace dat, simulace pro podporu rozhodování a moderní metody řízení. (Sixta, 2009)

#### <span id="page-18-0"></span>**3.1.4 Dopravní logistika**

Doprava představuje druh národního hospodářství, které zajišťuje přemísťování věcí a osob. V užším hledisku hovoříme o pohybu dopravních prostředků po infrastruktuře, tedy dopravních cestách. Doprava představuje v logistice integrální řízení materiálového toku od dodavatele přes distribuční organizace až ke koncovému spotřebiteli a hraje tedy důležitou roli v logistice. Vytváří logistické řetězce, které umožňují propojení jednotlivých částí logistického procesu, ale může také při řešení míst styku mezi jednotlivými subsystémy logistického procesu. Plnit funkci propojení mezi dodavatelem a koncovým zákazníkem je podstatně jednodušší, pokud přepravní prostředky plní také funkce obalové jednotky, skladovací a manipulační.

Maximalizovat efektivnost oběhových procesů na všech úrovních je cílem logistiky. K tomu, aby byl systém efektivní je za pomocí technologických procesů jednotlivých činností oběhového procesu tento proces optimalizovat s využitím exaktních a heuristických metod. Dopravní systém, který vyhovuje takovémuto procesu, nazýváme logistickou dopravou.

Logistická doprava je také limitována několika kapacitami, jakou jsou například:

- ➢ kapacita dopravních cest,
- ➢ kapacita dopravních prostředků,
- ➢ soulad kapacit dopravních prostředků uzlů a cest,
- $\triangleright$  technickou základnou, která optimalizuje technologie dopravního procesu.

Nabídka logistické dopravy, která je takto definovaná, je označována jako technologická kapacita dopravy.

V logistickém systému bude dopravní soustava funkční za předpokladu, že budou vzájemné proporcionalitě logistická objednávka dopravy, která určuje kvalitativní úroveň přepravy, kvalita přepravy, pro kterou je nutné zajistit vetší technologické rezervy a technologická kapacita dopravy, které ovlivňuje logistickou objednávku.

Vytváření dopravních sítí je nutné k zajištění dopravní obsluhy. Dopravní obsluhou se rozumí přemístění zásilky mezi dvěma libovolnými místy v osídlení. V některých případech však nelze zajistit přepravu pouze za využití jednoho dopravního odvětví a tak vznikla kombinovaná doprava. Která využívá vhodnou kombinaci dvou a více druhů dopravy. V této souvislosti také vznikly systémy přepravního balení, které umožňují využití manipulačních mechanismů při změně druhu dopravy. (Drahotský, 2003)

#### <span id="page-19-0"></span>**3.1.5 Logistické technologie při řešení vztahů mezi přepravci a dopravci**

Logistika má za úkol optimalizovat dva naprosto oddílné podnikatelské cíle, kterými jsou dodávat výrobky na trh za současného snižování kapitálové vázanosti. Z tohoto důvodu je nutné vytvořit logistické vztahy, které urychlí materiálový tok. Nejde pouze o zkracování přepravní doby, ale jedná se o optimalizaci všech činností přepravního řetězce, za podmínky, že přínos celku musí být větší, než přínos na jednotlivých činnostech. Páteřním subsystémem v tomto řetězci tvoří doprava, ta se však projeví pouze na úzké spolupráci s přepravcem. Z tohoto důvodu dochází k vytváření nových vztahů mezi dopravcem a přepravcem, a to nejen na úrovni vztahu dodavatele přepravy a jejího odběratele, ale zejména vzniká úroveň dvou kooperantů na jednom logistickém řetězci.

Základním vztahem pro tvorbu vztahů mezi dopravcem a přepravcem je marketingový plán, který se pro fungování celých logistických systémů a pro účely řízení dopravního podniku vytváří především na těchto úrovních:

- ➢ strategický plán přepravy,
- ➢ střednědobý, či taktický plán přepravy
- ➢ krátkodobý plán přepravy

#### <span id="page-20-0"></span>3.1.5.1 Strategický plán přepravy

Pro vytváření dopravních systémů a dlouhodobých vztahů mezi státem a dopravci je strategické plánování základ pro alokaci výrobních kapacit, skladových systému, obchodu a jejich dopravní obsluhy. Při konkrétním prognózování přepravních řetězců je nutné vycházet z následujících předpokladů:

- ➢ interakce přepravních řetězců
- ➢ rozvoj výrobních struktur
- ➢ regulace státu v podobě přímých dotací a v nepřímé formě daní a poplatků, které hradí náklady na provoz či obnovu dopravních cest

Je třeba vytvořit systém vzájemných vztahů, který bude alokovat suroviny, energetické zdroje, výrobní struktury až po finální vstupy. Za podmínek optimalizace skladových systémů a dopravní obsluze a obchodní sítě s ohledem na vztah k pracovní síle. Je zapotřebí také optimalizovat informační toky, dopravní obsluhu za podmínek, že dojde k dodržení dopravní obsluhy druhem dopravy, který je nejúnosnější z pohledu zachování životního prostředí.

Strategii přepravního plánování je nutné vytvářet v kooperaci s podnikateli s ohledem na dopravní politiku státu při simulaci různých variant materiálových toků nebo přepravních řetězců s cílem, aby docházelo k minimalizování nákladů na oběhové procesy.

#### <span id="page-20-1"></span>3.1.5.2 Střednědobé plánování přepravy a jeho formy

Střednědobé plánování je založené na realitě, která je dána především:

- ➢ kapacitami a technickými parametry dopravních prostředků a cest,
- ➢ rozmístěním počátečních a koncových členů přepravního řetězce, ale i všech ostatních členů řetězce,
- ➢ druhem přepravního balení.

Střednědobé plánování pak vychází z těchto vstupů:

- ➢ priority přepravy, které jsou vymezeny smlouvami o službách ve veřejném zájmu,
- ➢ kontrakty dlouhodobého charakteru,
- ➢ střednědobé prognózy, která vychází z marketingových průzkumů,
- ➢ střednědobé prognózy mezinárodních přeprav.

V této fázi plánování je nutné, aby do procesu vstupovali také přepravci, spediční i operátorské organizace kombinované dopravy. Logistickými metodami se řeší možné varianty optimálního druhu dopravy nebo kombinace více druhy, tak aby docházelo k optimalizaci přepravních řetězců za podmínek zachování optimální spolupráce mezi vhodným druhem dopravy a nákladu. Na této úrovni spolupracují jak přepravci, tak i dopravci, ale také i takzvaný logistický engineering, jehož úkolem je součinnost požadavků na přepravu z pohledu priorit přepravních řetězců.

#### <span id="page-21-0"></span>3.1.5.3 Krátkodobé plány přepravy

Při sestavování ročního plánu přepravy by se mělo vycházet z ročních smluv o přepravě v naprosté většině vnitrostátních přeprav, které zabezpečují vývoz a dovoz. U přepravců, kteří mají velmi malou frekvenci nároků na přepravu bude nutné zajistit rezervu dopravních kapacit a bude nutné uvažovat neplánovitě. Pro zajištění mezinárodní tranzitní přepravy je nutné pro její zajištění tuto odhadovat na základě analogie či marketingového průzkumu. (Drahotský, 2003)

#### <span id="page-21-1"></span>**3.2 Distribuční úlohy**

*"Distribuční úlohy tvoří speciální skupinu úloh lineárního programování. Zařazujeme mezi ně problémy jednostupňové, dvoustupňové, přiřazovací, zobecněné, okružní, trasovací a mnoho dalších typů. Všechny tyto úlohy se dají vyjádřit pomocí lineárních modelů. U některých z těchto úloh umožňují jejich specifické vlastnosti použít k řešení speciální metody, které jsou jednodušší než simplexové metody. U jiných by naopak velikost modelů i při malé velikosti úloh – malém počtu míst, mezi nimiž je třeba přepravu zajistit – vyžadovala výpočetní kapacitu, která neumožní efektivně nalézt jejich přesné teoretické optimum."* (Šubrt, 2011, s. 79)

#### <span id="page-21-2"></span>**3.2.1 Jednostupňová dopravní úloha**

Jednostupňová dopravní úloha, nebo též zkráceně dopravní úloha, řeší uspořádání přepravy stejnorodého produktu od dodavatelů až k cílovému zákazníkovi, tak aby náklady na přepravu byli minimální. Při řešení dopravní úlohy vycházíme z předpokladu, že mezi každým dodavatelem a odběratelem existuje pouze jedna dopravní cesta, přeprava probíhá pouze jedním druhem dopravního prostředku a že po cestě je možné přepravovat libovolné množství produktu.. (Šubrt, 2009)

#### <span id="page-22-0"></span>3.2.1.1 Obecná formulace dopravní úlohy

Máme *m* dodavatelů *D*1*, D*2*,….D*m, z nichž každý má určitou kapacitu produktu *a*1*,a*2*…,a*m. Cílový produkt je zapotřebí dodat k *n* spotřebitelům *S*1*, S*2*,…,S*n, jejichž požadavky jsou *b*1*, b*2*,…,b*n*.* Dále vstupují do modelu cena přepravy *cij*, zvaná také jako sazba, která představuje cenu přepravy mezi dodavatelem *D<sup>i</sup>* a spotřebitelem *Sj*. Tato sazba může představovat náklady na přepravu jednotky produktu, častěji se ale setkáváme s náklady na překonání vzdálenosti mezi dodavatelem a spotřebitelem. Množství přepravovaného produktu mezi jednotlivými dodavateli a odběrateli značíme *xij*. Úkolem sestavení dopravního modelu je takový, aby zabezpečil požadavky spotřebitelům při zachování celkových nákladů na minimu.

Předpokládejme, že celková kapacita všech dodavatelů se rovná součtu požadavků všech spotřebitelů, tj:

$$
\sum_{i=1}^{m} a_i = \sum_{j=1}^{n} b_j
$$

Rovnost celkových požadavků odběratelů a celkové kapacity dodavatelů se nazývá vyváženost dopravní úlohy. V praxi je však tato podmínka vyváženosti nereálná a často porušena. Z tohoto důvodu dopravní úlohy, kde se objem požadavků odběratelů a objem kapacit dodavatelů nerovná tento vztah upravujeme.

$$
\sum_{i=1}^{m} a_i > \sum_{j=1}^{n} b_j
$$

Tento vztah upravíme tak, že přidáme do dopravní úlohy fiktivního spotřebitele, který se bude rovnat přebytečnému množství produktu.

$$
b_{n+1} = \sum_{i=1}^{m} a_i - \sum_{j=1}^{n} b_j
$$

Trasy, které povedou k fiktivnímu spotřebiteli, pak v modelu ohodnotíme nulovými sazbami, a to z toho důvodu, že se tyto dodávky nebudou skutečně realizovat.

Pokud je objem požadavků spotřebitelů větší než objem kapacity dodavatelů,

$$
\sum_{i=1}^m a_i < \sum_{j=1}^n b_j
$$

tak v takovémto případě přidáme do dopravní úlohy fiktivního dodavatele s kapacitou, která se rovná objemu požadavků, které nemohou být uspokojeny.

$$
a_{m+1} = \sum_{j=1}^{n} b_j - \sum_{i=1}^{m} a_i
$$

Trasy, které pak povedou od fiktivního dodavatele, budou ohodnoceny nulovými sazbami, a to z toho důvodu, že tyto dodávky nebudou či nemohou být uskutečněny. (Šubrt, 2009)

#### <span id="page-23-0"></span>3.2.1.2 Dopravní tabulka

Všechny údaje, které se týkají dopravního problému, se zapisují do dopravní tabulky, ve které také provádíme výpočet řešení. Zpravidla bývají řádky vyhrazeny dodavatelům a sloupce spotřebitelům či odběratelům. V každém poli tabulky je ve středu zapsané množství přepravovaného produktu, tj. hodnoty *xij > 0*, v pravém horním rohu je zapsána pak sazba *cij*. Je-li *xij = 0*, to znamená, že proměnná není v bázi, se hodnota do buňky nezapisuje, a to z důvodu přehlednosti a znamená to, že spoj, trasa jsou nerealizovány. Ve spodním řádku dopravní tabulky jsou uvedeny požadavky spotřebitelů *b<sup>j</sup>* a v pravém sloupci pak kapacity dodavatelů *ai.* (Šubrt, 2001)

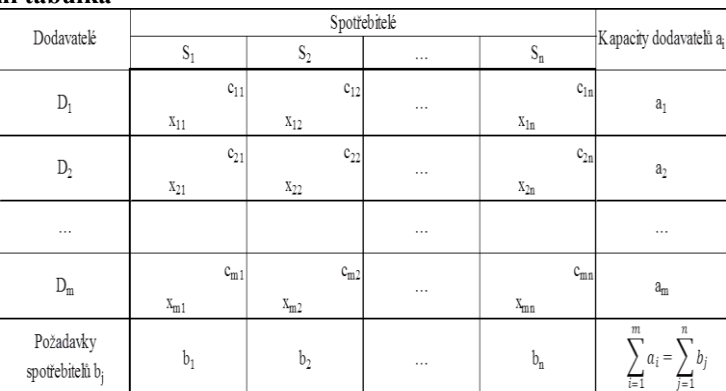

<span id="page-23-1"></span>Příklad dopravní tabulky, která je výše popsaná pak naleznete na následující straně. **Tabulka 2: Dopravní tabulka**

#### Zdroj: (Šubrt, 2011)

<span id="page-24-0"></span>3.2.1.3 Algoritmus řešení dopravní tabulky

Postup řešení dopravních úloh se podobá simplexovému algoritmu, kde se postupuje postupně od bazického řešení k jinému, které má lepší výsledek než hodnota účelové funkce a dojdeme tak postupně k optimálnímu řešení. Tento postup je možné rozdělit do čtyř kroků:

#### **1. Vyvážení dopravní úlohy**

Dopravní úloha je vyvážená za předpokladu, že se kapacity dodavatelů rovnají požadavkům odběratelů, teda platí vztah:

$$
\sum_{i=1}^m a_i = \sum_{j=1}^n b_j
$$

Pokud by model nebyl vyvážený, je nutné dodat do modelu fiktivního odběratele nebo dodavatele tak, aby došlo k vyvážení.

#### **2. Nalezení výchozího bazického řešení**

Výchozí bazické řešení lze nalézt několika způsoby z nich si uvedeme následující:

- ➢ Indexová metoda
- ➢ Vogelova aproximační metoda
- ➢ Metoda severozápadního rohu
- ➢ Habrova frekvenční metoda
- ➢ Modifikovaná Habrova frekvenční metoda

#### **3. Test optimality**

Modifikovaná distribuční metoda (MODI), která vychází z vlastností duálně sdružených úloh, se používá pro test optimality. Test optimality určí, zda nalezené řešení je optimální, či lze nalézt řešení, které má lepší hodnotu účelové funkce. To lze zjistit za pomocí rozdílů *zij – cij.* Pro moptimální řešení při minimalizaci platí *zij – cij ≤0.* Pokud tato podmínka neplatí, tak se v modelu nachází lepší než nalezené řešení a přechází se k dalšímu kroku.

#### **4. Přechod na lepší řešení**

Za pomocí Dantzigových uzavřených obvodů změníme bázi v dopravní tabulce. Vstupující proměnnou určíme při minimalizační úloze podle maximálního rozdílu  $z_{ii} - c_{ii} > 0$ .

V nově sestrojené dopravní tabulce dostaneme nové bazické řešení s lepší hodnotou účelové funkce. Vzhledem k tomu, že máme novou dopravní tabulku je nutné opakovat test optimality a přechod na lepší řešení, tedy kroky 3 a 4, do té doby, než nalezneme optimální řešení. (Šubrt, 2011)

#### <span id="page-25-0"></span>3.2.1.4 Indexová metoda

Tato metoda nese název podle sazeb, které se nazývají také index, ke kterým v této metodě přihlížíme při určení výchozího řešení. V Indexové metodě obsazujeme postupně buňky s nejvýhodnějšími, tedy nejmenšími, indexy maximálním množstvím produktu. Pokud dojde k vyčerpání kapacity dodavatele, tak v takovém případě vyškrtneme příslušný řádek, pokud dojde k uspokojení požadavku spotřebitele, tak v takovém případě pak vyškrtneme sloupec a dále již neuvažujeme.

Ve zbývající tabulce pak postupujeme stejně a postup opakujeme tak dlouho, dokud nedojde k vyčerpání kapacit všech dodavatelů a uspokojení požadavků odběratelů.

Pokud dojde k tomu, že je minimální sazba stejná u více buněk, tak se doporučuje obsadit ten spoj, ve kterém je možné přepravit větší množství produktu.

Jestliže byla dopravní úloha nevyvážená a do modelu byl zařazen fiktivní dodavatel či spotřebitel s nulovou sazbou, tak takto ohodnocenou buňku zařazujeme do modelu až na konec. (Šubrt, 2011)

#### <span id="page-25-1"></span>3.2.1.5 Vogelova aproximační metoda (VAM)

Vogelova aproximační metoda pracuje s rozdílem dvou nejvýhodnějších sazeb v řádku dopravní tabulky. Díky tomu zajišťuje, že dochází k rovnoměrnému obsazování výhodných spojů. Postup celého vypočtu je následující:

V každém sloupci a řádku vypočteme rozdíl mezi dvěma nejvýhodnějšími sazbami. V minimalizačním modelu to budou minimální sazby a v maximalizačním pak nejvyšší.

V řadě, kde se nachází největší diferenciace, obsadíme buňku, která bude z pohledu modelu nejlepší maximálním množstvím produktu. Pokud dojde k vyčerpání kapacity dodavatele, vyškrtneme příslušný řádek a přepočteme diferenciace, pokud dojde k uspokojení spotřebitele, tak v takovém případě vyškrtneme sloupec a stejně jako při vyškrtnutí řádku přepočteme diferenciace.

Tento postup opakujeme tak dlouho, dokud nedojde k vyčerpání všech kapacit dodavatelů a uspokojení všech požadavku spotřebitelů.

Pokud se stane, že dvě řady, či dva sloupce mají stejné diferenciace, doporučuje se obsadit buňka s nejvýhodnější sazbou v této řadě či sloupci. V případě, že je model obsáhlejší doporučuje se vypočítat druhou diferenciaci mezi dvěma nejvýhodnějšími různými sazbami, aby nedošlo k tomu, že bude diferenciace nulová.

Pro zápis diferenciací připojíme k dopravní tabulce sloupec označený *∆j* a řádek značený *∆i*. (Šubrt,2011)

#### <span id="page-26-0"></span>3.2.1.6 Metoda severozápadního rohu

Jak již vyplívá z názvu, tak metoda severozápadního rohu začíná obsazovat pole od levého horního rohu maximálním množstvím produktu *xij,* to znamená minimální hodnotou *(ai, bj).* Při vyplňování polí postupujeme dolů, nebo doprava. Pokud dojde k uspokojení spotřebitele, tak přecházíme na pole doprava, to znamená, že přejdeme k uspokojení dalšího spotřebitele od stejného dodavatele, po vyčerpání kapacit dodavatelé naopak přecházíme o řádek níž k dalšímu dodavateli. Během celého postupu je nutné dodržovat podmínku, že kapacita daného řádku se rovná součtu přepravovaného množství v jednotlivých řádcích i požadavku příslušného sloupce.

Tato metoda nebere v potaz sazby za přepravu jednotky produktu a je tedy velmi jednoduchá. Bazické řešení jednostupňové dopravní úlohy pak tedy obsahuje právě *m + n –* 1 kladných hodnot *xij*. (Kosková, 2004)

#### <span id="page-26-1"></span>3.2.1.7 Habrova frekvenční metoda

Jedná se o aproximační metodu, která přináší velice dobré výsledky. Habrova frekvenční metoda je založena na metodě obsazování polí podle frekvencí *Fij*. Výhodnost polí vzhledem k ostatním spojům nám udává právě frekvence *Fij*. Frekvenci u této metody vypočteme tak, že si spočteme křížovou diferenci všech čtveřic sazeb. Ke každému poli úlohy je možné sestavit (*m –* 1) *x* (*n –* 1) čtveřic polí, pokud se jedná o úlohu o rozměrech *m x n*.

Habrovu frekvenční metodu lze provést v několika krocích:

- 1. Sestavíme rozdíl křížových součtu polí a vypočteme křížové dílčí diference pro každé pole úlohy.
- 2. Habrovu frekvenci *Fij* získáme tak, že sečteme všechny dílčí diference.
- 3. Obsazením polí s nejvýhodnější frekvencí získáme výchozí řešení. Na rozdíl od indexové metody, kde obsazujeme pole s nejvýhodnější sazbou, zde obsazujeme pole s nejvýhodnější frekvencí.
- 4. Výpočet končí tehdy, pokud dojde k uspokojení požadavků všech spotřebitelů a nasycení kapacit všech dodavatelů. (Kosková, 2004)

#### <span id="page-27-0"></span>3.2.1.8 Modifikovaná Habrova frekvenční metoda

Výpočet frekvencí u Habrovy frekvenční metody za pomocí křížových součtů je velmi pracný a z tohoto důvodu byla tato metoda modifikována. Modifikovaná Habrova frekvenční metoda pak k výpočtu koeficientu výhodnosti využívá vzorec:

$$
F_{ij} = c_{ij} - \frac{r_i}{n} - \frac{t_j}{m}
$$

kde:

 $F_{ij}$  – je frekvence v poli  $D_iS_j$ 

*cij –* představuje sazbu daného pole

*r<sup>i</sup> –* suma sazeb v i-tém řádku

*t<sup>j</sup>* – suma sazeb v j-tém sloupci

*m* – představuje počet řádků, neboli dodavatelů

- *n* představuje počet sloupců, neboli odběratelů, spotřebitelů Výpočet Habrovy modifikované metody je pak následující:
- 1. Spočteme frekvence pro každé pole podle výše uvedeného vzorce.
- 2. Za pomocí indexové metody obsazujeme pole maximálním množstvím od nejvýhodnějších frekvencí, nikoli sazeb jak je tomu u indexové metody a takto získáme výchozí řešení. Pokud by se jednalo o minimalizační úlohu, pak by se pole obsazovala primárně s nejnižšími frekvencemi.
- 3. Algoritmus končí tehdy, pokud dojde k nasycení všech požadavků spotřebitelů či odběratelů a vyčerpání všech kapacit dodavatelů. (Kosková, 2004)

#### <span id="page-28-0"></span>**3.2.2 Jednookruhový okružní dopravní problém**

S okružními dopravními problémy se v praxi setkáváme velmi často. Jedná se o případy, kdy je nutné od jednoho dodavatele rozvést zboží k několika mnoho malým dodavatelům, či naopak svést zboží od několika dodavatelů k jednomu spotřebiteli. Okružním spojením, v porovnání se situací, kdy je každý výjezd realizován zvlášť, ušetří přepravce náklady na výjezd jednotlivých vozidel.

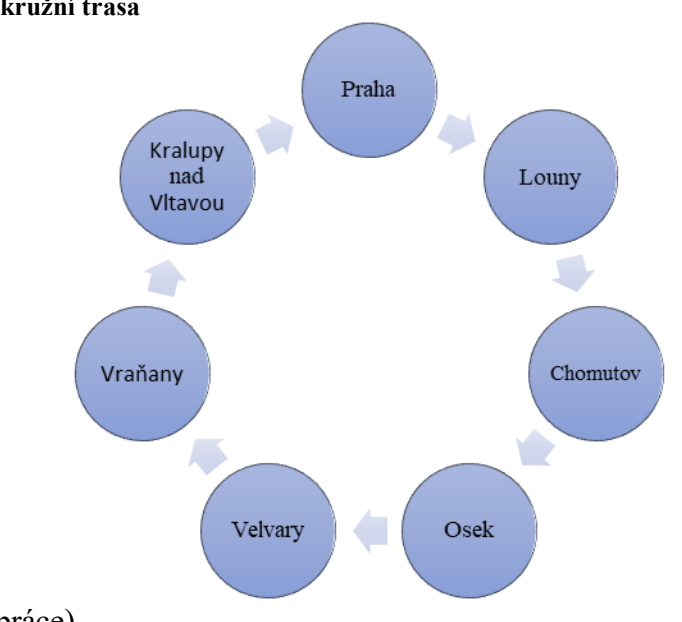

<span id="page-28-1"></span>**Obrázek 1: Jednookružní trasa**

Zdroj: (Autorka práce)

Trasa znázorněna na obrázku je jedna z řešených problémů v dané diplomové práci.

Existuje mnoho druhů okružních úloh. Jednookruhový okružní dopravní problém je z nich nejjednodušší, který realizuje mezi všemi obsluhovanými místy přepravu právě jedním okruhem. Jednookruhový okružní dopravní systém bývá v literatuře označován mnoha různými způsoby. Jednodušší značení bývá okružní dopravní systém, ale můžeme se také setkat s problémem obchodního cestujícího.

Z matematického hlediska patří jednookruhové okružní dopravní problémy mezi takzvané NP-úplné problémy, pro která neexistují žádné algoritmy, které by přesně nalezly matematické optimum. Je to dáno tím, že matematický model těchto úloh roste exponenciálně s rostoucím počtem míst a s tím související výpočet úlohy roste tedy stejně rychle. Existuje však mnoho aproximačních metod, které lze považovat za ekonomické optimum. (Šubrt, 2011)

#### <span id="page-29-0"></span>3.2.2.1 Obecná formulace jednookruhového okružního dopravního problému

Je dáno *n* míst, která mohou představovat města či uzly a pro dvojici těchto míst (*i, j*) platí sazba *cij*. Sazba *cij* může představovat náklady na přímé či nejvýhodnější spojení, spotřebu času či vzdálenost z místa *i* do místa *j*.

Cílem jednookruhové okružní dopravní úlohy je takový, aby došlo k propojení všech míst okružním spojením, to znamená, aby došlo k výskytu každého místa v úloze právě jednou s vyjímkou počátečního místa, které se objeví také na jejím konci. Součet sazeb jednotlivých spojení by v této posloupnosti měl být minimální. (Šubrt, 2011)

#### <span id="page-29-1"></span>3.2.2.2 Vogelova aproximační metoda

Algoritmus této metody je již popsán při řešení jednostupňového dopravního problému, ale je možné jej využít také pro jednookruhový okružní dopravní problém. Aby bylo však možné tento algoritmus aplikovat pro tento druh úlohy, je nutné jej modifikovat. Vzhledem k tomu, že výpočet je již popsán v bodě 3.2.1.5 uvedeme si pouze odlišnosti od tohoto postupu.

V první řadě se u jednookruhového okružního dopravního problému neuvažuje o množství přepravovaného zboží, z tohoto důvodu se před zahájením výpočtu zapíší do tabulky pouze hodnoty a v průběhu výpočtu a vybrané hodnoty v matici se zvýrazňují, což znamená, že se toto pole bylo zařazené do trasy spoje. Po obsazení pole je nutné vyškrtnout jak celý řádek, tak i sloupec, a to z toho důvodu, že obchodní cestující navštíví každé místo právě jen jednou. Je nutné také vyškrtnout pole, která by mohla způsobit předčasné uzavření okruhu. Po každém vyřazení polí je vždy potřeba znovu přepočítat diference a tento postup opakujeme tak dlouho, dokud nebudou všechny řádky a sloupce vyřazeny.

#### <span id="page-29-2"></span>3.2.2.3 Metoda nejbližšího souseda

Metoda nejbližšího souseda je nejjednodušší aproximační metodou na výpočet jednookružního okruhového dopravního problému. Zakládá se na principu, že je dáno výchozí místo, odkud spojení budou vycházet a do kterého se následně budeme vracet. Z výchozího místa pak zvolíme nejbližší možné místo, do kterého se následně vydáme a pak opětovně hledáme nejbližšího souseda k místu, kde se právě nacházíme.

Tento algoritmus pokračuje tak dlouho, dokud neprojedeme všechna místa v úloze. Po obsazení posledního místa se pak následně vracíme do výchozího bodu a kruh se uzavře.

Výpočet metody nejbližšího souseda provádíme v takzvané matici sazeb, kde si zvolíme výchozí bod a vyškrtneme sloupec odpovídající tomuto bodu, a to z toho důvodu, že toto místo zařadíme do výpočtu až zcela nakonec. V řádku zvoleného výchozího bodu nalezneme hodnotu, která je nejvýhodnější a místo odpovídající této hodnotě zvolíme, jako další bod trasy a daný sloupec vyškrtneme. Přesuneme se nyní do řádku odpovídajícímu zvolenému místu v předchozím kroku a opětovně zvolíme pole s minimálním ohodnocením ze sloupců, která ještě nebyla vyškrtnuta. Tento postup opakujeme do doby, než vyškrtáme všechny sloupce, to znamená, dokud nedošlo k návštěvě všech míst úlohy. V řádku, ve kterém jsme se pak octli jako poslední přiřadíme pak jako další bod výchozí místo a tímto krokem dojde k uzavření okruhu a návratu do výchozího místa.

Postupně si pak zvolíme všechna místa jako výchozí a aplikujeme tento postup pro nalezení okružní trasy. Pokud má úloha nesymetrickou matici sazeb je nutné pro každý krok hledat také trasu pozpátku, to znamená, že buď vyškrtáváme řádky a hledáme minimální sazby ve sloupcích nebo původní postup aplikujeme na takzvanou transponovanou matici. Ze všech tras, které nalezneme tímto postupem, pak vybereme trasu, která je nejvýhodnější, tedy taková, kde je součet sazeb nejmenší.

Maticí sazeb zde rozumíme tabulku, ve které jsou ve sloupcích a řádcích znázorněné uzly a matice sazeb nám pak znázorňuje délky tras mezi jednotlivými uzly. (Šubrt, 2011)

|                | Praha | $ \dot{C}$ . Budějovice | Plzeň | <b>Úastí nad Labem</b> Hradec Králové |     | <b>Brno</b>  | <b>Ostrava</b> |
|----------------|-------|-------------------------|-------|---------------------------------------|-----|--------------|----------------|
| Praha          | X     | 140                     | 94    | 92                                    | 112 | 202          | 362            |
| Č. Budějovice  | 140   | X                       | 133   | 232                                   | 217 | 186          | 346            |
| Plzeň          | 94    | 133                     | X     | 146                                   | 206 | 296          | 456            |
| Ústí nad Labem | 92    | 232                     | 146   | X                                     | 166 | 294          | 454            |
| Hradec Králové | 112   | 217                     | 206   | 166                                   | X   | 142          | 240            |
| <b>Brno</b>    | 202   | 186                     | 296   | 294                                   | 142 | $\mathbf{X}$ | 165            |
| Ostrava        | 362   | 346                     | 456   | 454                                   | 240 | 165          | X              |

<span id="page-30-0"></span>**Tabulka 3: Matice sazeb**

Zdroj: (Šubrt, 2011)

#### <span id="page-31-0"></span>3.2.2.4 Metoda výhodnostních čísel

Jedná se o jednu z nejstarších využívaných metod v oboru a díky praktičnosti této metody a výsledkům se využívá v některých případech dodnes. Je založena na principu, že si řešitel zvolí výchozí místo a následně určí výhodnostní čísla pro všechny varianty dvojic složených ze zbylých uzlů.

Postup můžeme v několika krocích popsat následovně:

- 1) Zvolíme výchozí bod, neboli bod nula
- 2) Vypočteme matici výhodnostních čísel na základě vzorce  $s_{ij} = d_{i1} + d_{1j} d_{ij}$ kde *i,j* = 2, 3, .., *n*,  $i \neq j$  a D = {d<sub>*ij*}</sub> je matice nejkratších vzdáleností mezi vrcholy grafu
- 3) Nyní seřadíme sestupně všechna *sij*
- *4)* Jako další začneme postupně postupně propojovat podle setříděných čísel vrcholy *i* s uzly *j* tak, aby vznikl výsledný cyklus. V případě, že bude docházet k předčasnému uzavření cyklu, tak tuto hodnotu přeskočíme. (Pelikán, 2001)

#### <span id="page-31-1"></span>**3.2.3 Víceokruhový okružní dopravní problém**

Pokud nelze jednookruhový okružní dopravní problém obsloužit z různých důvodů, kapacitních, časových či jiných důvodů, realizovat jedním okruhem, tak přichází v úvahu modifikovaná varianta, která se nazývá víceokruhový okružní dopravní problém, nebo také nazývaný i trasovací problém. Okružní úlohy lze také rozdělit na problémy, kde existují spojení mezi dvěma obsluhovanými místy, které jsou označovány jako problémy s úplnou sítí. Pokud však existují dvojice míst, které nelze spojit v průběhu realizované přepravy, tak tyto označujeme jako problém s neúplnou sítí cest.

V mnoha případech z kapacitních důvodů je nutné okružní přepravu rozdělit do více okruhů. Ne vždy totiž je možné uspokojit všechny požadavky dodavatelů či odběratelů z kapacitních důvodů vozidla. Nejjednodušším případ je ten, že všechna vozidla daného vozového parku mají stejnou kapacit, avšak ta je nedostačující z hlediska požadavků. Z tohoto důvodu je nutné tedy naplánovat několik okruhů tak, aby vozidlo začínalo a končilo v centrálním místě a součet všech necentrálních míst okruhu nesmí překračovat kapacitu vozidla.

#### <span id="page-32-0"></span>3.2.3.1 Mayerova metoda

Pokud nelze z kapacitních důvodů obsloužit všechny zákazníky jedním okruhem a nasazuje se tím pádem na trasu více vozidel, nebo jedno vozidlo vícekrát, tak v takovém případě je možné použít Mayerovu metodu.

V tabulce pro víceokruhové okružní úlohy seřadíme místa, podle vzdálenosti od centrálního místa, do kterého se budeme vracet, toto místo však můžeme také vynechat a přidáme do úlohy sloupec s požadavky jednotlivých míst.

V prvním kroku vyškrtneme první sloupec, který takto zařadíme do úlohy a vyškrtneme i první požadavek daného řádku. Pro každé další místo sečteme požadavek s vyčerpanou kapacitou vozidla a tam kde je tento požadavek vyšší než celková kapacita vozidla, tak zde vyškrtneme také v prvním sloupci buňku k příslušnému řádku. Z nevyškrtnutých polí prvního sloupce vybereme nejnižší hodnotu, ta nám označuje místo, které bude jako další zařazeno do okružní trasy.

Odpovídající sloupec opětovně vyškrtneme a označíme další kapacitu, kterou jsme obsadili ve vozidle. Z prvků, které nebyly opětovně vyškrtnuty, vybereme nyní další bod okružní trasy. Celý postup opakujeme do doby, dokud nedojde k vyčerpání kapacity vozidla a určení prvního okruhu trasy. Ve zbylé části tabulky, která nebyla při sestavování prvního okruhu vyškrtnuta, budeme hledat druhý okruh trasy. Místa, která jsou do okruhu zařazena, však nejsou seřazena tak, aby jejich součet kilometrů byl minimální. Pro tento postup můžeme pak použít některou metodu pro výpočet jednookruhového okružního dopravního problému. (Šubrt, 2011)

#### <span id="page-32-1"></span>**3.3 Teorie grafů**

*"Mnoho reálných situací lze znázornit pomocí grafu, tj. pomocí množiny bodů (uzlů, vrcholů,…) a hran - spojnice mezi nimi. Uzly mohou představovat např. distribuční centra nebo důležité milníky mezi nimi, hrany přímé trasy nebo úkoly projektu. Grafová reprezentace je často elegantnější a názornější než "klasické" matematické modely a je více srozumitelná i těm, kteří se matematickým modelováním příliš nezabývají. Tvorba projektového díla, stavby, marketingu výrobku, je dnes již neodlučitelně spjata s elegantní grafickou reprezentací."* (Šubrt, 2011, s. 271)

#### <span id="page-33-0"></span>**3.3.1 Základní pojmy teorie grafů**

Teorie grafů je velmi mladá teorie a z tohoto důvodu i její terminologie není tedy zcela jednotná a ustálená. Při studiu teorie grafů z jiné literatury je nutné zohlednit definice daného výkladu. (Šubrt, 2011)

#### <span id="page-33-1"></span>3.3.1.1 Matematické značení grafu

Pro orientovaný graf se používá matematické značení *G =* (*V,A*)*,* kde *G* značí graf, *V* představuje z anglického "vertex" množinu uzlů a *A* množinu orientovaných hran, která opět pochází z anglického slova "arc".

V případě neorientovaného grafu *G=*(*V,E*) je značení velmi podobné, až na značení množiny uzlů, která se zde značí *E* z anglického slova "edge".

Pokud je hrana e tvořena uzly u a v, tak v takovém případě u orientované hrany budeme používat kulaté závorky, to znamená *e =* (*u,v*). V případě, že je hrana neorientovaná, tak v souladu s matematickými zvyklostmi budeme tuto zapisovat do složených závorek *e =* {*u,v*}*.* (Šubrt, 2011)

#### <span id="page-33-2"></span>3.3.1.2 Uzly grafu

*E* a *v* spolu incidují, za podmínek, že hrana *e* obsahuje uzel *v*. Sousední uzly jsou takové uzly, které incidují se stejnou hranou a mohou se nazývat také sousedé. Okolím pak nazýváme množinu všech sousedů uzlu *v*.

Stupeň uzlu nám udává počet hran, které s uzlem incidují. Výstupní a vstupní stupeň uzlu je takový uzel, který je pro daný uzel počátečním, respektive koncovým.

Počáteční uzel grafu, vstupní uzel, vstup je takový uzel, který má vstupní stupeň 0 a koncový uzel grafu, výstupní uzel, výstup má pak stupeň nula na výstupu.

(Šubrt, 2011)

#### <span id="page-33-3"></span>3.3.1.3 Hrany grafu

Jak již bylo zmíněné dříve, tak graf se skládá z hran a uzlů a hrany mohou být buď neorientované nebo orientované.

U neorientovaných hran není spořádaná dvojice uzlů a není určeno pořadí vrcholů a hran nemají daný směr a tudíž umožňují obousměrný pohyb mezi uzly, které propojují.

Orientovaná hrana na rozdíl od neorientované má daný směr pohybu mezi uzly, které spojuje. Uzly spojuje od takzvaného počátečního uzlu ke koncovému uzlu hrany a průchod hranou je možný pouze v daném směru, nikoliv v opačném. V grafu se orientovaná hrana nejčastěji označuje šipkami, které znázorňují směr pohybu a neorientovaný pak tyto šipky neobsahuje.

Pokud má graf všechny hrany orientované, pak takovýto graf nazýváme grafem orientovaným. Graf s neorientovanými hranami je pak grafem neorientovaným. (Šubrt,2011)

#### <span id="page-34-0"></span>3.3.1.4 Sled

Sledem se rozumí návaznost vrcholů a hran *v*0, *e*1, *v*1, *e*2, *v*2, …, *ek, v<sup>k</sup>* nazýváme orientovaným sledem, za předpokladu, že pro každou hranu značenou *e<sup>i</sup>* z dané posloupnosti platí P<sub>V</sub>  $(e_i) = v_i - 1$  a K<sub>V</sub>  $(e_i) = v_i$ .

Neorientovaný sled je pak taková posloupnost jejíž vrcholy a hrany *v*0, *e*1, *v*1, *e*2, *v*2, …, *ek, v<sup>k</sup>* za předpokladu, že každá hrana *e<sup>i</sup>* spojuje vrcholy *v<sup>i</sup>* – 1, *vi*. (Demel, 2015)

#### <span id="page-34-1"></span>**3.3.2 Eulerovské tahy**

V případě eulerovského tahu uvažujeme graf, který je konečný, souvislý a neorientovaný. Úlohou eulerovského tahu je sestrojení grafu, který je možné projet jedním tahem, za podmínek, že se ani jednu hranu nezařadíme do úlohy více než jednou.

Leonard Euler byl proslulý světový matematik, který se zabýval sestrojením grafů právě jedním tahem. Byl také prvním na světě, který vyřešil problematiku 7 mostů města Královce. Podle tohoto matematika tedy grafy, které lze sestrojit jedním tahem nazýváme eulerovské grafy a eulerovským tahem pak posloupnost všech hran grafu. (Volek, 2012)

#### <span id="page-34-2"></span>3.3.2.1 Problém 7 mostů města Královce

Problém sedmi mostů města Königsberg z roku 1736 z východního Pruska je založen na tom, že radnice chtěla uspořádat slavnostní průvod městem, tak aby průvod prošel všemi sedmi mosty právě jen jednou.

Mosty v tamní době spojovaly ostrovy na řece Pregel s břehy a jeden most také spojoval oba tyto ostrovy. Požadavek radnice byl takový, aby průvod prošel po každém mostě právě jednou a vracel se do místa, ze kterého vyšel.

<span id="page-35-0"></span>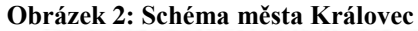

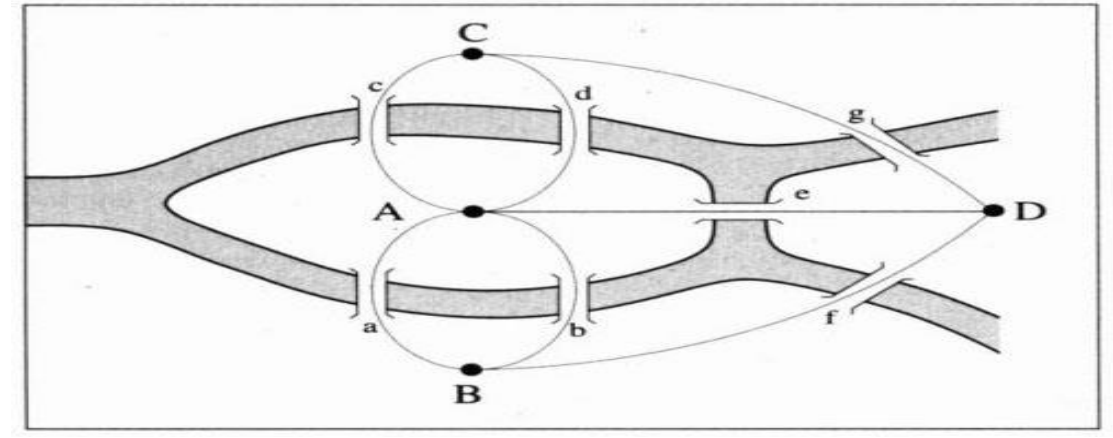

Zdroj: (Neviditelný čert)

<span id="page-35-1"></span>Euler na tomto příkladu dokázal, že nelze zkonstruovat eulerovský tah, a to z toho důvodu, že vrcholy grafu byly lichého počtu a pro možnou konstrukci byl nutný sudý počet a je nutné, aby graf byl souvislý. Aby tedy bylo možné tuto úlohu vyřešit je nutné doplnit do grafu dvě fiktivní hrany tak, aby došlo k tomu, že vrcholy grafu budou sudého počtu. **Obrázek 3: Doplnění dvou hran na E-graf - 1. možnost**

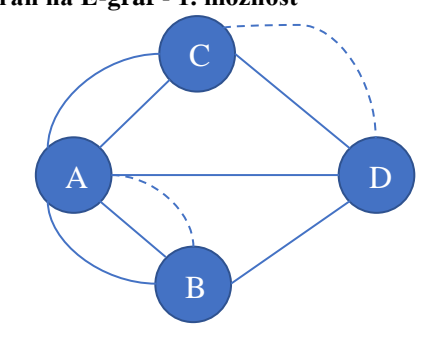

Zdroj: (Volek, 2012)

<span id="page-35-2"></span>**Obrázek 4: Doplnění 2 hran na E-graf - 2. možnost**

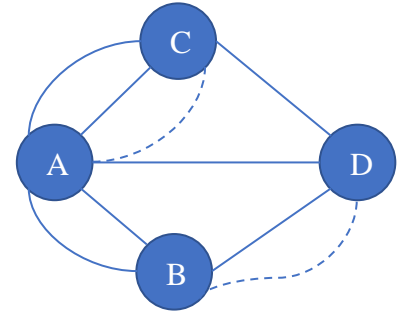

Zdroj: (Volek, 2012)
Po doplnění fiktivní hrany do grafu dojde k situaci, díky které bude možné sestrojit uzavřený eulerovský tah Problém je však v tom, že průchodem fiktivní hranou vlastně znamená druhý průchod danou hranou a dojde k tomu, že se bude jednat v původním grafu o sled. (Volek, 2012)

## 3.3.2.2 Fleuryho algoritmus

Frleuryho algoritmus lze vyjádřit dvěma kroky:

- 1. krok: tah začneme v předem určeném nebo libovolném vrcholu grafu a vybereme si libovolnou hranu přiléhající k tomuto vrcholu a tu projedeme. Hranu, kterou jsme zvolili označíme a vyřadíme ji z grafu.
- 2. krok: po příchodu do následujícího vrcholu je nutné zvolit další hranu tak, aby nedošlo k rozpadu grafu na dvě komponenty, přičemž ta jedna by obsahovala hrany, které jsme ještě nezařadili do úlohy. Graf by se tímto stal nesouvislým a mohou nastat dvě situace:
	- ➢ podgraf tvoří dvě netriviální komponenty,
	- ➢ graf tvoří netriviální komponenta a vrchol, ve kterém tah začíná.

Za předpokladu, že aplikujeme Fleuryho algoritmus správně, tak by mělo dojít k tomu, že eulerovský tah skončíme ve výchozím vrcholu.

Pokud graf nesplňuje předpoklady pro eulerovský tah je možné Freluryho algoritmus aplikovat, pokud rozšíříme úlohy o následující kroky:

- ➢ vrcholy, které jsou lichého stupně spojíme fiktivní hranou,
- ➢ tah budeme začínat v jednom z vrcholu, který je lichého stupně,
- ➢ fiktivní hranu zařadíme do výpočtu jako první,
- ➢ pokračujeme nyní podle Fleuryho algoritmu,
- ➢ po dokončení úlohy vypustíme fiktivní hranu a vznikne nám tak otevřený E-tah. (Volek, 2012)

### 3.3.2.3 Metoda větví a mezí

Metoda větví a mezí se využívá pouze u optimalizačních úloh. Podobně jako u backtrakingových úloh se i zde prohledává strom možných řešení. Jedná se o neaproximační metodu a je výpočetně nejnáročnější za to však zaručuje nalezení nejoptimálnějšího výsledku. Tato metoda je velmi náročná a lze ji sestavit pouze do limitních schopností výkonu řešitele, kterým může být člověk, počítač či jiné zařízení.

Tato metoda je založená na testování všech možných variant. Během výpočtu je využíváno postupného větvení možného řešení. Tato vlastnost šetří počet výpočtů, jelikož dochází k vyřazování větví, které jsou méně výhodné, než nalezené minimum. Další výhodou metody větví a mezí je ta, že není nutné sestavovat výpočet pro každý výchozí bod, ale stačí pouze pro jeden pevně stanovený výchozí bod.

Pro výpočet metody větví a mezí je možné využít výpočetní software TSPKOSA, který byl vytvořen na České zemědělské univerzitě panem RNDr. Petrem Kučerou, Ph.D., paní Ing. Hanou Vydrovou a panem Ing. Igorem Krejčím, Ph.D. (Demel, 2015)

## **3.4 Kalkulace nákladů v silniční dopravě**

## **3.4.1 Rozdělení nákladů**

Náklady lze dělit v závislosti na rozsahu dopravního výkonu na:

- ➢ fixní náklady neboli také stálé náklady, které nejsou závislé na výkonech. Lze jsem zařadit například odpisy, režijní náklady či daně z vozidel. Jejich podíl na kalkulační jednici klesá při rostoucím objemu výkonu.
- ➢ variabilní náklady neboli také proměnné náklady, které jsou závislé na výkonech. Může se jednat například o náklady na pohonné hmoty, údržbu a opravy vozidel a mzdy řidičů. Pokud rostou pomaleji než výkony, tak hovoříme o tom, že jsou degresivní. V případě, že rostou rychleji než výkony, tak rostou progresivně.

Jestliže je lze náklady přiřadit ke konkrétnímu dopravnímu výkonu, tak lze náklady dělit na:

➢ přímé – lze je přiřadit ke konkrétnímu výkonu a jednoznačně určit jejich kalkulační jednici. Může se jednat například náklady na pohonné hmoty, náklady na pneumatiky, údržbu vozidel a mzdové náklady.

➢ nepřímé – nelze jednoznačně určit náklady na jednotku výkonu a z tohoto důvodu se rozvrhují na kalkulační jednici rovnoměrně. Může se jednat například o pronájem administrativních budov, plat ředitele společnosti a další. (Tichý, 2017)

### **3.4.2 Náklady na pohonné hmoty**

Náklady na pohonné hmoty mohou být v silniční dopravě ovlivněny mnoha faktory. Mezi tyto faktory můžeme zařadit například:

➢ profil terénu (jak horizontální, tak vertikální),

- ➢ hustota zastávek (počet možných zastavení a rozjezdů na trase),
- $\triangleright$  intenzita provozu (plynulost dopravy),
- ➢ obsazenost vozidla (celková hmotnost vozidla po jeho naložení),
- ➢ vytápění vozidla v chladném období,
- ➢ šetrný způsob jízdy řidiče.

Vliv všech těchto faktorů pak lze vysledovat v tabulkách se spotřebou u jednotlivých vozidel, které jsou nasazeny na trasy řešené v této diplomové práce.

Jednotkové náklady lze pak vyčíslit na základě následujícího vzorce:

n PHM = (PC PHM x SPOTŘEBA PHM / 100 km)

kde: n PHM značí jednotkové náklady na pohonné hmoty

PC PHM je pořizovací cena spotřeby PHM.

Z rovnice tedy vyplívá, že průměrná spotřeba vozidla přes rok bude víceméně konstantní a náklady na pohonné hmoty nám nejvíce ovlivní tedy jednotková cena pohonných hmot.

Podle metodický pokynů ministerstva dopravy pak je nutné také započítat ostatní náklady související s palivem, které mohou představovat oleje a maziva či AdBlue. (Tichý, 2017)

# **4 Vlastní práce**

## **4.1 Firma Wimmer Transportdienst, spol. s r. o.**

Byla založena dne 28. června 1993 jako dceřina společnost firmy Wimmer Transportdient GmbH za účelem zajišťování přepravy pro německého zákazníka této společnosti v České republice.

Mateřská společnost byla založena jako rodinná firma, která se zabývala dopravními službami od roku 1925. Po skončení druhé světové války roku 1945 začala firma Wimmer Transportdienst GmbH spolupracovat s regionálními chemickými závody a v roce 1968 byla nasazena první vozidla na přepravu sypkých substrátů. O tři roky později, tedy v roce 1971, se přidává pak přeprava technických plynů, které přepravuje dodnes.

V dnešní době se mateřská společnost zaměřuje především na silniční i kombinovanou nákladní přepravu technických plynů 2 ADR třídy ve vnitrostátní a mezinárodní přepravě. Zajišťuje také jejich nakládky a vykládky. V této oblasti je činná především pro zákazníka Linde Gas AG.

Po skončení politického a společenského režimu v zemích střední a východní Evropy byla firma oslovena, zda by nemohla zajišťovat přepravu také v České republice na Slovensku a v Maďarsku. Vznikli takto dvě dceřiny společnosti. Jedna s názvem Wimmer Transportdienst spol. s r. o. se sídlem v Praze v České republice a druhá s názvem Wimmer Transportdienst Kft se sídlem v Répcelaku v Maďarsku.

V roce 2000 v rámci joint-venture vstoupila společnost Wimmer Transportdienst GmbH do společného podniku se společností HOYER - Internationale Fachspediton GmbH Hamburg. Tato Joint venture se také týkala dceřiných společností v České republice a v Maďarsku. Od roku 2007 je podíl společnosti HOYER Group 100% a společnosti Wimmer Transportdienst jsou tedy plně dceřinými společnostmi firmy HOYER.

Maďarská společnost je od roku 2013 pak plně začleněna pod Hoyer Hungary a německá a česká společnost Wimmer se podílejí na přepravách a výkonech koncernu HOYER Group v rámci divize Gaslog.

## **4.2 Specifikace problému**

Firma Wimmer Transportdienst spol. s r. o. zaváží pacienty s chronickými dýchacími problémy kyslíkovými zásobníky. Jedná se o pacienty, kteří potřebují ze zdravotních důvodu podporu dýchání v domácí léčbě. Může se jednat o předčasně narozené děti, které ještě nemají dostatečně vyvinuté plíce a potřebují tudíž kyslíkovou podporu. Dále jsou takto léčeni také staří lidé, jejichž plíce už ne zcela fungují správně a pacienti, kteří v domácí léčbě čekají na transplantaci plic.

Pacienti jsou rozděleny do dvou středisek podle místa bydliště na Brno a Prahu. Brněnské středisko se stará o pacienty na moravském území a v Praze o pacienty z Čech. V Praze je na tento závoz nasazeno 6 vozidel a od začátku listopadu 2018 pak přibylo 7 vozidlo a v Brně je nasazena pak celkem 3 vozidla. Všechny vozidla mají celkovou kapacitu 18 zásobníků. Celkem je takto zaváženo 593 pacientů žijících na území České republiky. Do tohoto čísla pak nejsou započítaná případná úmrtí, nebo ukončené závozy.

Závozy probíhají dle potřeby pacientů. Není to postavené na principu, že by pacienti sami volali a informovali disponenta o stavu kyslíku, který momentálně mají doma, ale na základě průtoků kyslíku, který mají pacienti předepsaný lze predikovat, jak dlouho by pacient s určitým počtem zásobníků měl vydržet. Jsou tedy rozděleny na trasy, které se jezdí buď lichý, sudý nebo každý týden. Každý z řidičů má přiřazené jedno vozidlo a trasy, které pravidelně obsluhuje. Má to ty výhody, že řidiči velmi dobře znají své pacienty a dokáží si s nimi vybudovat důvěru, a i pacienti občas s oblibou rádi přímo kontaktují řidiče, pokud dojde k nějakému problému. Tím že řidiči jezdí pravidelně stejné trasy, tak dokáží predikovat dopravní situace a sami si také na základě toho sestavují trasy.

Vzhledem k tomu, že jsou zde obsluhováni nemocní lidé, kteří bývají často hospitalizováni, tak v takovém případě je nutné kontaktovat disponenta, aby bylo možné předem vyřadit pacienta ze závozu a řidič nemusel zbytečně zajíždět do bydliště pacienta. Disponenta by v takovém případě vždy měl informovat pacient sám, pokud je toho schopný, anebo pak rodinný příslušník.

Problém pak nastává, když se má pacient vracet z nemocnice domů, jelikož zásobníky nevydrží v plném stavu po celou dobu hospitalizace pacienta v nemocnici a z bezpečnostních důvodů se postupně upouštějí. Dochází tak k situaci, kdy je pacient propuštěn do domácího léčení, ale doma nemá potřebný kyslík.

V takovém případě je nutné kontaktovat disponenta 3 dny před ukončením hospitalizace disponenta, aby bylo možné naplánovat na trasu, která bude nejblíže k místu bydliště pacienta závoz, nebo tento závoz zavést v pravidelném plánovaném závodu, pokud to tak vychází.

Bohužel pacienti bývají v tomto ohledu mnohdy neukáznění a informují disponenta den před návratem do bydliště. V takovém případě, pokud nemá pacient dostatek kyslíku, aby mohl počkat do dalšího závozu doma je nutné provést neplánovaný mimořádný závoz. Tyto závozy jsou z hlediska nákladů velmi zatěžující, jelikož s nimi nelze moc plánovat dopředu. Je pravda, že v tomto případě to není vždy chyba pacienta, ale ošetřujícího lékaře v nemocnici, kteří jim mnohdy na poslední chvíli oznámí, že budou propuštění a pacient na takovouto informaci nedokáže předem reagovat, jak by bylo žádoucí.

Mnohdy také dochází k problémům přímo u pacienta doma během dne, kdy je občas nutné reagovat rychle. Z takového důvodu má každý řidič ve vozidle jeden kyslíkový zásobník navíc, který slouží jako záloha pro mimořádné závozy.

Řidič informaci o aktuálním závozu pacientů obdrží od disponenta vždy odpoledne před plánovaným závozem. S touto informací zajede na plnírnu, která se nachází v areálu sídla společnosti a odkud pak bude následující den vyjíždět. Na plnírně pak vyloží všechny zásobníky, které daný den svezl od pacientů a dle aktuálního formu naloží už předchozí den naplněné zásobníky do vozidla, aby bylo možné vyjíždět v brzkých ranních hodinách. Většinou vyjíždějí mezi 7 a 8 hodinou ranní, někteří i dříve, aby se stihli vyhnout špičkám.

Trasy, které řidič obdrží nejsou disponentem nijak optimalizovány, je ponechaná volná ruka řidiči z toho důvodu, že se velmi často trasy mění v závislosti na nutnosti závozu. Jsou dny, kdy je nutné zavést pacienta, který by za normálních okolností byl například uprostřed trasy, a to z toho důvodu, že má nedostatek kyslíku a každá hodina, kterou by se závoz protahoval by byla kritická a nemusel by s kyslíkem vydržet. Tento stav způsobují pacienti sami a to tak, že včas neinformují disponenta, že by k tomuto mohlo dojít a volají až doopravdy na poslední chvíli pár hodin před závozem.

V této diplomové práci bude řešeno 6 tras. Každá od jednoho jednotlivého řidiče. Bohužel se zde objevuje faktor, kdy z důvodu dovolené jedno vozidlo je nasazené na dvě různé trasy dvou různých řidičů Všechny trasy byli v daný den bez jakýchkoliv mimořádností a řidiči tedy v takovéto situaci se měli snažit ujet trasu s nejmenším počtem najetých kilometrů

## **4.3 1. Trasa**

První trasa, která bude zde v této diplomové práci řešena je ze dne 31.10. s celkovým počtem 7 pacientů, kteří tvoří 7 zastávek a jejichž požadavky na zásobníky byl v celkovém počtu 10 kusů.

Spotřeba nasazeného vozidla se pohybuje v litrech na 100 kilometrů následovně: **Tabulka 4: Spotřeba vozidla na 1. trase**

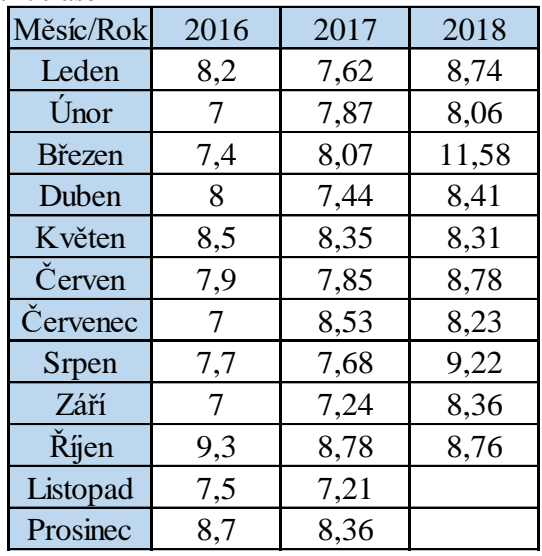

Zdroj: (Wimmer Transportdienst)

Řidič tuto trasu zajel v následujícím pořadí:

**Tabulka 5: Trasa seřazena prvním řidičem**

| Počátek trasy        | Frasa                                                      | Počet km |
|----------------------|------------------------------------------------------------|----------|
| Praha, U Technoplynu | Stará Paka - Mlázovice - Ostroměř - Sovětice - Smrkovice - | 263      |
|                      | Zadražany - Nepolisy - Praha, U Technoplynu                |          |

Zdroj: (Autorka práce)

## **4.3.1 Metoda nejbližšího souseda**

První výpočetní metodou pro optimalizaci dopravní trasy byla zvolena metoda nejbližšího souseda a jedná se o takzvanou aproximační metodu. Postup pro výpočet této metody byl uveden v bodě 3.2.2.3 a zde si uvedeme pouze jednotlivé výsledné trasy v následující tabulce. Postup výpočtu je pak následně uvedený v příloze této práce. Výchozím bodem pro každou trasu bude vždy v Praze v ulici U Technoplynu, kde má společnost sídlo a kde řidiči nakládají naplněné zásobníky.

| Počátek trasy        | <b>Trasa</b>                                                   |     |  |
|----------------------|----------------------------------------------------------------|-----|--|
| Praha, U Technoplynu | Nepolisy - Zadražany - Staré Smrkovice - Ostroměř -            | 280 |  |
|                      | Mlázovice - Stará Paka - Sovětice - Praha, U Technoplynu       |     |  |
| Stará Paka           | Mlázovice - Ostroměř - Staré Smrkovice - Zadražany -           | 291 |  |
|                      | Nepolisy - Sovětice - Praha, U Technoplynu - Stará Paka        |     |  |
| Mlázovice            | Ostroměř - Staré Smrkovice - Zadražany - Nepolisy - Sovětice - | 307 |  |
|                      | Stará Paka - Praha, U Technoplynu - Mlázovice                  |     |  |
| Ostroměř             | Staré Smrkovice - Mlázovice - Stará Paka - Sovětice -          | 285 |  |
|                      | Zadražany - Nepolisy - Praha, U Technoplynu - Ostroměř         |     |  |
| Sovětice             | Ostroměř - Staré Smrkovice - Mlázovice - Stará Paka -          | 285 |  |
|                      | Nepolisy- Zadražany - Praha, U Technoplynu - Sovětice          |     |  |
| Staré Smrkovice      | Ostroměř - Mlázovice - Stará Paka - Sovětice - Zadražany -     | 272 |  |
|                      | Nepolisy - Praha, U Technoplynu - Staré Smrkovice              |     |  |
|                      | Nepolisy - Staré Smrkovice - Ostroměř - Mlázovice - Stará      | 280 |  |
| Zadražany            | Paka - Sovětice - Praha, U Technoplynu - Zadražany             |     |  |
|                      | Zadražany - Staré Smrkovice - Ostroměř - Mlázovice - Stará     | 280 |  |
| Nepolisy             | Paka - Sovětice - Praha, U Technoplynu - Nepolisy              |     |  |

**Tabulka 6: Souhrn kilometrů pro první trasu** 

Zdroj: (Autorka práce)

Jak je z tabulky zřejmé, tak nejkratší trasa je o celkové délce 272 kilometrů. Zde dochází tedy k velmi zajímavé situaci, kdy řidič byl schopný zajet tuto trasu ještě o 9 kilometrů lépe, než jak byla vypočtena první metodou. Pokud by se tedy tato trasa jezdila na základě výpočtu, tak by zřejmě docházelo k tomu, že by společnost tratila.

#### **4.3.2 Vogelova aproximační metoda**

Další zvolenou metodou pro výpočet trasy je Vogelova aproximační metoda, která se zakládá na postupných diferenciací. Vogelova aproximační metoda patří mezi metody aproximační. Postup výpočtu této metody je popsán v bodě 3.2.2.2. a konkrétní postup výpočtu můžete naleznout v příloze. Zde si uvedeme pouze výsledně sestavenou trasu seřazenou z počátečního místa.

Vogelovou aproximační metodou byla sestavena následující trasa:

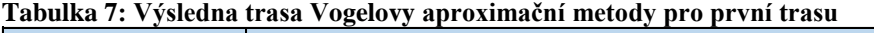

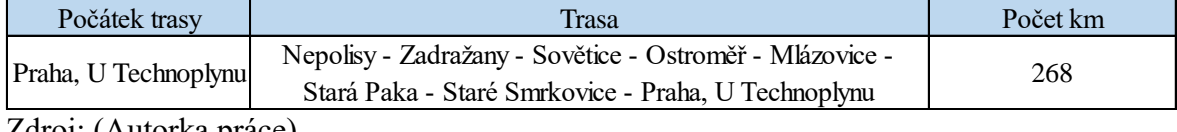

Zdroj: (Autorka práce)

Na základě této metody byla sestavena trasa, která svou délkou je ze všech vypočtených tras nejkratší, avšak i tato trasa je o 5 kilometrů delší než ta, kterou sestrojil řidič. Zde by tedy také docházelo k tomu, že by společnosti na tomto výpočtu tratila.

Pro kontrolu je možné tuto metodu také spočítat za pomocí programu TSPKOSA, který sestrojil nejkratší trasu v následujícím pořadí:

| эгсини сгизи товетотт ирголиниент ниссоит рго ргтнг сгизи |                                                                                                    |          |  |  |
|-----------------------------------------------------------|----------------------------------------------------------------------------------------------------|----------|--|--|
| Počátek trasy                                             | Trasa                                                                                                    | Počet km |  |  |
| Praha, U Technoplynu                                      | Staré Smrkovice - Mlázovice - Stará Paka - Ostroměř -<br>Sovětice - Nepolisy - Zadražany - Praha, U Technoplynu | 267      |  |  |
| $7\text{droi}$ : (Autorka práce)                          |                                                                                                    |          |  |  |

**Tabulka 8: Výsledná trasa Vogelovy aproximační metody pro první trasu**

Zdroj: (Autorka práce)

Program TSPKOSA sestrojil několik tras zvolenou metodou. Nejkratší trasa byla o celkové délce 267 kilometrů.

Jak je již zřejmé, tak je tato trasa o kilometr kratší než ta, kterou jsme získali ručním výpočtem, a i zde dochází k tomu, že by společnost tratila na aplikaci této trasy do praxe.

## **4.3.3 Metoda výhodnostních čísel**

Za pomocí program TSPKOSA byla tato trasa vyhodnocená také touto metodou.

| Počátek trasy        | <b>Trasa</b>                                                 | Počet km |  |
|----------------------|--------------------------------------------------------------|----------|--|
| Praha, U Technoplynu | Nepolisy - Zadražany - Staré Smrkovice - Sovětice - Ostroměř | 263      |  |
|                      | Mlázovice - Stará Paka - Praha, U Technoplynu                |          |  |
| Praha, U Technoplynu | Stará Paka - Mlázovice - Ostroměř - Staré Smrkovice -        | 263      |  |
|                      | Sovětice - Nepolisy - Zadražany - Praha, U Technoplynu       |          |  |
| Praha, U Technoplynu | Stará Paka - Mlázovice - Ostroměř - Sovětice - Staré         | 263      |  |
|                      | Smrkovice - Nepolisy - Zadražany - Praha, U Technoplynu      |          |  |
| Praha, U Technoplynu | Nepolisy - Zadražany - Sovětice - Ostroměř - Staré Smrkovice | 263      |  |
|                      | Mlázovice - Stará Paka - Praha, U Technoplynu                |          |  |
| Praha, U Technoplynu | Stará Paka - Mlázovice - Staré Smrkovice - Ostroměř -        | 263      |  |
|                      | Sovětice - Nepolisy - Zadražany - Praha, U Technoplynu       |          |  |
|                      | Stará Paka - Mlázovice - Ostroměř - Staré Smrkovice -        | 263      |  |
| Praha, U Technoplynu | Sovětice - Zadražany - Nepolisy - Praha, U Technoplynu       |          |  |

**Tabulka 9: Výsledné trasy metody výhodnostních čísel pro první trasu**

Zdroj: (Autorka práce)

Metodou výhodnostních čísel jsme získali celkem 6 tras o délce 263 kilometrů, které jsou svojí délkou shodné s trasou, kterou zajel řidič na dané trase. Trasa vypočtena touto metodou je zatím jediná, která vychází, co se délky trasy týče, nejlépe. Nedochází zde tedy k navyšování kilometrů na trase a k nárůstu nákladů na pohonné hmoty vozidla.

Z hlediska společnosti je prozatím nejlepší ponechat tuto délku trasy.

## **4.3.4 Metoda větví a mezí**

Metodu větví a mezí jsme vypočetli za pomocí TSPKOSY. Tato úloha měla celkem 4118 větví a doba výpočtu činila 12 sekund. Získali jsem tedy celkem 6 výsledných tras o celkové délce 263 km. Jednotlivé trasy vypadají takto:

| Počátek trasy        | Trasa                                                        | Počet km |
|----------------------|--------------------------------------------------------------|----------|
|                      | Nepolisy - Staré Smrkoivce - Sovětice - Ostroměř -           | 263      |
| Praha, U Technoplynu | Mnlázovice - Stará Paka - Praha, U Technoplynu               |          |
| Praha, U Technoplynu | Nepolisy - Zadražany - Sovětice - Staré Smrkovice - Ostroměř | 263      |
|                      | Mlázovice - Stará Paka - Praha, U Technoplynu                |          |
|                      | Stará Paka - Mlázovice - Staré Smrkoivce - Ostroměř -        | 263      |
| Praha, U Technoplynu | Sovětice - Nepolisy - Zadražany - Praha, U Technoplynu       |          |
|                      | Zadražany - Nepolisy - Staré Smrkovice - Sovětice - Ostroměř | 263      |
| Praha, U Technoplynu | Mlázovice - Stará Paka - Praha, U Technoplynu                |          |
|                      | Stará Paka - Mlázovice - Ostroměř - Staré Smrkovice -        | 263      |
| Praha, U Technoplynu | Sovětice - Nepolisy - Zadražany - Praha, U Technoplynu       |          |
|                      | Nepolisy - Zadražany - Sovětice - Ostroměř - Staré Smrkovice | 263      |
| Praha, U Technoplynu | Mlázovice - Stará Paka - Praha, U Technoplynu                |          |

**Tabulka 10: Výsledné trasy metody větví a mezí pro první trasu**

Zdroj: (Autorka práce)

Stejně jako u metody výhodnostních čísel i zde je celková trasa o délce 263 kilometrů, která je jednotná s délkou trasy zajetou řidičem v den závozu. Trasa takto sestavena, je tedy nejkratší ze všech možných a zbytečně tedy nedochází k navyšování nákladů v podobě více ujetých kilometrů.

## **4.3.5 Zhodnocení**

Různými metodami jsme získali několik možných délek tras, které mohou ovlivnit náklady na pohonné hmoty.

Vozidlo mělo vývoj spotřeby za poslední tři roky pro měsíc říjen v litrech na 100 kilometrů následující:

**Tabulka 11: Spotřeba**

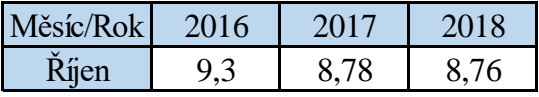

Zdroj: (Wimmer Transportdienst)

Vývoj cen pohonných hmot za 1 litr pro motorovou naftu byl v posledních třech letech následující:

#### **Tabulka 12: Cena nafty**

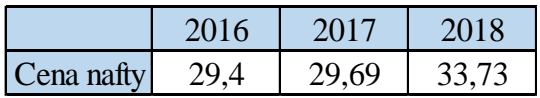

Zdroj: (Autorka práce)

Pokud nyní známe spotřebu vozidla v jednotlivých letech, vývoj ceny nafty, tak je možné spočítat náklady na trasu za poslední tři roky pro všechny vypočtené metody, kde vždy budeme brát pouze trasu s nejmenším počtem ujetých kilometrů, a to z toho důvodu, že chceme, aby nedocházelo k zbytečnému navyšování kilometrů a tím pádem i nákladů.

Vypočtené náklady na trasy jsou uvedené v následující tabulce:

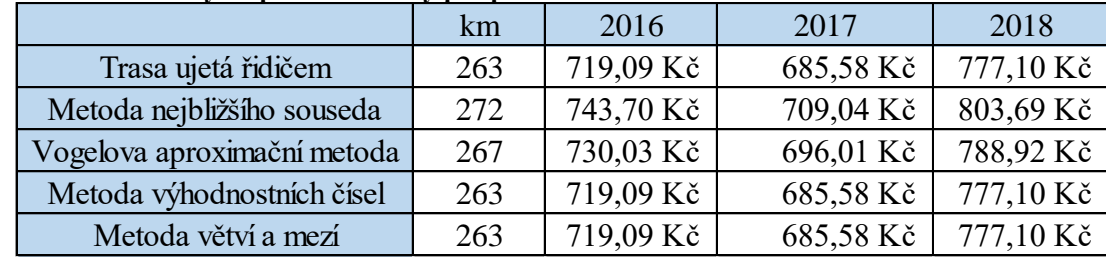

**Tabulka 13: Náklady na pohonné hmoty pro první trasu**

Zdroj: (Autorka práce)

Jak je z tabulky zřejmé, tak řidič ujel trasu s minimálními náklady na pohonné hmoty. Pokud by však společnost optimalizovala trasy pouze za pomocí metody nejbližšího souseda či Vogelovy aproximační metody, tak by docházelo k zbytečnému nárůstu nákladů. Tato trasa se nejezdí ojediněle, ale jako všechny ostatní trasy společnosti se periodicky opakuje. Může se opakovat každý týden, nebo jednou za čtrnáct dní. Zde záleží na požadavcích pacientů a na možných komplikacích.

Jednotlivé úspory podle periodicity jsou následující:

#### **Tabulka 14: Úspora nákladů na první trase**

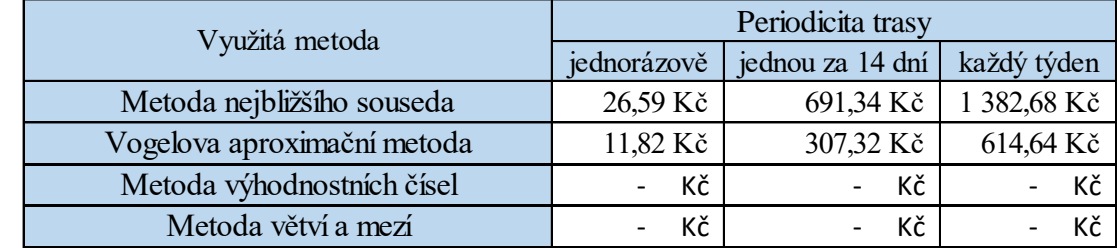

Zdroj: (Autorka práce)

Jak je z tabulky zřejmé, tak společnost, tím že řidič zajel trasu s nejmenším možným počtem kilometrů, tak došlo k úspoře jednorázové 26,59 Kč oproti výpočty metodou nejbližšího souseda a 11,82 Kč oproti Vogelově aproximační metodě.

## **4.4 2. Trasa**

Druhá trasa uvedená v této práci je ze dne 2.10.s celkovým počtem 269 kilometrů. Bylo zde potřeba navštívit celkem 6 pacientů s celkovým počtem 12 zásobníků.

Spotřeba vozidla, které bylo nasazené na této trase se pohybovala v litrech na 100 kilometrů takto:

| Měsíc/Rok      | 2016 | 2017  | 2018 |
|----------------|------|-------|------|
| Leden          |      |       | 8,23 |
| Únor           |      |       | 9    |
| <b>B</b> řezen |      |       | 9,38 |
| Duben          |      |       | 8,7  |
| Květen         |      |       | 8,24 |
| Červen         |      |       | 8,42 |
| Červenec       |      |       | 8,26 |
| Srpen          |      | 11,58 | 8,25 |
| Září           |      | 7,82  | 8,66 |
| Říjen          |      | 7,24  | 8,41 |
| Listopad       |      | 8,27  |      |
| Prosinec       |      | 10,41 |      |

**Tabulka 15: Spotřeba vozidla na 2. trase**

Zdroj: (Wimmer Transportdienst)

Jak je z tabulky zřejmé, tak toto vozidlo je ve firemní flotile jedno z nejnovějších nasazených na tomto produktu.

Řidič, který je nasazen na této trase ji jezdí v následujícím pořadí:

**Tabulka 16: Trasa seřazena druhým řidičem**

| Počátek trasy<br>Trasa |                                                                                             | Počet km |
|------------------------|---------------------------------------------------------------------------------------------|----------|
| Praha, U Technoplynu   | Louny - Chomutov - Osek - Velvary - Vraňany -<br>Kralupy nad Vltavou - Praha, U Technoplynu | 269      |

Zdroj: (Autorka práce)

Trasa seřazená a ujetá řidičem je o celkové délce 269 kilometrů

#### **4.4.1 Metoda nejbližšího souseda**

Jako první výpočetní metoda byla opětovně zvolena metoda nejbližšího souseda. Podrobný výpočet této metody je stejně jako u první trasy uvedený v příloze a zde budou zveřejněny pouze výsledně sestavené trasy. Na této trase nedocházelo k situaci, kdy by bylo možné zajet do dvou stejně vzdálených bodů a z tohoto důvodu je počet tras odpovídající počtu bodů na trase.

| Počátek trasy        | Trasa                                                                                       | Počet km |
|----------------------|---------------------------------------------------------------------------------------------|----------|
| Praha, U Technoplynu | Kralupy nad Vltavou - Velvary - Vraňany - Louny - Chomutov -<br>Osek - Praha, U Technoplynu | 275      |
| Louny                | Chomutov - Osek - Velvary - Kralupy nad Vltavou - Vraňany -<br>Praha, U Technoplynu - Louny | 275      |
| Chomutov             | Osek - Velvary - Kralupy nad Vltavou - Vraňany -<br>Praha, U Technoplynu - Louny - Chomutov | 275      |
| Osek                 | Chomutov - Louny - Velvary - Kralupy nad Vltavou - Vraňany -<br>Praha, U Technoplynu - Osek | 271      |
| Velvary              | Kralupy nad Vltavou - Vraňany - Praha, U Technoplynu -<br>Louny - Chomutov - Osek - Velvary | 275      |
| Vraňany              | Velvary - Kralupy nad Vltavou - Praha, U Technoplynu - Louny<br>- Chomutov - Osek - Vraňany | 269      |
| Kralupy nad Vltavou  | Velvary - Vraňany - Praha, U Technoplynu - Louny -<br>Chomutov - Osek - Kralupy nad Vltavou | 279      |

**Tabulka 17: Souhrn kilometrů pro druhou trasu**

Zdroj: (Autorka práce)

Nejkratší trasa, která byla vypočtena touto metodou je o celkové délce 269 kilometrů a svou délkou je totožná s trasou, kterou sestavil a zajel řidič. Nelze po prvním metody říci, zda je tato délka minimální, ale prozatím to vypadá, že by společnost nemusela na takto sestavené trase tratit.

#### **4.4.2 Vogelova aproximační metoda**

Jako další metodu pro výpočet délky trasy byla zvolena opětovně Vogelova aproximační metoda. Pro dlouhý výpočet budou zde uvedené pouze výsledné trasy a konkrétní postup výpočtu je pak uvedené v příloze.

Výsledné trasy sestavené Vogelovou aproximační metodou jsou následující:

**Tabulka 18: Výsledné trasy Vogelovy aproximační metody pro druhou trasu**

| Počátek trasy                                                                                                    | Trasa                                                                                       | Počet km |
|----------------------------------------------------------------------------------------------------|---------------------------------------------------------------------------------------------|----------|
| Kralupy nad Vltavou - Velvary - Vraňany - Osek - Chomutov -<br>Praha, U Technoplynu<br>Louny - Praha, U Technoplynu |                                                                                             | 269      |
| Praha, U Technoplynu                                                                                                | Vraňany - Kralupy nad Vltavou - Osek - Chomutov - Louny -<br>Velvary - Praha, U Technoplynu | 277      |

Zdroj: (Autorka práce)

Na rozdíl od první trasy zde docházelo k tomu, že diference byli na několika místech jednotné a bylo možné zvolit různé trasy. Z tohoto důvodu byli i pro porovnání spočítané dvě různé trasy s různými délkami.

Pokud by se osoba, která bude sestavovat trasu v takovémto případě rozhodla pouze pro jediný výpočet mohlo by dojít k tomu, že dojde k výsledku, který nebude optimální z pohledu výsledné trasy a mohlo by docházet k nežádoucímu navyšování kilometrů na trase.

Z ručních výpočtů je zřejmé, že první výpočet se opětovné shoduje s délkou trasy, kterou aplikoval řidič.

Z důvodu, že by i tato trasa kvůli různým možnostem nemusela být nejkratší, která se touto metodou dá získat byl tento výpočet také spočítám za pomocí TSPKOSA pro kontrolu.

Nejkratší trasa získaná za pomocí programu TSPKOSA:

**Tabulka 19: Výsledná trasa Vogelovy aproximační metody pro druhou trasu**

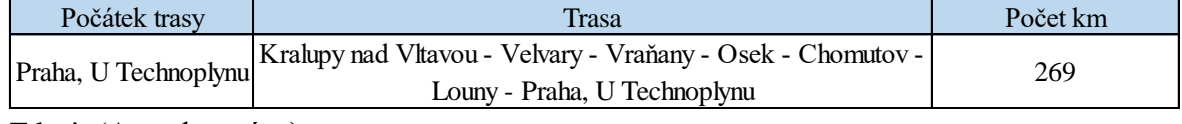

Zdroj: (Autorka práce)

Pokud porovnáme nejkratší trasu sestavenou za pomocí TSPKOSA a ručně vypočtenou trasu, tak zjistíme, že se jedná o identické trasy. Nejkratší trasa tedy získaná i touto metodou je svou délkou identická k trase, kterou zvolil řidič v den závozu. Pokud by firma tedy zvolila tuto metodu pro výpočet trasy, tak ani zde by zřejmě nedocházelo k navyšování kilometrů.

## **4.4.3 Metoda výhodnostních čísel**

Stejně jako na první trasy i zde vypočteme trasu za pomocí metody výhodnostních čísel v programu TSPKOSA.

Výsledná trasa za pomocí této metody je následující:

**Tabulka 20: Výsledná trasa metody výhodnostních čísel pro druhou trasu**

| Počátek trasy        | Frasa                                                                                       | Počet km |  |  |
|----------------------|---------------------------------------------------------------------------------------------|----------|--|--|
| Praha, U Technoplynu | Vraňany - Osek - Chomutov - Louny - Velvary -<br>Kralupy nad Vltavou - Praha, U Technopylnu | 261      |  |  |
| $-1$ $-1$            |                                                                                             |          |  |  |

Zdroj: (Autorka práce)

Nyní vznikla situace, kdy došlo k tomu, že předchozí varianty s délkou 269 jsou o 8 kilometrů delší než trasa, která byla sestavena za pomocí Metody výhodnostních čísel. Prozatím by pro firmu bylo nejvýhodnější aplikovat takto sestrojenou trasu.

#### **4.4.4 Zhodnocení**

Z důvodu velikosti trasy nebylo možné v tomto případě vypočítat druhou trasu za pomocí metody větví a mezí. Zhodnocení tedy bude pouze ze tří metod na rozdíl od ostatních tras, kde jsou zhodnoceny všechny čtyři zvolené metody.

Druhá trasa byla řidičem zajeta o celkové délce 269 kilometrů na vozidle, které vykazovalo oproti ostatním vozidlům z flotily lepší spotřebu.

Spotřeba vozidla, v litrech na 100 kilometrů, nasazeného na dané trase se za poslední dva roky vyvíjela následovně:

**Tabulka 21: Spotřeba vozidla**

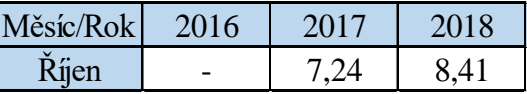

Zdroj: (Autorka práce)

Jak je z tabulky zřejmé, tak vozidlo bylo zařazené do flotily v loňském roce a v letošním roce oproti loňskému období narostla spotřeba o 1.17 litrů na 100 kilometrů. Bohužel nevzrostla pouze spotřeba vozidla, ale také ceny pohonných hmot od loňské roku vzrostli následovně:

**Tabulka 22: Cena nafty**

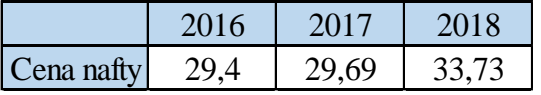

Zdroj: (Autorka práce)

Nárůst pohonných hmot a spotřeby hraje v tomto případě v neprospěch společnosti. Pokud vyčíslíme náklady na pohonné hmoty, tak jejich vývoj je přiložený v následující tabulce:

**Tabulka 23: Náklady na druhou trasu**

|                             | km  | 2016 | 2017      | 2018      |
|-----------------------------|-----|------|-----------|-----------|
| Trasa ujetá řidičem         | 269 |      | 578,23 Kč | 763,07 Kč |
| Metoda nejbližšího souseda  | 269 |      | 578,23 Kč | 763,07 Kč |
| Vogelova aproximační metoda | 269 |      | 578,23 Kč | 763,07 Kč |
| Metoda výhodnostních čísel  | 261 |      | 561,03 Kč | 740,38 Kč |

Zdroj: (Autorka práce)

Řidič zajel trasu na úrovní nákladů tras, které jsme získali za pomocí prvních dvou metod. Třetí metodou byla pak sestavena trasa, na které by bylo možné uspořit náklady oproti původní. Pokud se podíváme, jak moc nám spotřeba a nárůst cen ovlivnili cenu dané trasy, tak se jedná o meziroční nárůst o 184,84 Kč.

Na trase lze tedy dojít k úspoře, která je vyčíslena v následující tabulce: **Tabulka 24: Úspora na druhé trase**

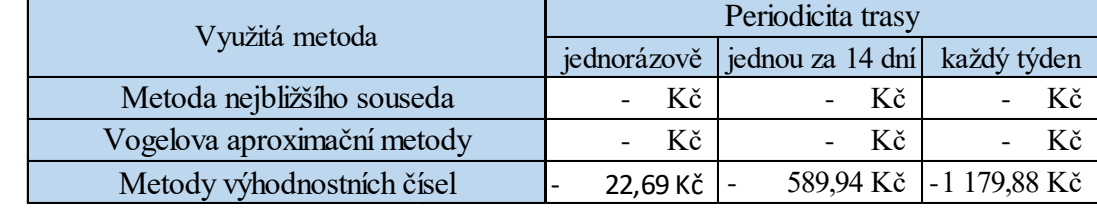

Zdroj: (Autorka práce)

Tím, že nám metoda výhodnostních čísel poskytla lepší trasu by společnost mohla jednorázově ušetřit 22,69 Kč na trase. Pokud by se daná trasa jezdila každý týden, tak v takovém případě by došlo k úspoře 1179,88 Kč za celý rok.

## **4.5 3. Trasa**

Třetí trasa, která je řešena byla ujeta 9.10. s celkovým počtem pacientů 9. Na této trase měli bylo nutné dopravit celkem 14 zásobníků k pacientům domů.

Vzhledem k plánované dovolené bylo výjimečně nasazené stejné vozidlo, které zajelo také první trasu, ale s jiným řidičem, který u společnosti jezdí zatím velmi krátkou dobu.

Spotřeba vozidla v litrech na 100 kilometrů nasazeného na třetí trasu je následující: **Tabulka 25: Spotřeba vozidla na 3. trase**

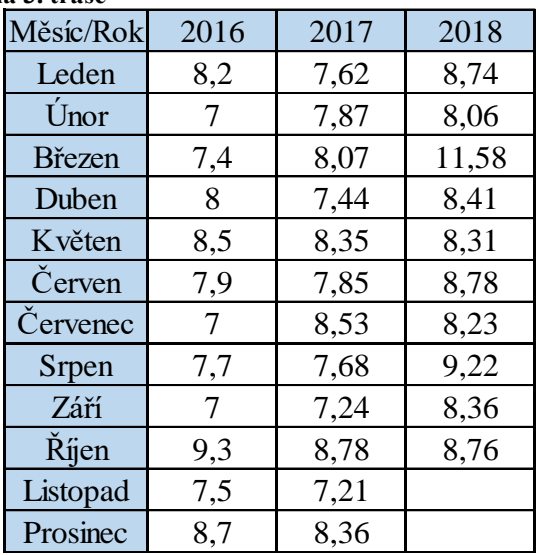

Zdroj: (Wimmer Transportdienst)

Řidič sestrojil trasu a následně zajel v následujícím pořadí:

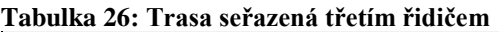

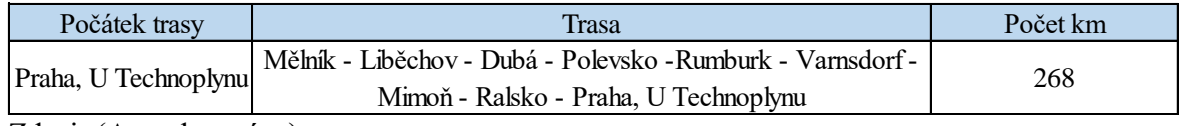

Zdroj: (Autorka práce)

## **4.5.1 Metoda nejbližšího souseda**

Jako první aproximační metoda, která se využila pro sestavení tras a porovnání s výslednou trasou řidiče byla metoda nejbližšího souseda. Vzhledem k tomu, že se na trase nachází 9 míst, které je nutné obsloužit, tak i v tomto případě si zde uvedeme pouze výsledné trasy a tabulky s výpočty budou uvedeny v příloze této práce.

Výsledné trasy Metody nejbližšího souseda:

**Tabulka 27: Souhrn kilometrů pro třetí trasu**

|                      | Počátek trasy<br><b>Trasa</b>                               |          |  |
|----------------------|-------------------------------------------------------------|----------|--|
|                      | Mělník - Liběchov - Dubá - Mimoň - Ralsko - Polevsko -      | Počet km |  |
| Praha, U Technoplynu | Rumburk - Varnsdorf - Praha, U Technoplynu                  | 287      |  |
|                      | Mělník - Liběchov - Dubá - Mimoň - Ralsko - Polevsko -      |          |  |
| Praha, U Technoplynu | Varnsdorf - Rumburk - Praha, U Technoplynu                  | 290      |  |
|                      | Liběchov - Dubá - Mimoň - Ralsko - Polevsko - Rumburk -     |          |  |
| Mělník               | Varnsdorf - Praha, U Technoplynu - Mělník                   | 287      |  |
|                      | Livěchov - Dubá - Mimoň - Ralsko - Polevsko - Varnsdorf -   |          |  |
| Mělník               | Rumburk - Praha, U Technoplynu - Mělník                     | 290      |  |
|                      | Mělník - Dubá - Mimoň - Ralsko - Polevsko - Rumburk -       |          |  |
| Liběchov             | Varnsdorf - Praha, U Technoplynu - Liběchov                 | 302      |  |
| Liběchov             | Mělník - Dubá - Mimoň - Ralsko - Polevsko - Varnsdorf -     | 305      |  |
|                      | Rumburk - Praha, U Technoplynu - Liběchov                   |          |  |
| Dubá                 | Liběchov - Mělník - Praha, U Technoplynu - Ralsko - Mimoň - | 282      |  |
|                      | Polevsko - Rumburk - Varnsdorf - Dubá                       |          |  |
| Dubá                 | Liběchov - Mělník - Praha, U Technoplynu - Ralsko - Mimoň - | 273      |  |
|                      | Polevsko - Varnsdorf - Rumburk - Dubá                       |          |  |
| Polevsko             | Mimoň - Ralsko - Dubá - Liběchov - Mělník -                 | 286      |  |
|                      | Praha, U Technoplynu - Varnsdorf - Rumburk - Polevsko       |          |  |
| Rumburk              | Varnsdorf - Polevsko - Mimoň - Ralsko - Dubá - Liběchov -   | 289      |  |
|                      | Mělník - Praha, U Technoplynu - Rumburk                     |          |  |
| Varnsdorf            | Rumburk - Polevsko - Mimoň - Ralsko - Dubá - Liběchov -     | 286      |  |
|                      | Mělník - Praha, U Technoplynu - Varnsdorf                   |          |  |
| Mimoň                | Ralsko - Polevsko - Rumburk - Varnsdorf - Dubá - Liběchov - | 296      |  |
|                      | Mělník - Praha, U Technoplynu - Mimoň                       |          |  |
| Mimoň                | Ralsko - Polevsko - Varnsdorf - Rumburk - Dubá - Liběchov - | 287      |  |
|                      | Mělník - Praha, U Technoplynu - Mimoň                       |          |  |
| Ralsko               | Mimoň - Polevsko - Rumburk - Varnsdorf - Dubá - Liběchov -  | 282      |  |
|                      | Mělník - Praha, U Technoplynu - Ralsko                      |          |  |
| Ralsko               | Mimoň - Polevsko - Varnsdorf - Rumburk - Dubá - Liběchov -  | 273      |  |
|                      | Mělník - Praha, U Technoplynu - Ralsko                      |          |  |

Zdroj: (Autorka práce)

V tomto případě bylo nutné u metody nejbližšího souseda spočítat ne 9 tras, které odpovídají jednotlivým bodům trasy, ale výsledných je 15 tras, a to z toho důvodu, že na trase se nachází bod, ze kterého je možné jet do dvou míst, která jsou ve stejné vzdálenosti.

Získali jsme dvě trasy, které by z pohledu minimalizace nákladů připadali v úvahu, avšak s délkou 273 kilometrů jsou tyto o 5 kilometrů delší, než sestrojená trasa řidičem. V tomto případě by tedy docházelo k navyšování kilometrů na trase a k nárůstů nákladů na pohonné hmoty.

#### **4.5.2 Vogelova aproximační metoda**

Ručním výpočtem, který naleznete v příloze, Vogelovy aproximační metody byla vypočtena následující trasa:

**Tabulka 28: Výsledná trasa Vogelovy aproximační metody pro třetí trasu**

| Počátek trasy        | frasa                                                                                                  | Počet km |
|----------------------|----------------------------------------------------------------------------------------------------|----------|
| Praha, U Technoplynu | Mělník - Liběchov - Dubá - Polevsko - Rumburk - Varnsdorf - l<br>Ralsko - Mimoň - Praha. U Technoplynu | 286      |
| ---                  |                                                                                                    |          |

Zdroj: (Autorka práce)

Zde dochází k zajímavé situaci, kdy při předešlé metodě bylo nutné vypočítat více tras z důvodu rozdvojení na trati při výpočtu Vogelovy aproximační metody však vyšla pouze jedna výsledná trasa.

Na výpočet je v tomto případě tato metoda lepší, avšak v porovnání s trasou, která byla aplikovaná řidičem by docházelo k tomu, že délka trasy by narostla o 18 kilometrů.

Pro kontrolu ručního výpočtu byla zde vypočtena tato metoda také za pomocí výpočetního programu TSPKOSA. Výsledná trasa je následující:

**Tabulka 29: Výsledná trasa Vogelovy aproximační metody pro třetí trasu**

| Počátek trasy<br>Trasa |                                                                                                    | Počet km |
|------------------------|----------------------------------------------------------------------------------------------------|----------|
| Praha, U Technoplynu   | Varnsdorf - Rumburk - Polevsko - Mimoň - Ralsko - Dubá -<br>Liběchov - Mělník - Praha, U Technoplynu | 286      |

Zdroj: (Autorka práce)

Nejkratší trasu, kterou jsme získali za pomocí programu je svojí délkou identická s trasou, která byla sestrojena za pomocí ručního výpočtu. Nicméně táto trasa nám neposkytuje zřejmě vhodný výsledek, jelikož trasa ujeta řidičem je výrazně kratší.

#### **4.5.3 Metoda výhodnostních čísel**

Jako i u předešlých tras i zde byla trasa sestavena také za pomocí metody výhodnostních čísel v programu TSPKOSA.

Trasa sestavena tímto programem je následující:

**Tabulka 30: Výsledná trasa metody výhodnostních čísel pro třetí trasu**

| Počátek trasy        | Frasa                                                                                               | Počet km |
|----------------------|----------------------------------------------------------------------------------------------------|----------|
| Praha, U technoplynu | Ralsko - Mimoň - Varnsdorf - Rumburk - Polevsko - Dubá -<br>Liběcov - Mělník - Praha, U Technoplynu | 268      |
|                      |                                                                                                    |          |

Zdroj: (Autorka práce)

Pokud se nyní podíváme na všechna předešlá řešení, tak prozatím pouze touto metodou byla sestavena trasa, která svou délkou odpovídá aplikované trase a ze všech možných výsledků jaké také prozatím nejkratší.

#### **4.5.4 Metoda větví a mezí**

Poslední metodou výpočtu byla u tohoto řidiče metoda větví a mezí vypočtená za pomocí programu TSPKOSA. Výpočet trval celkem 22 sekund a počet větví činil 4176. Trasa s takovouto rozvětveností není možné sestrojit za pomocí ručního výpočtu, jelikož by její výpočet byl příliš náročný. TSPKOSA tedy sestrojila jedinou trasu o celkové délce 268 kilometrů.

Pořadí měst na této trase je následující:

#### **Tabulka 31: Výsledná trasa metody větví a mezi pro třetí trasu**

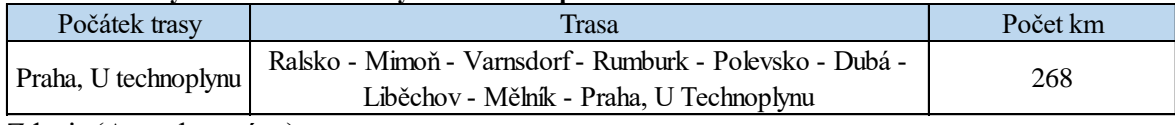

Zdroj: (Autorka práce)

Pokud takto sestavenou trasu porovnáme její délkou se skutečně aplikovanou trasou, tak zjistíme, že jsou svojí délkou identické, jelikož řidič zajel trasu sestavenou za pomocí metody větví a mezí a metody výhodnostních čísel v opačném pořadí. Trasa o této délky je také nejkratší možnou trasou, kterou můžeme získat. Vzhledem k tomu, že byla také reálně aplikovaná, můžeme tvrdit, že firmě nevznikají zbytečné náklady.

## **4.5.5 Zhodnocení**

Různými metodami jsme spočítali různé délky tras, které ovlivňují náklady na pohonné hmoty vozidla.

V tomto případě se jedná o identické vozidlo, které již bylo nasazeno na první trase, ale z důvodu dovolené byl nasazený jiný řidič, který také sestavoval trasu.

Spotřeba vozidla pro měsíc říjen se pohybuje v litrech na 100 kilometrů takto:

#### **Tabulka 32: Spotřeba**

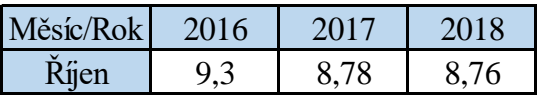

Zdroj: (Autorka práce)

Ceny motorové nafty se za uplynulý tři roky pohybovali v cenách za litr pohonné hmoty takto:

**Tabulka 33: Cena nafty**

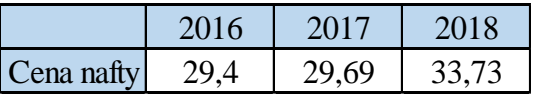

Zdroj: (Autorka práce)

Na základě znalostí těchto vstupních dat lze spočítat náklady vynaložené pro jednotlivé trasy z pohledu pohonných hmot za poslední tři roky.

Vypočtené náklady na pohonné hmoty jsou následující:

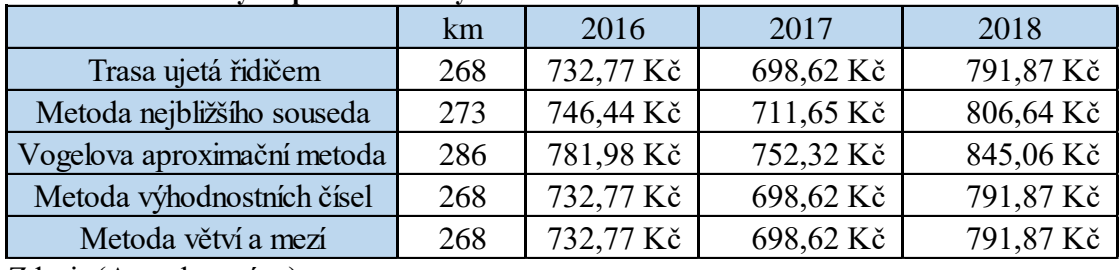

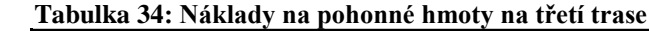

Zdroj: (Autorka práce)

Z tabulky vyplívá, že trasa, kterou řidič ujel v den závozu je s minimálními náklady. Kdyby byla trasa sestavena za pomocí Vogelovy aproximační metody, nebo metody nejbližšího souseda, tak by v tomto případě došlo k tomu, že by vznikl nárůst na spotřebu pohonných hmot. Jako i již předešlé trasy uvedené v této práci se i tato jezdí periodicky.

Jednotlivé úspory na trase jsou následující:

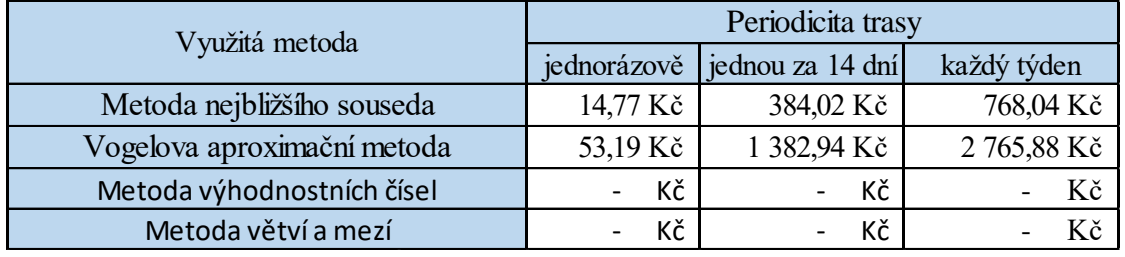

#### **Tabulka 35: Úspora nákladů na třetí trase**

Zdroj: (Autorka práce)

Bylo tedy zjištěno, že došlo k úspoře oproti metodě nejbližšího souseda jednorázově o 14,77 Kč a v případě, že by se tato trasa bez nutných speciálních závozů, zachování stejných pacientů a bez výjimečných situací jezdila stejně, tak by roční rozdíl činil 768,04 Kč. V případě Vogelovy aproximační metody je tento rozdíl mnohem výraznější, zde činí již 2765,88 Kč.

## **4.6 4. Trasa**

Následující trasa, která je již čtvrtá v pořadí byla ujeta dne 8.10.. Bylo nutné obsloužit celkem 6 pacientů s celkovým požadavkem 9 zásobníků. Na této trase je opětovně nasazené jedno z novějších vozidel a obsluhuje ji řidič, který je méně, než rok zaměstnán u této společnosti.

Spotřeba vozidla, uvedená v litrech na 100 kilometrů, je tedy následující:

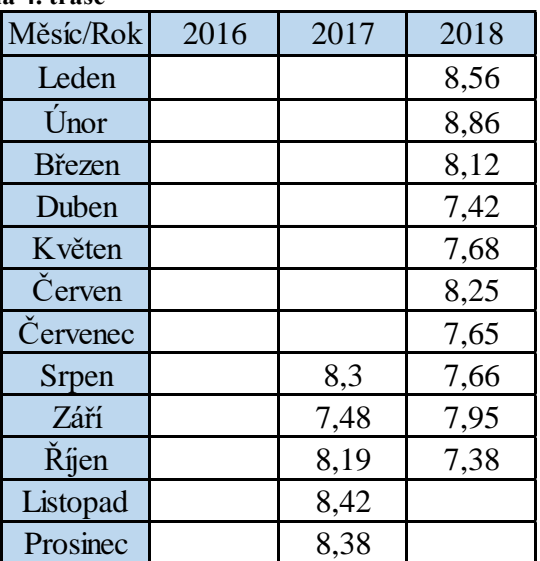

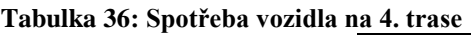

Zdroj: (Wimmer Transportdienst)

Pověřená osoba, tedy řidič, sestavil následující trasu:

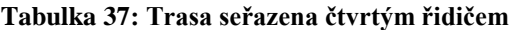

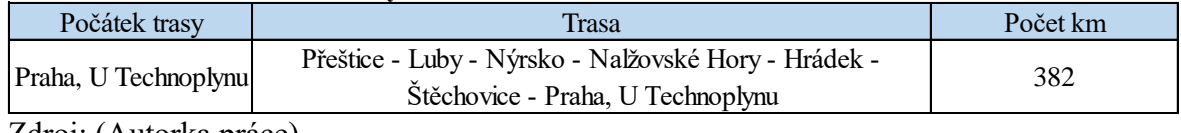

Zdroj: (Autorka práce)

Byla tedy sestavena trasa o celkové délce 382 kilometrů. Obdobně jako u předchozích tras budeme i tuto hodnotu porovnávat s výslednými trasami, které získáme za pomocí výpočetních metod. První aplikovaná metoda pro sestrojení trasy je metoda nejbližšího souseda.

#### **4.6.1 Metoda nejbližšího souseda**

Za pomocí metody nejbližšího souseda bylo sestaveno 7 tras, které svým počtem odpovídají jednotlivým uzlům na trase, které bylo nutné obsloužit. V tomto případě nedocházelo zřejmě k situaci, kdy by bylo možné z jednoho bodu navštívit dvě stejně vzdálená místa.

Výsledné trasy metody nejbližšího souseda:

| Počátek trasy        | <b>Trasa</b>                                               | Počet km |  |
|----------------------|------------------------------------------------------------|----------|--|
|                      | Štěchovice - Hrádek - Přeštice - Luby - Nýrsko -           | 371      |  |
| Praha, U Technoplynu | Nalžovské Hory - Praha, U Technoplynu                      |          |  |
| Přeštice             | Luby - Nalžovské Hory - Hrádek - Štěchovice - Praha, U     | 382      |  |
|                      | Technoplynu - Přeštice                                     |          |  |
|                      | Nýrkso - Nalžovské Hory - Přešrice - Hrádek - Štechovice - | 400      |  |
| Luby                 | Praha, U Technoplynu - Luby                                |          |  |
|                      | Luby - Nalžovské Hory - Přeštice - Hrádek - Štěchovice -   | 398      |  |
| Nýrsko               | Praha, U Technoplynu - Nýrsko                              |          |  |
| Nalžovské Hory       | Luby - Nýrsko - Přeštice - Hrádek - Štěchovice -           | 369      |  |
|                      | Praha, U Technoplynu - Nalžovské Hory                      |          |  |
| Hrádek               | Přeštice - Luby - Nýrsko - Nalžovské Hory - Štěchovice -   |          |  |
|                      | Praha, U Technoplynu - Hrádek                              | 355      |  |
| <i>Štěchovice</i>    | Praha, U Technoplynu - Hrádek - Přeštice - Luby - Nýrsko - | 355      |  |
|                      | Nalžovské Hory - Štěchovice                                |          |  |

**Tabulka 38: Souhrn kilometrů pro čtvrtou trasu**

Zdroj: (Autorka práce)

Pokud nyní porovnáme délku trasy, která byla zvolena řidičem, tak zjistíme, že tato trasa není nejkratší možná, kterou bylo možné zajet. Bylo zde možné dosahovat mnohem lepších výsledků a už nyní lze říci, že trasa zvolena řidičem byla z pohledu nákladů na pohonné hmoty nevhodná.

Podrobné výpočty pro každou trasu sestavenou za pomocí metody nejbližšího souseda jsou uvedené v příloze této práce.

## **4.6.2 Vogelova aproximační metoda**

Další zvolená metoda byla Vogelova aproximační metoda, která pro tento příklad nebyla tak náročná, jako předchozí metoda, a to z toho důvodu, že nebylo nutné sestrojovat trasy pro každé výchozí místo zvlášť, tak jak se to u metody nejbližšího souseda provádí.

Vogelovou aproximační metodou byla sestavena následující trasa:

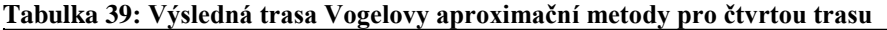

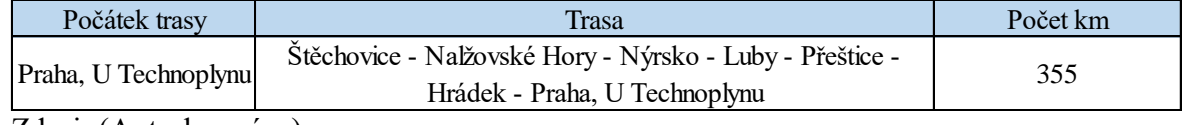

Zdroj: (Autorka práce)

Přesně jako metodu nejbližšího souseda i zde byla zjištěna trasa o délce 355 kilometrů, která by z pohledu délky trasy a tím spojených náklady na pohonné hmoty pro společnost byla vhodnější.

Pro kontrolu byla tato metoda také spočtena za pomocí výpočetního programu TSPKOSA, který několik tras z níž je následující trasu nejkratší:

**Tabulka 40: Výsledná trasa Vogelovy aproximační metody pro čtvrtou trasu**

| Počátek trasy<br>Trasa           |                                                                                           | Počet km |  |  |  |
|----------------------------------|-------------------------------------------------------------------------------------------|----------|--|--|--|
| Praha, U Technoplynu             | Štěchovice - Nalžovské Hory - Luby - Nýrsko - Přeštice -<br>Hrádek - Praha, U Technoplynu | 353      |  |  |  |
| $7\lambda$ ugii (Antonico muogo) |                                                                                           |          |  |  |  |

Zdroj: (Autorka práce)

Pokud nyní porovnáme tyto dvě trasy, tak ještě o 2 kilometry lépe vychází trasa, kterou sestrojil program, a která nebyla sestrojena ručně. Pro společnost by tedy z pohledu nákladů bylo nejvhodnější aplikovat trasu získanou právě za pomocí programu TSPKOSA.

## **4.6.3 Metoda výhodnostních čísel**

Metodu výhodnostních čísel jsme spočetli v programu TSPKOSA a trasa je sestrojena v následujícím pořadí:

**Tabulka 41: Výsledná trasa metody výhodnostních čísel pro čtvrtou trasu**

| Počátek trasy        | Frasa                                                                                     | Počet km |
|----------------------|-------------------------------------------------------------------------------------------|----------|
| Praha, U Technoplynu | Hrádek - Přeštice - Nýrsko - Luby - Nalžovské Hory -<br>Štěchovice - Praha, U Technoplynu |          |
|                      |                                                                                           |          |

Zdroj: (Autorka práce)

Získali jsme trasu, která svou délkou odpovídá trase sestavenou předchozí metodou. Mohlo by se tedy jednat o trasu, která by byla vhodná na aplikaci do praxe. Celkově metodou výhodnostních čísel získáváme trasy, které mají nejkratší vzdálenosti a bylo by vhodné uvažovat o jejich využití.

### **4.6.4 Metoda větví a mezí**

Výpočet metody větví a mezí obsahoval v tomto případě pouze 38 větví a jedná se tedy o úlohu, která by se eventuálně dala spočítat také ručně oproti trasám, které obsahují více jak 4000 větví a jsou v této práci také řešeny. Avšak i jako u ostatních úloh byla tato metoda spočtena pouze za pomocí TSPKOSA.

Metodou větví a mezí jsme získali následující trasu:

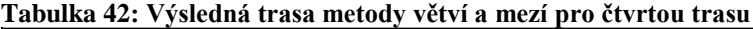

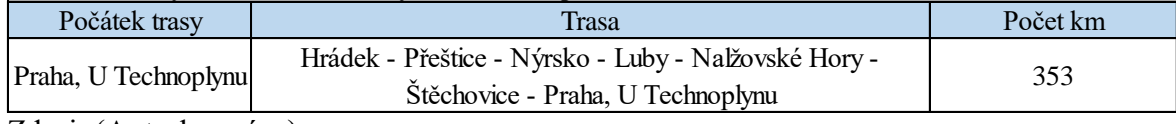

Zdroj: (Autorka práce)

Stejně jako u Vogelovy aproximační metody a metody výhodnostních čísel i zde vyšla trasa o celkové délce 353 kilometrů. Jedná se o nejkratší trasu ze všech možných variant. Po aplikaci této trasy by společnost zkrátila trasu z 382 kilometrů na 353 a celkový rozdíl je tedy 29 kilometrů a jedná se tak o prozatímní největší možnou úsporu na trasách, které jsou v této práci řešeny.

### **4.6.5 Zhodnocení**

Čtyřmi metodami byli vypočteny možné varianty délek tras pro daného řidiče. Nejkratší možná délka činí 353 kilometrů a možná úspora oproti zajeté trase je o celkové délce 29 kilometrů.

Na této trase bylo nasazené novější vozidlo a jeho spotřeba pohonných hmot v litrech na 100 kilometrů pro měsíc říjen je následující:

#### **Tabulka 43: Spotřeba**

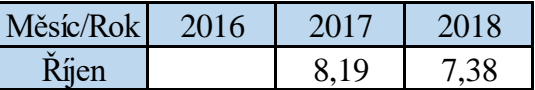

Zdroj: (Wimmer Transportdienst)

Vývoj ceny nafty za litr paliva v posledních třech letech byl následující:

**Tabulka 44: Cena nafty**

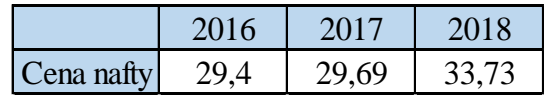

Zdroj: (Autorka práce)

Pokud se podíváme na vývoj spotřeby a ceny nafty, tak je zřejmé, že zatímco spotřeba na vozidlo ve stejném měsíci klesla, tak cena nafty vzrostla o 4 koruny za litr. Tato cena tedy velmi ovlivní náklady na pohonné hmoty, ale dobrou zprávou je, že vozidlo vykazuje nižší spotřebu, než v období, kdy cena za naftu byla nižší.

Náklady na trasu jsou tedy následující:

#### **Tabulka 45: Náklady na pohonné hmoty na čtvrté trase**

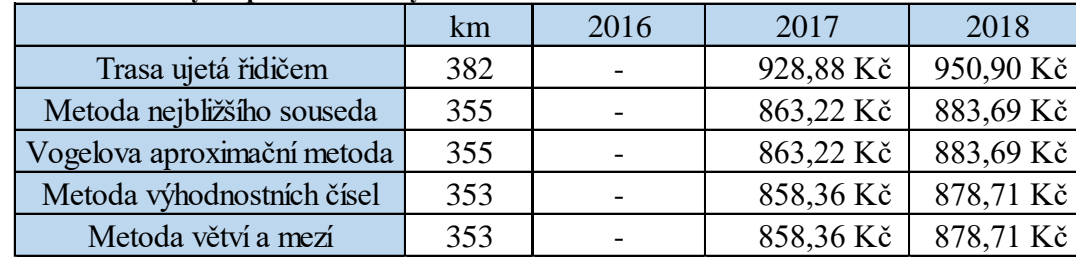

Zdroj: (Autorka práce)

Jak vyplívá z tabulky, tak náklady na trasu nejsou v tomto případě vyhovující, jelikož i za pomocí metody nejbližšího souseda zde získáme trasu, která je z pohledu nákladů výhodnější. Rozdíl v nákladech oproti metodě nejbližšího souseda a Vogelovy aproximační metody je 67,21 Kč, které společnost tratí a oproti metodě výhodnostních čísel a metodě větví a mezí je tento rozdíl ještě o 5 korun větší.

Roční rozdíl je tedy následující:

#### **Tabulka 46: Ztráta**

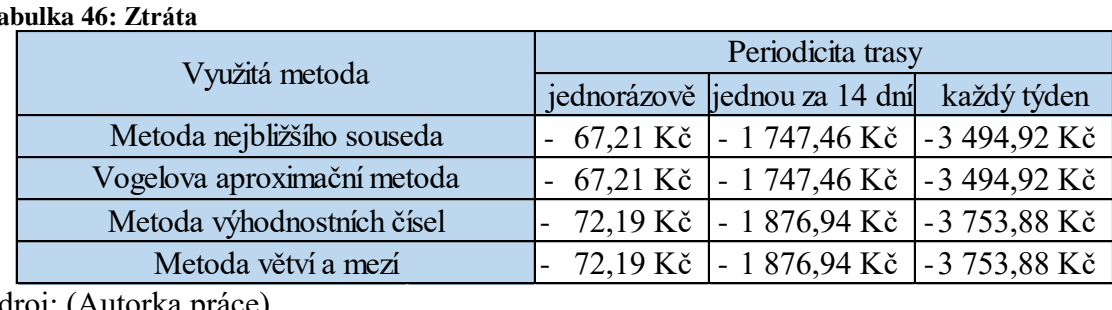

Zdroj: (Autorka práce)

Firma na této trase tedy ročné tratí až 3 753, 88 Kč, v případě, že se jedná o trasu, která se jezdí každý týden. Pokud by periodicita byla pouze jednou za čtrnáct dni, tak táto ztráta by byla poloviční. V tomto případě, také hraje velkou roli faktor, že se jedná o trasu, na které je nasazené vozidlo s nízkou spotřebou. Pokud by zde společnost nasadila z vozového parku vozidlo, které vykazuje vyšší spotřebu než nasazené, tak by ztráta byla mnohem výraznější.

## **4.7 5. Trasa**

Pátá trasa byla ujeta dne 11.10. s celkovým počtem 6 pacientů, kterým také odpovídá počet zastávek v 6 různých městech. Celkový požadavek na zásobníky byl v tomto případě pouze 7 kusů.

Na tuto trasu byl nasazen řidič, který již dlouho dobu zaváží pacienty kyslíkovými zásobníky a taktéž vozidlo patří k těm starším ve firemní flotile.

Spotřeba vozidla v litrech na 100 kilometrů se za poslední tři roky pohybovala následovně:

| Měsíc/Rok      | 2016 | 2017 | 2018  |
|----------------|------|------|-------|
| Leden          | 9,3  | 9,87 | 10,17 |
| Únor           | 9,3  | 8,6  | 9,53  |
| <b>B</b> řezen | 9,1  | 9,36 | 9,8   |
| Duben          | 8,9  | 9,04 | 9,27  |
| Květen         | 9,2  | 9,02 | 9,35  |
| Červen         | 9,3  | 8,78 | 9,17  |
| Červenec       | 9,2  | 8,87 | 10,17 |
| Srpen          | 9    | 8,88 | 9,68  |
| Září           | 10,5 | 8,95 | 8     |
| Říjen          | 8,7  | 8,89 | 10,19 |
| Listopad       | 9,7  | 9,1  |       |
| Prosinec       | 10   | 9,08 |       |

**Tabulka 47: Spotřeba vozidla na 5. trase**

#### Zdroj: (Autorka práce)

Z tabulky vyplívá, že spotřeba vozidla za měsíc říjen oproti předchozím dvěma letům vzrostla o více jak litr na 100 kilometrů. V případě tohoto vozidla se jedná o druhou největší spotřebu pohonných hmot v porovnání s ostatními vozidly ve flotile.

Řidičem byla trasa sestrojena a ujeta v následujícím pořadí:

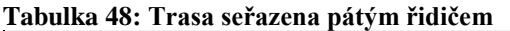

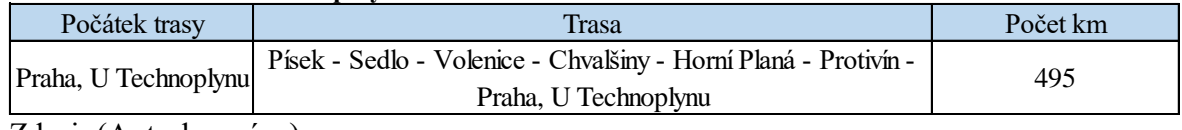

Zdroj: (Autorka práce)

Trasa sestavená zkušeným řidičem, který ve firmě pracuje již několik let, byla sestrojena o celkové délce 495 kilometrů.

## **4.7.1 Metoda nejbližšího souseda**

První metoda, která byla zvolena pro výpočet je metoda nejbližšího souseda. Vzhledem k tomu, že pro tuto metodu je vždy nutné provádět výpočet pro každý bod na trase zvlášť jsou všechny výpočty uvedené v příloze této práce. Na trase se nachází celkem 7 míst, které je nutné obsloužit a tomu odpovídá také 7 sestrojených tras.

Výsledné trasy metody nejbližšího souseda jsou následující:

| Počátek trasy        | <b>Trasa</b>                                                    | Počet km |  |
|----------------------|-----------------------------------------------------------------|----------|--|
| Praha, U Technoplynu | Volenice - Sedlo - Písek - Protivín - Chvalšiny - Horní Planá - | 458      |  |
|                      | Praha, U t'Technoplynu                                          |          |  |
| Písek                | Protivín - Sedlo - Volenice - Chvalšiny - Horní Planá -         | 511      |  |
|                      | Praha, U Technoplynu - Písek                                    |          |  |
| Sedlo                | Písek - Protivín - Volenice - Chvalšiny - Horní Planá -         | 520      |  |
|                      | Praha, U Technoplynu - Sedlo                                    |          |  |
| Volenice             | Sedlo - Písek - Protivín - Chvalšiny - Horní Planá -            | 458      |  |
|                      | Praha, U Technopylnu - Volenice                                 |          |  |
|                      | Horní Planá - Protivín - Písek - Sedlo - Volenice -             |          |  |
| Chvalsiny            | Praha, U Technoplynu - Chvalšiny                                | 461      |  |
| Horní Planá          | Chvalšiny - Protivín - Písek - Sedlo - Volenice -               | 458      |  |
|                      | Praha, U Technoplynu - Horní Planá                              |          |  |
| Protivín             | Písek - Sedlo - Volenice - Chvalšiny - Horní Planá -            |          |  |
|                      | Praha, U Technoplynu - Protivín                                 | 516      |  |

**Tabulka 49: Souhrn kilometrů pro pátou trasu**

Zdroj: (Autorka práce)

Pokud nyní porovnáme výsledné trasy s ujetou vzdáleností, tak zjistíme, že máme na výběr ze tří tras, které jsou o celkové délce 458 kilometrů a jsou mnohem vhodnější. Už nyní můžeme tedy tvrdit, že trasa zvolena řidičem není zcela vhodná a došlo tedy k zbytečnému najetí 37 kilometrů, které navýšili náklady na trasu.

### **4.7.2 Vogelova aproximační metoda**

Další zvolenou metodou byla Vogelova aproximační metoda, díky které jsme získali dvě trasy. Většinou se při této metodě počítá pouze jedna, ale z důvodu stejné diferenciace u několika možností zároveň bylo lepší spočítat také druhou variantu pro kontrolu, zda by tato nebyla výhodnější než ta původně zvolená a sestavená.

Výsledné trasy druhé metody:

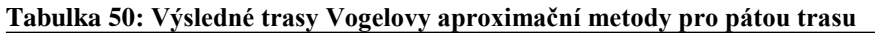

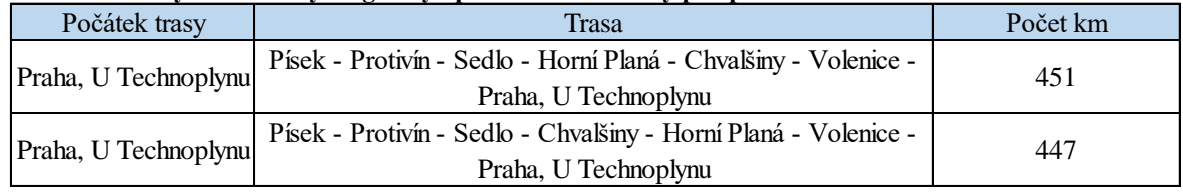

Zdroj: (Autorka práce)

Jak je zřejmé, tak doopravdy došlo k tomu, že druhá trasa je ještě o 4 kilometry kratší a tím vhodnější.

Pokud to nyní porovnáme s trasou, kterou zajel řidič a s nejkratší trasou získanou v předchozí metodě, tak nejvýhodnější je zatím trasa o celkové délce 447 kilometrů získaná právě touto metodou. Společnost by v tomto případě ušetřila náklady na 48 kilometrů trasy.

Pro kontrolu byl také proveden výpočet za pomocí programu TSPKOSA. Nejkratší trasa je následující:

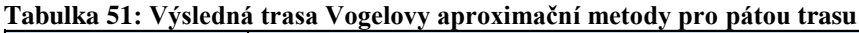

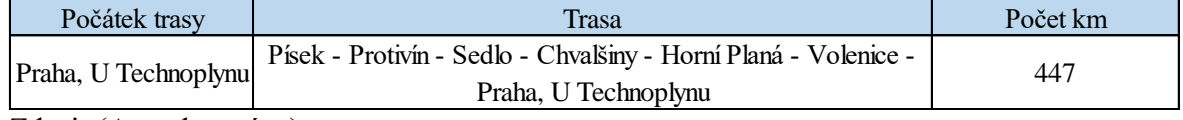

Zdroj: (Autorka práce)

Kontrolou jsme získali několik trasy, z nichž nejkratší byla identická s trasou, která byla sestavena ručním výpočtem. Můžeme tedy s jistotou říci, že zvolenou metodou už nelze zkonstruovat výhodnější trasu.

#### **4.7.3 Metoda výhodnostních čísel**

Třetí metodou v pořadí je metoda výhodnostních čísel, kterou jsme spočetli v programu TSPKOSA. Výsledná trasa je následující:

| 1.91<br>ynounosemen eiser pro-putou trusu |                                                                                         |          |  |  |
|-------------------------------------------|-----------------------------------------------------------------------------------------|----------|--|--|
| Počátek trasy                             | Trasa                                                                                   | Počet km |  |  |
| Praha, U Technoplynu                      | Volenice - Horní Planá - Chvalšiny - Protivín - Písek - Sedlo -<br>Praha, U Technoplynu | 425      |  |  |
|                                           |                                                                                         |          |  |  |

**Tabulka 52: Výsledná trasa metody výhodnostních čísel pro pátou trasu**

Zdroj: (Autorka práce)

Nyní jsme z pohledu délky trasy dosáhli prozatímního nejlepšího výsledku. Takto sestavená trasa je o rovných 70 kilometrů kratší, než trasa, kterou zajel řidič v den závozu.

Zároveň je zde i problém, že v porovnání s ostatními vozidly flotily má právě nasazené vozidlo druhou největší spotřebu v daném měsíci. Dochází tedy k tomu, že nejen že bylo zajeto zbytečných 70 kilometrů, ale zároveň k tomu došlo na vozidle, které je z pohledu nákladů na pohonné hmoty velmi nevýhodné.

#### **4.7.4 Metoda větví a mezí**

Poslední zvolená metoda byla rovněž vypočtena za pomocí výpočetního programu TSPKOSA. Výpočet byl velmi rychlý, a to z toho důvodu, že úloha obsahovala celkem 25 větví a dala by se tedy vypočítat také ručně na rozdíl od okruhů, které měli více jak 4000 větví.

Trasa metody větví a mezí vypadá následovně:

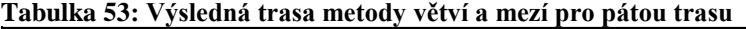

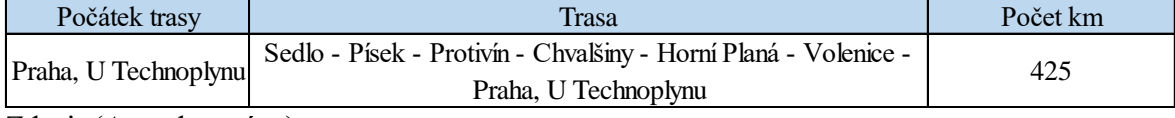

Zdroj: (Autorka práce)

Svou délkou se tato trasa shoduje s výslednou trasu z předešlé metody, a i pořadím umístěním měst jsou takřka identické pouze s tím rozdíle, že nyní jsou města zařazená v opačném pořadí.

Ze všech vypočtených metod je tedy tato trasa pro společnost z pohledu nákladů na trasu nejvýhodnější a při její aplikaci do praxe by došlo k úspoře.

### **4.7.5 Zhodnocení**

Čtyřmi odlišnými metodami, jsme získali tři odlišné trasy, se třemi různými délkami. Nejvhodnější pro aplikaci do praxe by byla trasa, která má 425 kilometrů a je ze všech nejkratší a získali jsme ji metodou větví a mezí a metodou výhodnostních čísel.

Vozidlo nasazené na tuto trasu má druhou největší spotřebu z flotily dodávek, které se využívají při rozvozu kyslíku.

Spotřeba vozidla pro měsíc říjen v litrech na 100 kilometrů za poslední tři roky byla následující:

**Tabulka 54: Spotřeba**

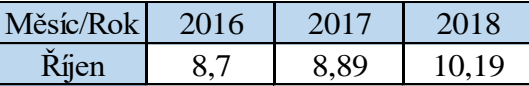

Zdroj: (Wimmer Transportdienst)

Jak z tabulky vyplývá, tak oproti předchozím rokům narostla spotřeba o více jak litr na 100 kilometrů a tento rozdíl spolu s faktorem, že trasa byla ujeta o 70 kilometrů delší, než je nejkratší možná varianta tyto náklady velmi ovlivní.

Taktéž rapidně vzrostla cena nafty za poslední rok. Její vývoj byl následující:

**Tabulka 55: Cena nafty**

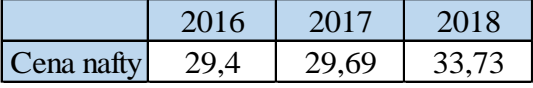

Zdroj: (Autorka práce)

Další negativní faktor, který nehraje ve prospěch nákladů je rapidní nárůst ceny motorové nafty, která od loňského roku vzrostla o 4 koruny za litr.

Vypočtené náklady na trasu jsou uvedené v následující tabulce:

**Tabulka 56: Náklady na pohonné hmoty**

|                             | km  | 2016        | 2017        | 2018        |
|-----------------------------|-----|-------------|-------------|-------------|
| Trasa ujetá řidičem         | 495 | 1 266,11 Kč | 1 306,52 Kč | 1701,36 Kč  |
| Metoda nejbližšího souseda  | 458 | 1 171,47 Kč | 1 208,86 Kč | 1 574,19 Kč |
| Vogelova aproximační metoda | 447 | 1 143,34 Kč | 1 179,83 Kč | 1 536,38 Kč |
| Metoda výhodnostních čísel  | 425 | 1 087,07 Kč | 1 121,76 Kč | 1 460,76 Kč |
| Metoda větví a mezí         | 425 | 1 087,07 Kč | 1 121,76 Kč | 1 460,76 Kč |

Zdroj: (Autorka práce)

Pokud porovnáme v tabulce jak vývoj ceny nafty a nárůst spotřeby pohonných hmot na vozidle pohnuli náklady, tak na trase, kterou zajel řidič loni za 1306, 52 Kč letos tuto trasu ve stejném období o stejné délce zajel za 1701,36 Kč. Jedná se zde o rozdíl 395 Kč.

Porovnání ve stejném období, to znamená za stejných podmínek, tedy že spotřeba vozidla a náklady na pohonné hmoty byli stejné, pouze se změnil počet kilometrů je uveden v následující tabulce:

| Tabulka 57: Ztráta          |                   |                           |                                             |  |
|-----------------------------|-------------------|---------------------------|---------------------------------------------|--|
|                             | Periodicita trasy |                           |                                             |  |
| Využitá metoda              | jednorázově       | jednou za 14 dní          | každý týden                                 |  |
| Metoda nejbližšího souseda  | $127,17$ Kč       | $-3306,42$ Kč             | 6 612,84 Kč                                 |  |
| Vogelova aproximační metoda | 164,98 Kč         | - 4 289,48 Kč             | 8 578,96 Kč<br>$\qquad \qquad \blacksquare$ |  |
| Metoda výhodnostních čísel  |                   | 240,60 Kč   6 255,60 Kč   | - 12 511,20 Kč                              |  |
| Metoda větví a mezí         |                   | 240,60 Kč   $-6255,60$ Kč | $-12511,20K\$ č                             |  |
| Zdroi: (Autorka práce)      |                   |                           |                                             |  |

 **Tabulka 57: Ztráta**

Zdroj: (Autorka práce)

Pokud by trasa byla správně sestavena a zajeta s počtem kilometrů 425 a ne 495, tak by nevznikli zbytečné náklady na trasu, které v ročním zúčtování mohli činit až 12 511,2 Kč za předpokladu, že vozidlo tuto trasu jezdilo každý týden. Jestliže by se jednalo o trasu, která se jezdí jednou za čtrnáct dní, tak by nárůst byl poloviční.

Bylo by zde dobré také uvažovat o výměně vozidla. Jedná se o velmi dlouho trasu a bylo by vhodnější využít vozidlo, které má spotřebu například nižší o jeden litr i tento faktor by v tomto případě ovlivnil náklady na trasu a posunul by je zase o něco níže a vozidlo s větší spotřebou by se dalo v daný den nasadit na trasu, která není tak dlouhá. Na druhou stranu ve flotile se pak nachází ještě jiné vozidlo, které má spotřebu vyšší než nasazené. Kdyby došlo k nasazení z důvodu dovolené nebo nutného servisu, tak by na dané trase došlo k ještě většímu prohloubení ztráty.

Na rozdíl od ostatních řidičů, kteří i když byli krátce u společnosti nevznikali takto vysoké náklady a bylo by možná i vhodné provést pohovor s řidičem s možnou diskuzí, jak by se dala daná situace z jeho pohledu řešit a také z pohledu firmy.

## **4.8 6. Trasa**

Poslední řešená trasa v této práci byla ujeta dne 3.10. a na tomto vozidle byl opětovně nasazený zkušený řidič, který již několik let zaváží kyslík. Na této trase se nacházelo celkem 8 pacientů, které bylo nutné obsloužit a jejichž celkový požadavek na zásobníky byl celkem 10, přičemž jeden pacient neměl závoz, ale pouze odvoz zásobníku.

Na trase bylo nasazené vozidlo, které je ve firemní flotile již delší dobu. Spotřeba nasazeného vozidla v litech na 100 kilometrů se pohybuje takto:

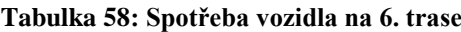

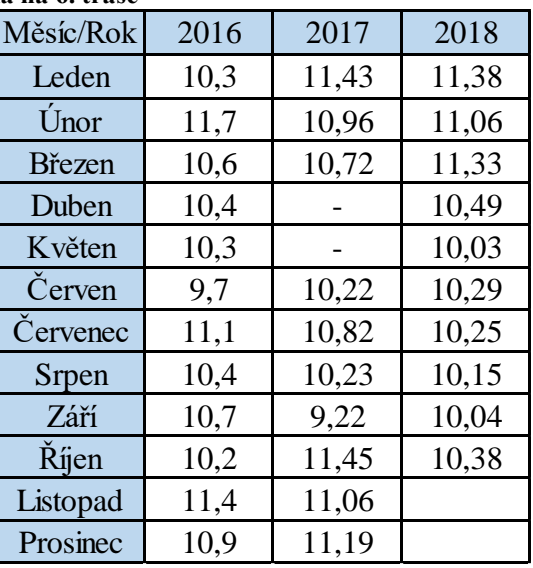

Zdroj: (Wimmer Transportdienst)

Obdobně jako u předchozího vozidla se i zde pohybuje spotřeba přes 10 litrů na 100 kilometrů a i trasa, která zde bude řešena není krátká, ale patří mezi dlouhé a náročné trasy.

Trasa v podání řidiče byla následující:

#### **Tabulka 59: Trasa seřazena šestým řidičem**

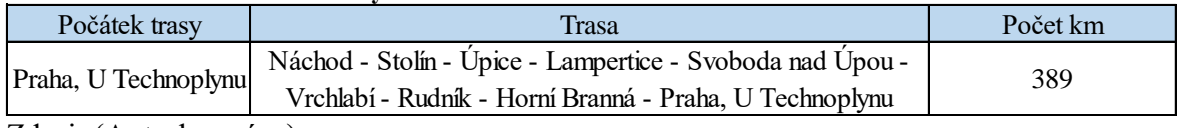

Zdroj: (Autorka práce)

Jak je z tabulky zřejmé, tak tato trasa je náročná nejen svou délkou, ale zejména tím, že se jedná o horskou trasu do Krkonoš a jeden z pacientů bydlí v obci, která se nachází takřka na hraničním přejezdu s Polskem. Řidič tuto trasu tedy zajel o celkové délce 389 kilometrů.

#### **4.8.1 Metoda nejbližšího souseda**

Tato metoda byla jako vždy zvolena jako první. Při řešení této úlohy docházelo k tomu, že bylo možné ve dvou případech zvolit trasu do dvou různých měst. Z tohoto důvodu bylo nutné z výchozího města, u kterého docházelo k takovéto situaci vypočítat také obě varianty tras a díky tomu bylo výsledných tras 11. Konkrétní postupy výpočtu jsou uvedeny v příloze a zde jsou uvedené pouze výsledné trasy.

Výsledné trasy metody nejbližšího souseda pro šestou trasu jsou následující:

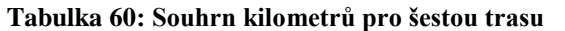

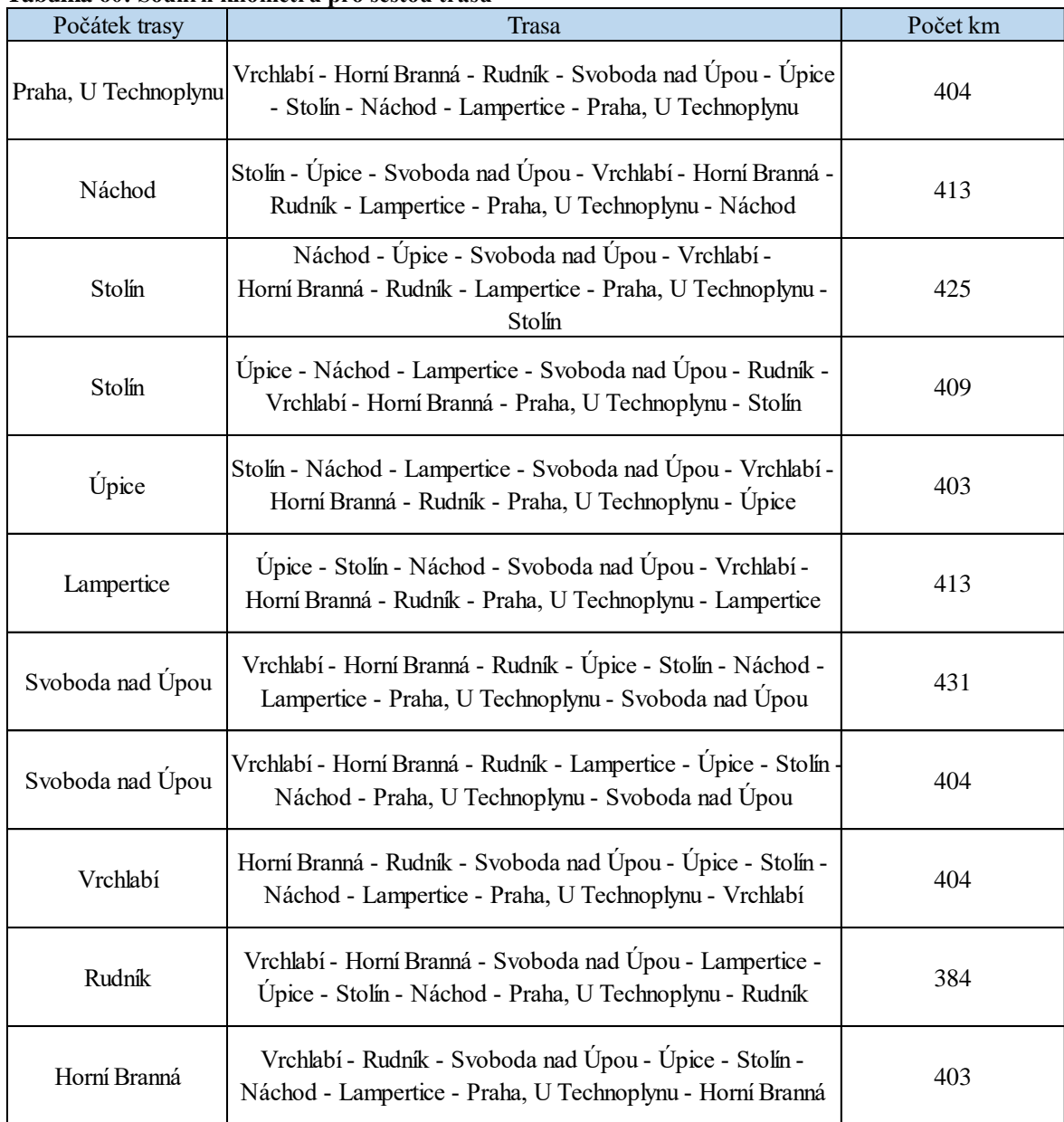

Zdroj: (Autorka práce)

Nejkratší možná trasa, která se touto metodou nabízí je o 5 kilometrů kratší, než trasa, kterou aplikoval řidič. Vzhledem k tomu, že je na vozidle velmi velká spotřeba, tak již těchto 5 kilometrů by firmě ušetřilo náklady.

#### **4.8.2 Vogelova aproximační metoda**

Dále byla trasa vypočtena za pomocí Vogelovy aproximační metody. Výpočet této metody je taktéž velmi dlouhý a z tohoto důvodu se nachází postup v příloze této práce.

V této úloze docházelo stejně jako i u některých předešlých úloh k tomu, že bylo možné zvolit stejně výhodné diference a z tohoto důvodu nebyla vypočtena pouze jedna trasa, ale dvě.

Trasy sestaveny ručním výpočtem Vogelovy aproximační metody jsou následující:

**Tabulka 61: Výsledné trasy Vogelovy aproximační metody pro šestou trasu**

| Počátek trasy                           | Trasa                                                      | Počet km |
|-----------------------------------------|------------------------------------------------------------|----------|
| Praha, U Technoplynu                    | Náchod - Stolín - Úpice - Lampertice - Rudník - Vrchlabí - | 405      |
|                                         | Horní Branná - Svoboda nad Úpou - Praha, U Technoplynu     |          |
| Praha, U Technoplynu                    | Lampertice - Svoboda nad Úpou - Horní Branná - Vrchlabí -  | 418      |
|                                         | Rudník - Úpice - Stolín - Náchod - Praha, U Technoplynu    |          |
| $\mathbf{71}$ $\mathbf{1}$ $\mathbf{1}$ |                                                            |          |

Zdroj: (Autorka práce)

Pokud nyní porovnáme výsledné trasy s trasou, která byla zajeta řidičem, tak zjistíme, že takto sestavené trasy jsou delší než trasa, kterou jsme získali předchozí metodou a u které by docházelo k úspoře nákladů.

Pro kontrolu byla tato metoda také vypočtena za pomocí programu TSPKOSA, který sestavil několik tras, z nichž nejkratší trasa byla následující:

| Tabulka 02: Vysiedna trasa Vogelovy aproximační metody pro sestou trasu |                                                                                                    |          |  |  |  |
|-------------------------------------------------------------------------|----------------------------------------------------------------------------------------------------|----------|--|--|--|
| Počátek trasy                                                           | Trasa                                                                                                    | Počet km |  |  |  |
| Praha, U Technoplynu                                                    | Náchod - Stolín - Úpice - Lampertice - Svoboda nad Úpou -<br>Horní Branná - Vrchlabí - Rudník - Praha, U Technoplynu | 384      |  |  |  |

**Tabulka 62: Výsledná trasa Vogelovy aproximační metody pro šestou trasu**

Zdroj: (Autorka práce)

TSPKOSA nám poskytla trasu, která je shodná s trasou získanou za pomocí metody nejbližšího souseda a na této trase by došlo k úspoře 5 kilometrů na celkové délce trasy. Jak již bylo i dříve zmíněno, tak z pohledu spotřeby pohonných hmot patří nasazené vozidlo k těm nejméně úsporným ve flotile a takováto úspora by mohla být o to výraznější.

## **4.8.3 Metoda výhodnostních čísel**

V programu TSPKOSA lze vypočítat také metodu výhodnostních čísel a získali jsme tak následující trasu:

**Tabulka 63: Výsledná trasa metody výhodnostních čísel pro šestou trasu**

| Počátek trasy        | Trasa                                                                                                    | Počet km |
|----------------------|----------------------------------------------------------------------------------------------------|----------|
| Praha, U Technoplynu | Horní Branná - Vrchlabí - Rudník - Svoboda nad Úpou -<br>Lampertice - Úpice - Stolín - Náchod - Praha, U Technoplynu | 380      |

Zdroj: (Autorka práce)

Zvolenou metodou jsme prozatím získali nejlepší trasu, která by zkrátila ještě zvolenou trasu o celých 9 kilometrů a jedná se o prozatím nejlepší trasu, kterou by bylo možné aplikovat.

### **4.8.4 Metoda větví a mezí**

Poslední metodu, která bude aplikovaná v této práci je metoda větví a mezí, kterou lze vypočítat za pomocí výpočetního programu TSPKOSA. Výpočet této metody zabral počítači pouze jednu sekundu a výsledný počet větví činil 239. Pokud je již úloha takto rozvětvena, tak je vždy lepší přenechat výpočet na technice, jelikož ruční výpočet by zde byl již velmi náročný, ale ne nezvladatelný.

Výsledná trasa metody větví a mezí je následující:

**Tabulka 64: Výsledná trasa metody větví a mezí pro šestou trasu**

| Počátek trasy        | Trasa                                                                                                    | Počet km |
|----------------------|----------------------------------------------------------------------------------------------------|----------|
| Praha, U Technoplynu | Horní Branná - Vrchlabí - Rudník - Svoboda nad Úpou -<br>Lampertice - Úpice - Stolín - Náchod - Praha, U Technoplynu | 380      |

Zdroj: (Autorka práce)

Trasa sestavena za pomocí této metody je jednotná s předchozí a pro firmu na uvedení do praxe nejvhodnější, jelikož je to nejkratší vzdálenost, kterou může řidič zajet. V případě, že by došlo k aplikaci navržené trasy, tak by společnost ušetřila náklady na 9 kilometrů trasy a konkrétní vyčíslení této úspory naleznete v další podkapitole.

### **4.8.5 Zhodnocení**

Čtyřmi různými metodami jsme sestavili trasy, které nyní porovnáme po vyčíslení nákladů na pohonné hmoty.

Pro vyčíslení je nutné znát spotřebu daného vozidla a cenu pohonných hmot.

Spotřeba vozidla za měsíc říjen, v litrech na 100 kilometrů, ve kterém byla trasa ujeta byla následující:

**Tabulka 65: Spotřeba vozidla**

| Měsíc/Rok | 2016 | 2017  | 2018  |
|-----------|------|-------|-------|
| Říjen     | 10 2 | 11,45 | 10,38 |

Zdroj: (Wimmer Transportdienst)

Jako další vstupní proměnnou potřebujeme znát vývoj cen pohonných hmot za litr, který byl následující:

**Tabulka 66: Cena nafty**

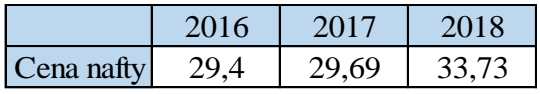

Zdroj: (Autorka práce)

Nyní, když známe spotřebu a vývoj cen za pohonné hmoty lze vyčíslit náklady za sledované období, které činí poslední tři roky.

Náklady na trasu za poslední tři roky se vyvíjeli následovně:

```
Tabulka 67: Náklady na pohonné hmoty
```
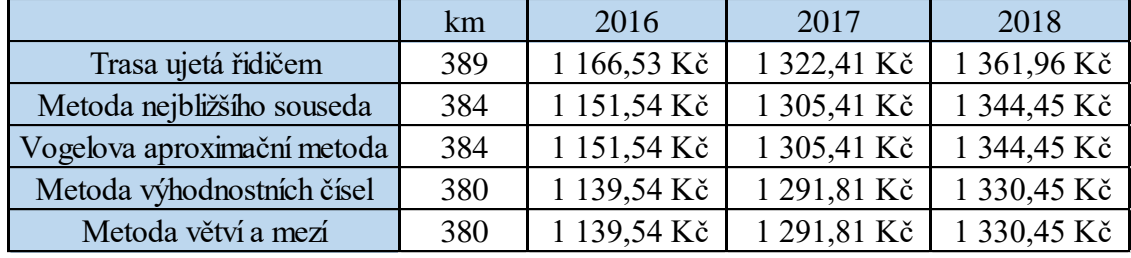

Zdroj: (Autorka práce)

Z tabulky vyplývá, že řidič neujel trasu s nejnižšími náklady na pohonné hmoty. Pokud by společnost hledala alternativu pouze za pomocí prvních dvou metod, tak by docházelo k tomu, že by náklady neklesli na minimum, na které je možné dosáhnout.

Navyšování nákladů na dané trase se po vyčíslení pohybuje takto:

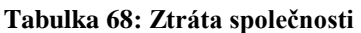

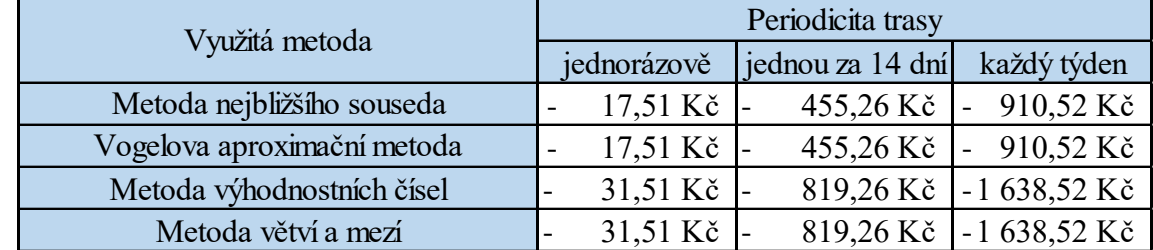

Zdroj: (Autorka práce)

Pokud tedy částky porovnáme, tak společnost může ročně na této trase tratit až 1638,52 Kč. Je to dáno také tím, že je zde nasazené vozidlo, které má ve flotile největší spotřebu a díky dlouhé trase se to projeví.

Možná by v tomto případě, stejně jako na předchozí trase nebylo od věci, kdyby disponent nasazoval vozidla s nižší spotřebou na takto dlouhé trasy.
# **5 Výsledky a diskuse**

Pokud nyní provedeme shrnutí poznatků z praktické části, tak dojdeme k poznání, že zřejmě nebude stačit optimalizace z pohledu úpravy délek tras, ale jak již bylo naznačené dříve, na trasách, které jsou delší byli nasazená také vozidla o větší spotřebě pohonných hmot.

Pro všechny trasy bylo nákladové vyčíslení provedené pouze jednotlivě. Nyní si můžeme ukázat, kolik společnost vynaložila na nákladech na všech vozidlech po jejich sečtení.

Náklady na všechny trasy v původním stavu před jakoukoliv optimalizaci byli následující:

|          | km   | spotřeba | cena        |
|----------|------|----------|-------------|
| 1. trasa | 263  | 8,76     | 777,10 Kč   |
| 2. trasa | 269  | 8,41     | 763,07 Kč   |
| 3. trasa | 268  | 8,76     | 791,87 Kč   |
| 4. trasa | 382  | 7,38     | 950,90 Kč   |
| 5. trasa | 495  | 10,19    | 1701,36 Kč  |
| 6. trasa | 389  | 10,38    | 1 361,96 Kč |
| Celkem   | 2066 |          | 6 346,26 Kč |

**Tabulka 69: Náklady na všechny trasy před optimalizací**

Zdroj: (Autorka práce)

Jak je z tabulky zřejmé, tak společnost vynaložila náklady ve výši 6346,26 Kč a celkový součet kilometrů byl 2066 km. Jak bylo dříve zmíněné, tak tento stav nebyl zcela ideální, jelikož pouze na druhé a třetí trase došlo k tomu, že se součet kilometrů rovnal nejmenšímu počtu kilometrů, které lze na těchto trasách zajet. Na páté trase pak dochází k tomu, že byla trasa zajeta o celých 70 kilometrů delší, než jak bylo nutné a zároveň zde bylo nasazené vozidlo z flotily, které mělo druhou největší spotřebu pohonných hmot.

Pokud by ve firmě došlo pouze k situaci, kdy by se vedení rozhodlo přepočítat trasy a nezohlednila spotřebu vozidel nasazených na těchto trasách, tak by z pohledu nákladů došlo k následující situaci:

|          | km   | spotřeba | cena        |
|----------|------|----------|-------------|
| 1. trasa | 263  | 8,76     | 777,10 Kč   |
| 2. trasa | 261  | 8,41     | 740,38 Kč   |
| 3. trasa | 268  | 8,76     | 791,87 Kč   |
| 4. trasa | 353  | 7,38     | 883,69 Kč   |
| 5. trasa | 425  | 10,19    | 1 460,76 Kč |
| 6. trasa | 380  | 10,38    | 1 330,45 Kč |
| Celkem   | 1950 |          | 5 984,25 Kč |

**Tabulka 70: Náklady na trasy po optimalizaci délek tras**

Pokud nyní porovnáme původní náklady a náklady po sestavení tras za pomocí jedné ze čtyř metod, které byli vypočteny v této práci, tak dojdeme k situaci, že mohlo dojít k úspoře nákladů ve výši 362,01 Kč.

Pokud by se disponent rozhodl začít nasazovat vozidla s nízkou spotřebu na původní trasy a zkusit takto ušetřit alespoň díky spotřebě, a nikoliv z důvodu zkracování tras, tak by se náklady pohybovali takto:

**Tabulka 71: Náklady na trasu po výměně vozidel**

|          | km   | spotřeba | cena        |
|----------|------|----------|-------------|
| 1. trasa | 263  | 10,38    | 920,81 Kč   |
| 2. trasa | 269  | 8,76     | 794,73 Kč   |
| 3. trasa | 268  | 10,19    | 921,14 Kč   |
| 4. trasa | 382  | 8,76     | 1 128,71 Kč |
| 5. trasa | 495  | 7,38     | 1 232,19 Kč |
| 6. trasa | 389  | 8,41     | 1 103,47 Kč |
| Celkem   | 2066 |          | 6 101,05 Kč |

Zdroj: (Autorka práce)

Pokud nyní porovnáme původní stav a stav, kdy zanecháme trasy v původní délce a pouze vyměníme vozidla nasazená na trasy, tak zjistíme, že pouhou záměnou došlo k úspoře ve výši 245, 21 Kč. Pokud tuto částkou porovnáme s částkou, kterou jsme ušetřili díky změnám tras, tak zjistíme, že pouhou záměnou vozidel, která je v tomto případě méně náročná, protože není k ní zapotřebí složitých výpočtů jsme došli k výsledku, který je o 116,8 Kč horší než změna tras. Vozidla byla nasazena na trasy pouze na základě toho, že na nejdelší trasy byla nasazena vozidla s nejmenší spotřebou a naopak.

Kdyby disponent nyní uvažoval o kontrole délek tras za pomocí metod, které jsou popsané v této práci a následné aplikaci na zaměněná vozidla, tak by došlo k následujícímu snížení nákladů:

| ั่ง ∎ั   |      |          |             |
|----------|------|----------|-------------|
|          | km   | spotřeba | cena        |
| 1. trasa | 263  | 10,38    | 920,81 Kč   |
| 2. trasa | 261  | 8,76     | 771,19 Kč   |
| 3. trasa | 268  | 10,19    | 921,14 Kč   |
| 4. trasa | 353  | 8,76     | 1 043,03 Kč |
| 5. trasa | 425  | 7,38     | 1 057,94 Kč |
| 6. trasa | 380  | 8,41     | 1 077,94 Kč |
| Celkem   | 1950 |          | 5 792,05 Kč |

**Tabulka 72: Náklady na trasy po záměně vozidel a kontrole kilometrů**

Zdroj: (Autorka práce)

Kdyby disponent tedy nejdříve nasadil na původní délky tras vozidla s menší spotřebou a následně upravil délky tras, tak by ve srovnání s původním stavem došlo k úspoře 554,21 Kč. Když se ale podrobně podíváme na tabulku, tak zjistíme, že takto nasazená vozidla nejsou nasazena zcela ideálně a že by zde byla možnost ještě udělat menší záměnu a to tak, že vozidlo z druhé trasy by se nasadilo na trasu číslo tři. Vozidlo ze třetí trasy na první trasu a poslední vozidlo, které bylo nasazené na první trase by bylo přiřazené k druhé trase.

Vznikl nám tedy následující stav:

|          | km   | spotřeba | cena        |
|----------|------|----------|-------------|
| 1. trasa | 263  | 10,19    | 903,95 Kč   |
| 2. trasa | 261  | 10,38    | 913,81 Kč   |
| 3. trasa | 268  | 8,76     | 791,87 Kč   |
| 4. trasa | 353  | 8,76     | 1 043,03 Kč |
| 5. trasa | 425  | 7,38     | 1 057,94 Kč |
| 6. trasa | 380  | 8,41     | 1 077,94 Kč |
| Celkem   | 1950 |          | 5 788,54 Kč |

**Tabulka 73: Náklady na trasu po úpravě kilometrů a záměně vozidel**

Zdroj: (Autorka práce)

Po srovnání nyní dojdeme k závěru, že nestačilo trasy zkontrolovat za pomocí optimalizačních metod, ale že bylo nutné také upravit nasazení vozidel ve vozovém parku podle délky tras a jednotlivých spotřeb pohonných hmot. Takto jsme docílili nákladů, které jsou v porovnání s původním stavem o 557,72 Kč nižší.

Každý den na trasy vyjíždí všech 6 vozidel a pokud by každý den po kontrole činil rozdíl 557,72 Kč, tak by za rok mohla společnost na nákladech ušetřit až 145000 Kč, a to už je částka, která z pohledu nákladů není zcela zanedbatelná.

## **6 Závěr**

V této diplomové práci byla zpracována optimalizace šesti tras společnosti Wimmer Transportdienst, spol. s r. o., která se zabývá závozem pacientů kyslíkovými zásobníky pro domácí léčbu. Kontrola tras byla provedena pro každého řidiče, který je na tomto produktu nasazený. Z důvodu dovolené se však v této práci vyskytuje pouze pět vozidel z firemní flotily.

V teoretické části byly po prostudování odborné literatury popsány pojmy jako jsou logistika a její historie a definice. Dále jsou zde pak popsány distribuční úlohy a vysvětleny některé metody, které jsou pak aplikovány v praktické části. Byla také popsána problematika z oboru teorie grafů, a i z této kapitoly byla aplikována metoda v praktické části.

Podklady pro sestrojení praktické části poskytla firma Wimmer Transportdienst, spol. s r. o., která pro firmu Linde Gas a. s. zaváží pacienty. V praktické části bylo pak optimalizováno 6 tras. U všech tras byla využita metody nejbližšího souseda, Vogelova aproximační metody a metoda výhodnostních čísel. U jedné trasy z důvodu náročnosti nebylo možné sestrojit trasu za pomocí metody větví a mezí. U ostatních tras je pak využita i tato metoda.

Celkem na daných trasách bylo ujeto 2066 km. Pouze na druhé a třetí trase došlo k situaci, kdy nebyla nutná optimalizace, jelikož trasy byli zajety s nejmenším počtem kilometrů. Na páté trase pak došlo k situaci, kdy byl rozdíl mezi trasou ujetou řidičem a optimalizovanou trasou rozdíl 70 km. Byla to také trasa, na které bylo nasazené vozidlo s druhou největší spotřebou ve firemní flotile a roční ztráta na této trase činí 12 511,2 Kč za předpokladu, že se trasa jezdí ve stejném pořadí každý týden.

Po optimalizaci byli všechny trasy ujety s celkovým počtem 1950 km. Jedná se tedy o zkrácení všech tras v součtu o 116 km, přičemž nejvíce byla zkrácena pátá trasa o 70 km. Vzhledem k tomu, že ani rozvržení vozidel na trasách nebyl z pohledu spotřeby a nákladů na trasy zcela optimální. Z tohoto důvodu bylo také provedeno přeřazení vozidel na trasy podle dané spotřeby. Celkem takto došlo k úspoře 557, 72 Kč. Každý den na trasy vyjíždí všech šest vozidel a od listopadu 2018 se přidá také sedmé. Pokud by tedy každý den v nákladech činil rozdíl 557, 72 Kč, tak by se za rok mohlo jednat o částku ve výši 145000 Kč.

Jak tato diplomová práce ukázala, tak se řidiči snaží zajet trasy s co možná nejmenším počtem kilometrů, ale ne u všech je to dostatečně dobrý výsledek, aby se mohla společnost rozhodnout pro přenechání této optimalizace na řidiči. Do budoucna by bylo dobré uvažovat i implementaci softwaru na sestavování tras tak, aby nedocházelo k zbytečným nákladům Vzhledem k tomu, že cena pohonných hmot stoupá velmi rychle a ovlivňuje tyto náklady nejvíce, tak by se tato investice mohla velmi rychle navrátit a vyplatit.

# **7 Seznam použitých zdrojů**

#### **7.1 Literatura**

CENEK, Petr a Ľudmila JÁNOŠÍKOVÁ. *Models and optimisation in transports and logistics*. V Žilině: Žilinská univerzita, 2008. ISBN 978-80-8070-951-8.

DEMEL, Jiří. *Grafy a jejich aplikace*. Vyd. 2., (Vlastním nákladem 1.). Libčice nad Vltavou: J. Demel, 2015. ISBN 9788026076841

DRAHOTSKÝ, Ivo a Bohumil ŘEZNÍČEK. *Logistika - procesy a jejich řízení*. Brno: Computer Press, 2003. Praxe manažera (Computer Press). ISBN 8072265210

GROS, Ivan. *Logistika*. Praha. VŠCHT, 1993, ISBN 8070802162

IHDE, G. B.: *Distributionslogistik*, Stuttgart 1978

IHDE, G. B.: *Transport, Verkehr, Logistik*, 2. vydání, München 1991

KOSKOVÁ, Ivanka. *Distribuční úlohy I*. Praha: Credit, 2004. ISBN 9788021311565.

KUČERA, Petr. *Modely teorie grafů I*. V Praze: Česká zemědělská univerzita, Provozně ekonomická fakulta, 2006. ISBN 8021314400.

MILKOVÁ, Eva. *Teorie grafů a grafové algoritmy*. Hradec Králové: Gaudeamus, 2013. ISBN 9788074352676.

PELIKÁN, Jan. *Diskrétní modely v operačním výzkumu*. Brno: Professional Publishing, 2001. ISBN 8086419177

PFOHL, H. CH.: Logistiksysteme, 4 vydání, Berlin 1990

PLEVNÝ, Miroslav a Miroslav ŽIŽKA. *Modelování a optimalizace v manažerském rozhodování*. Vyd. 2. Plzeň: Západočeská univerzita v Plzni, 2010. ISBN 9788070439333.

SIXTA, Josef a Miroslav ŽIŽKA. *Logistika: metody používané pro řešení logistických projektů.* Brno: Computer Press, 2009. Praxe manažera (Computer Press). ISBN 9788025125632

SIXTA, Josef a Václav MAČÁT. *Logistika: teorie a praxe*. Brno: CP Books, 2005. Business books (CP Books). ISBN 8025105733.

STEHLÍK, Antonín a Josef KAPOUN. *Logistika pro manažery*. Praha: Ekopress, 2008. ISBN 9788086929378

SVOBODA, Vladimír. *Doprava jako součást logistických systémů*. Praha: Radix, 2006. ISBN 8086031683

ŠUBRT, Tomáš. *Ekonomicko-matematické metody*. Plzeň: Vydavatelství a nakladatelství Aleš Čeněk, 2011. ISBN 9788073803452

TICHÝ, Jan. *Kalkulace nákladů v silniční dopravě*. Praha: IODA, 2017. ISBN 9788027014057.

VOLEK, Josef a Bohdan LINDA. *Teorie grafů - aplikace v dopravě a veřejné správě*. Pardubice: Univerzita Pardubice, 2012. ISBN 9788073952259

## **7.2 Internetové zdroje**

Český statistický úřad [online]. [cit. 2018-11-13] Dostupné z: https://www.czso.cz/ Kurzy [online]. [cit. 2018-11-18].

*Dostupné z Https://www.kurzy.cz/komodity/index.asp?A=6&od=18.11.2016* Neviditelný čert [online].[cit.2018-10-11].

Dostupné z *http://www.neviditelnycert.cz/blog/popularne-naucny-koutek/1075-v-pavucinesiti-v-risi-nahody-i.html*

Wimmer Transportdienst, spol. s r. o. [online]. [cit. 2018-11-25]. Dostupné z: *http://www.wimmer-logistik.de/3/cz/Unternehmen.shtml*

# **8 Přílohy**

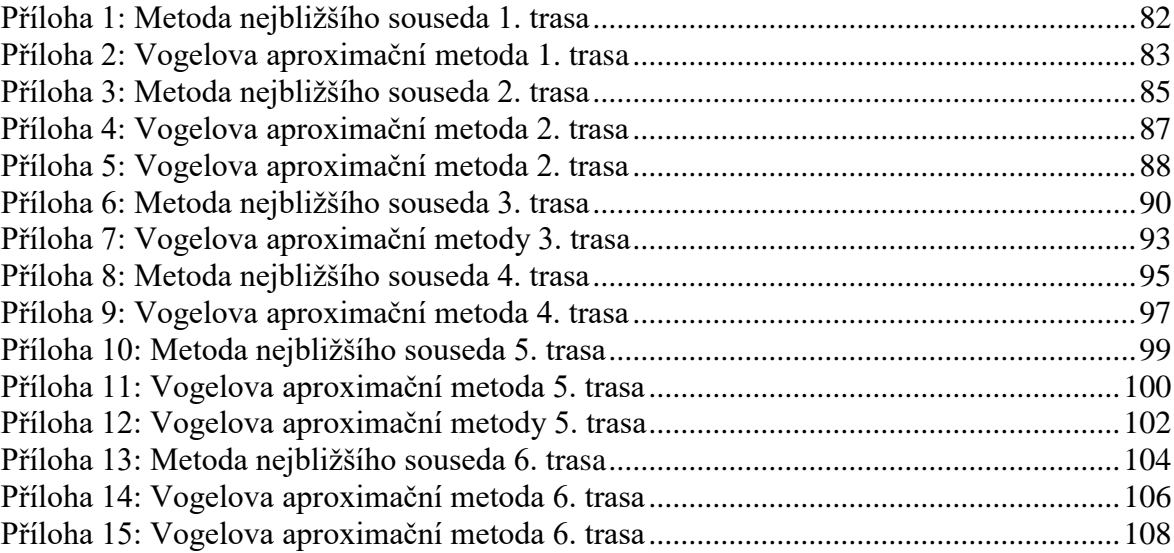

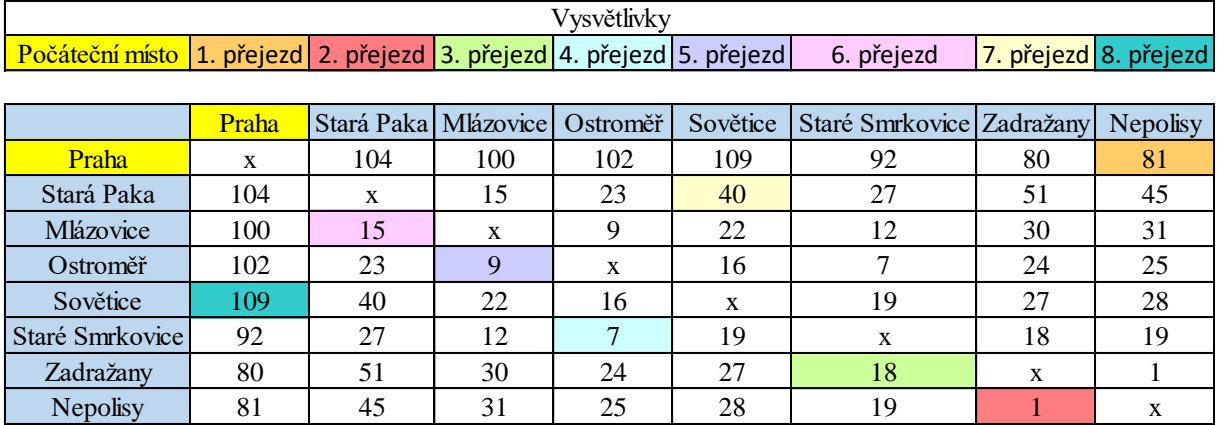

#### <span id="page-81-0"></span>**Příloha 1: Metoda nejbližšího souseda 1. trasa**

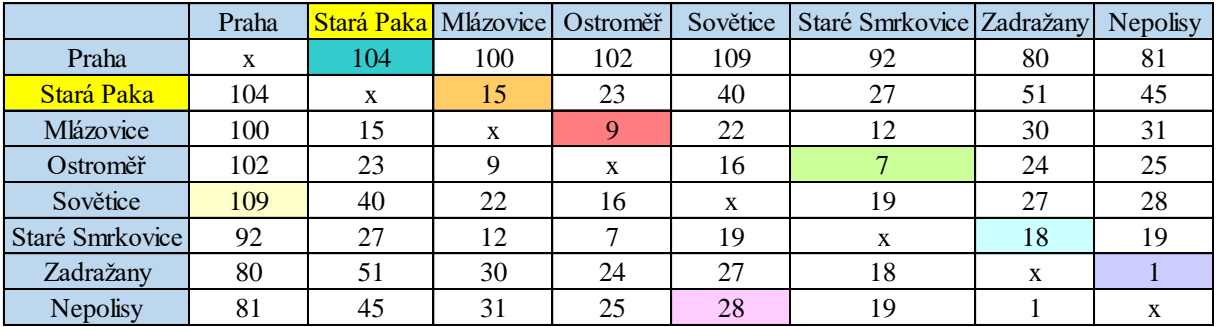

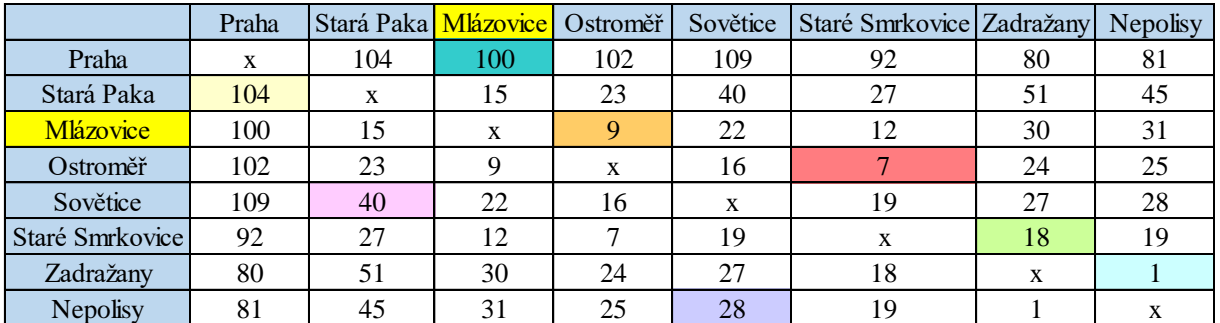

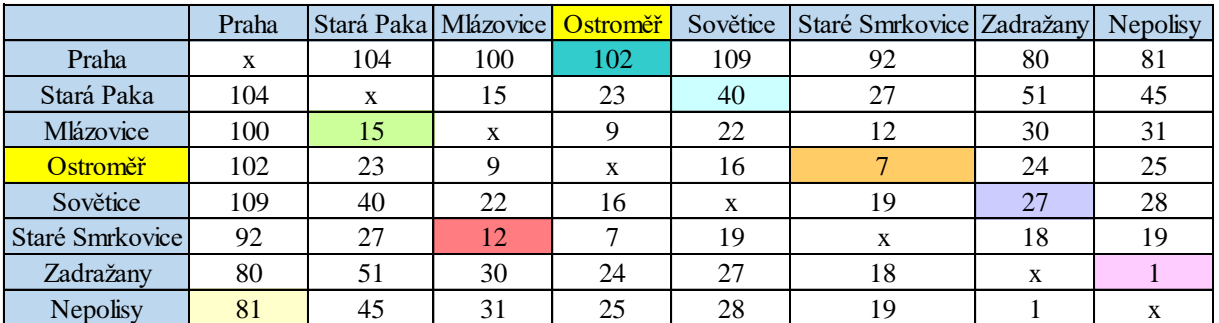

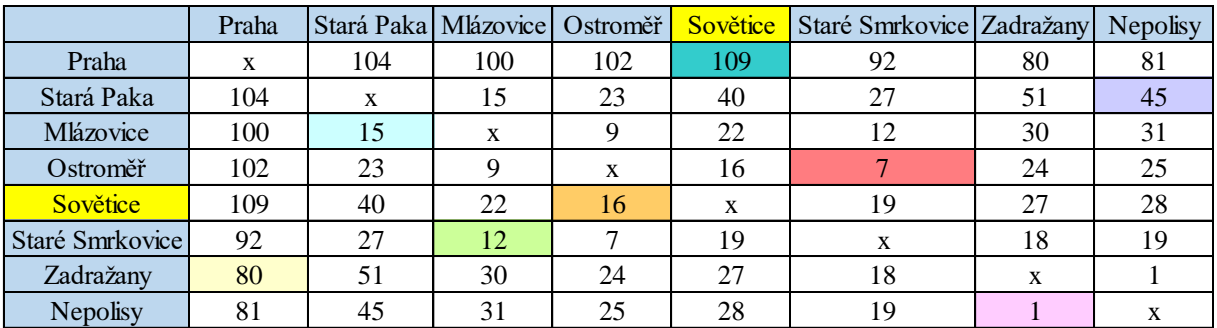

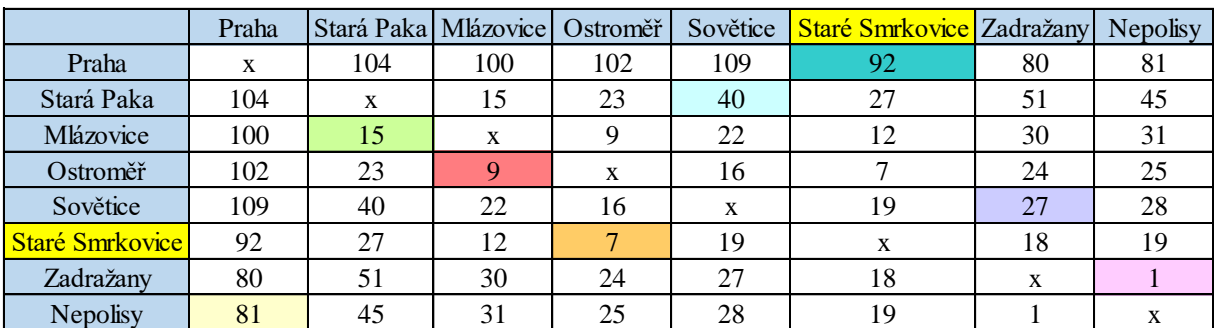

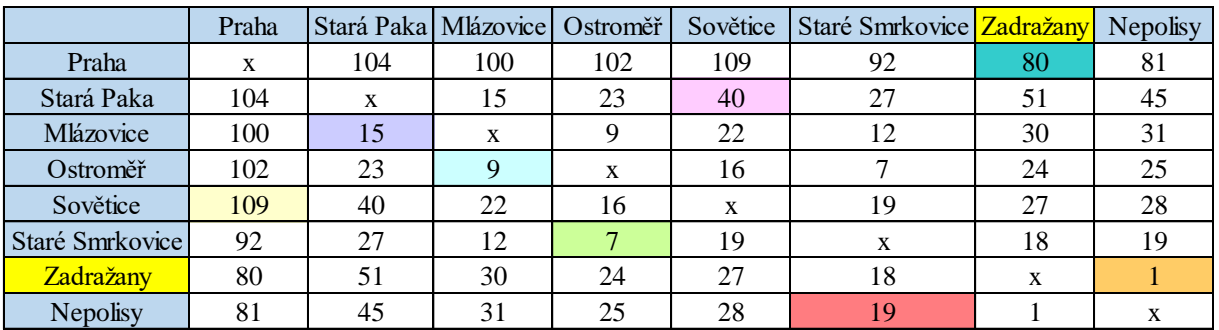

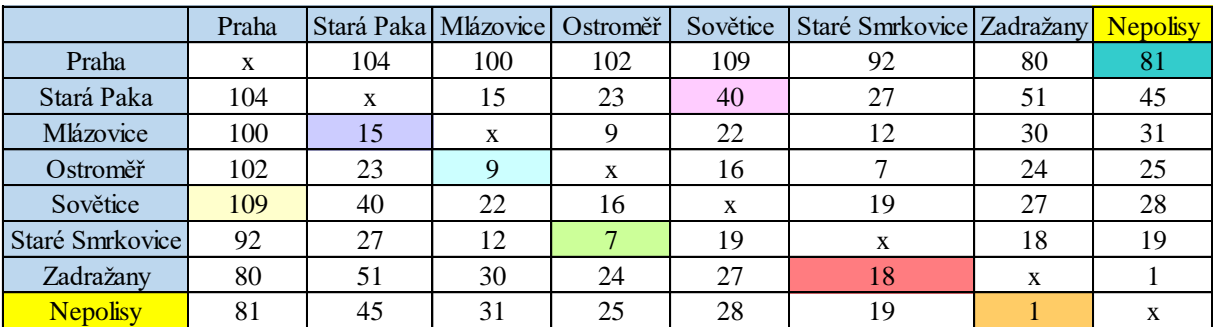

<span id="page-82-0"></span>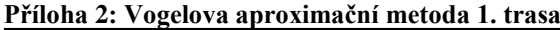

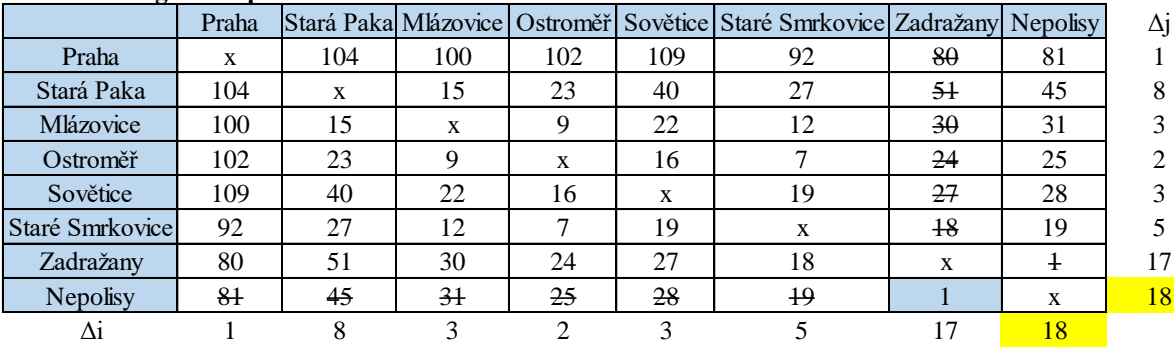

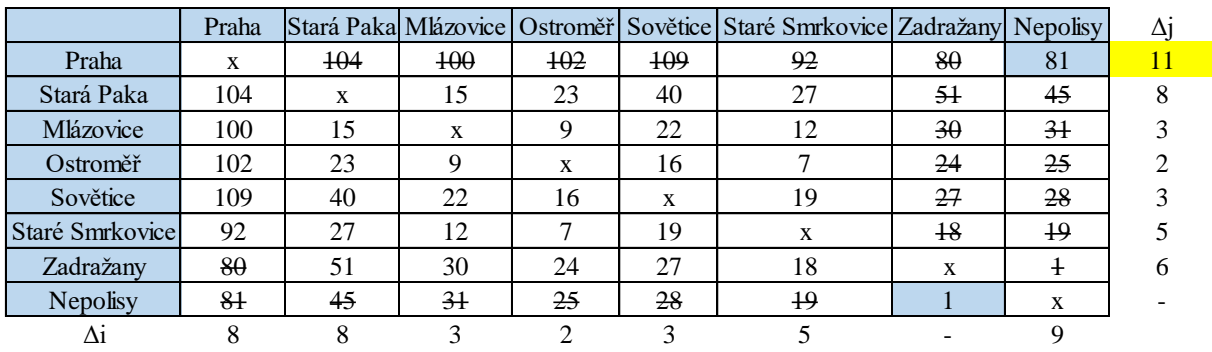

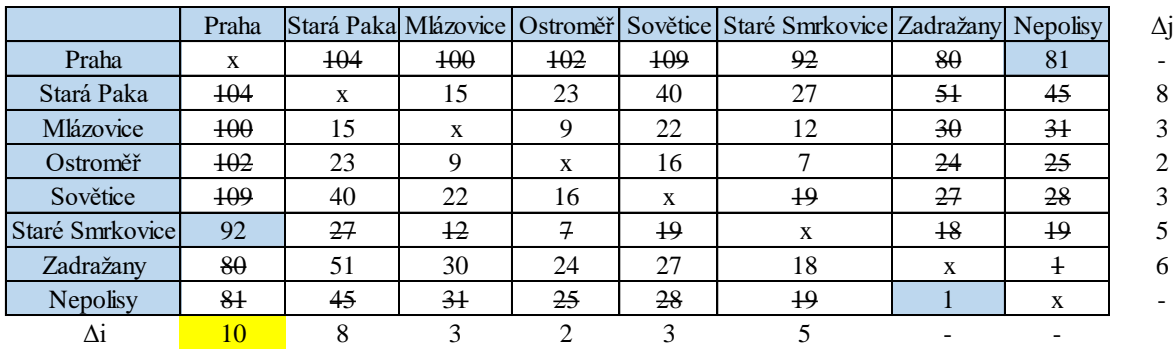

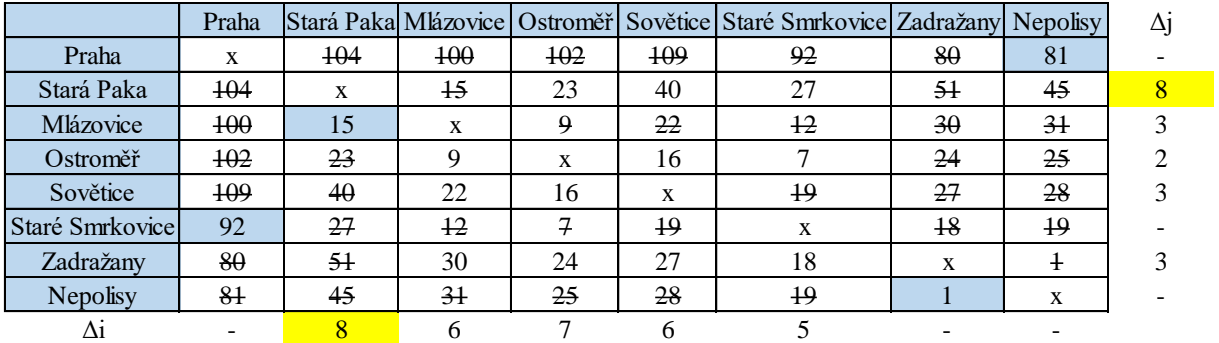

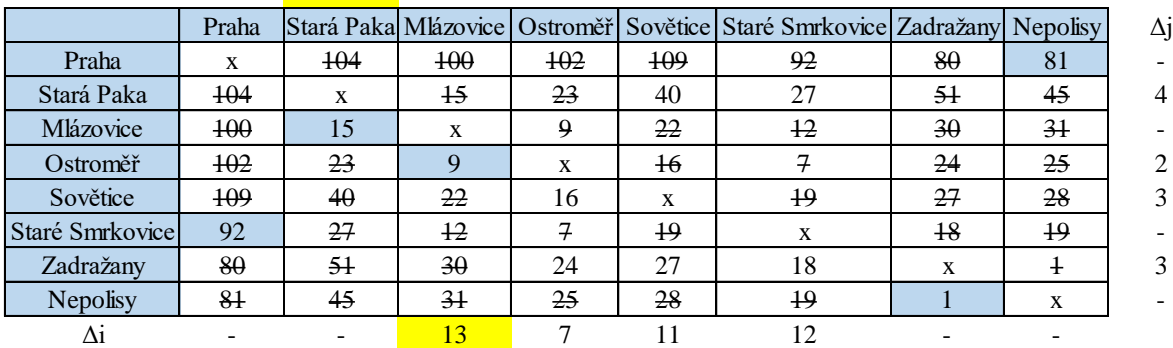

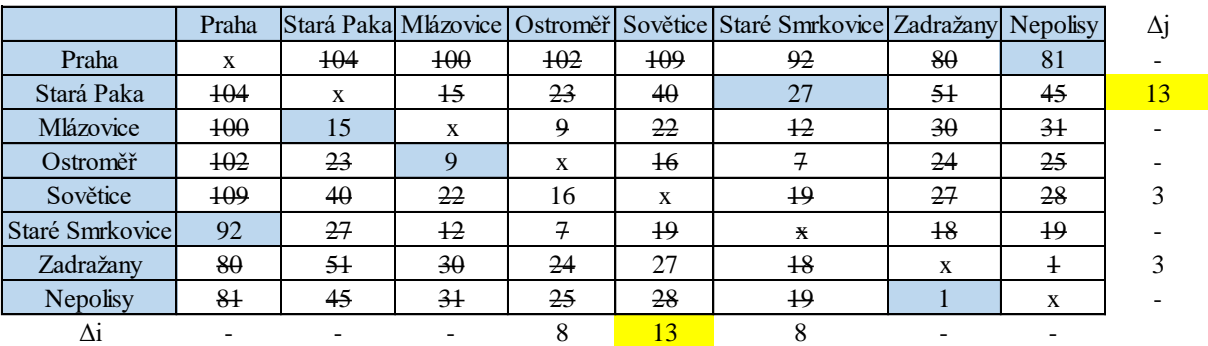

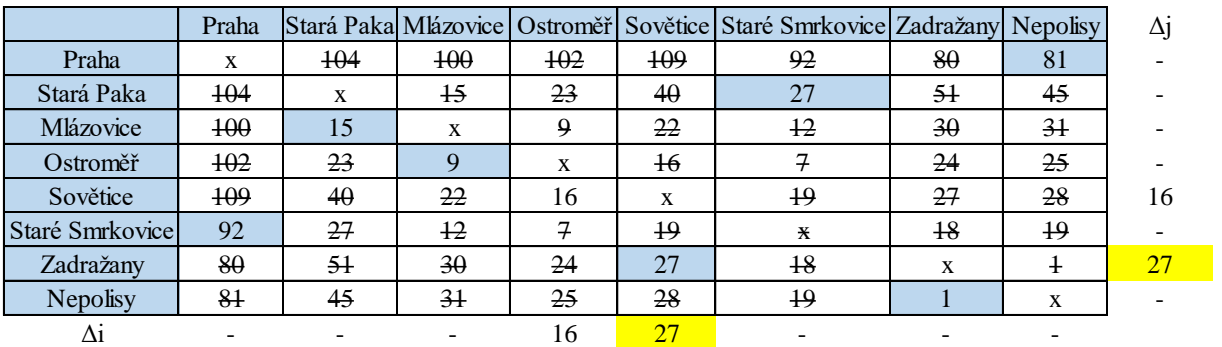

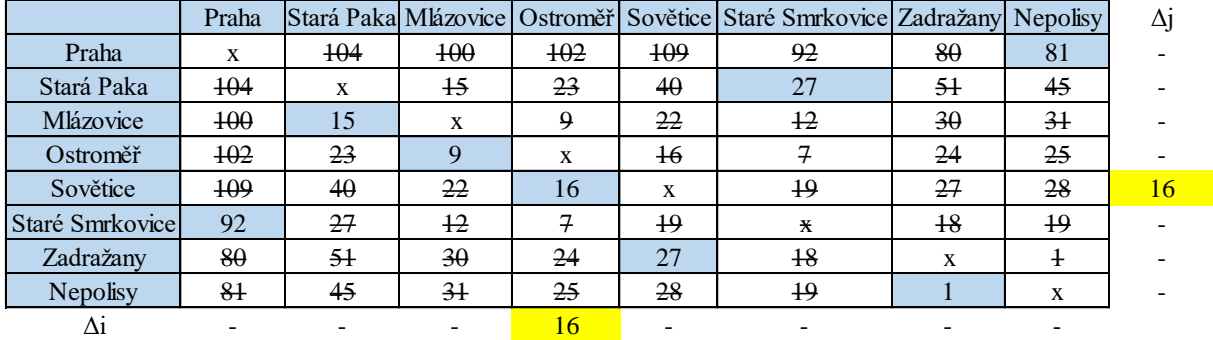

## <span id="page-84-0"></span>**Příloha 3: Metoda nejbližšího souseda 2. trasa**

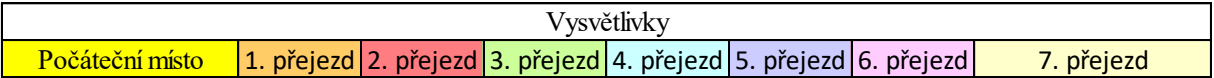

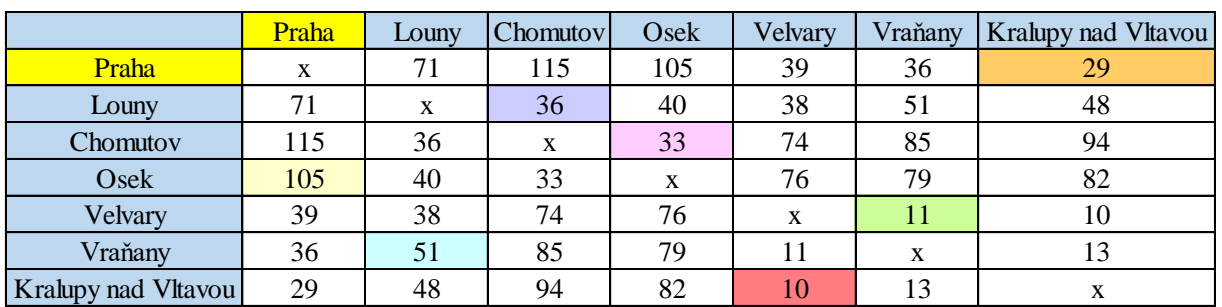

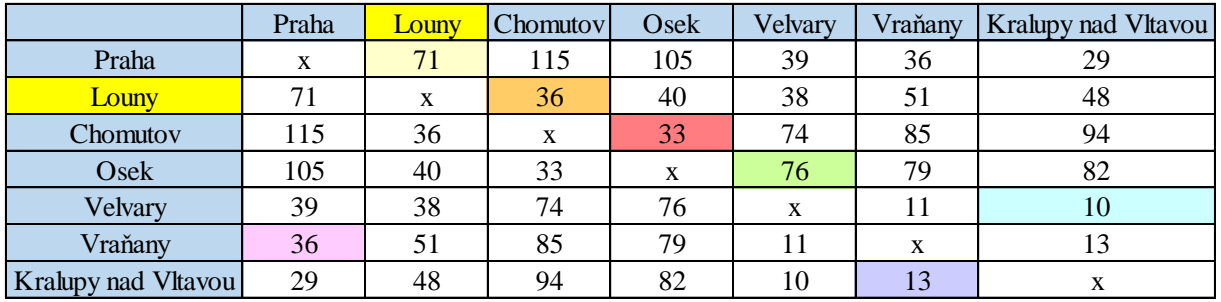

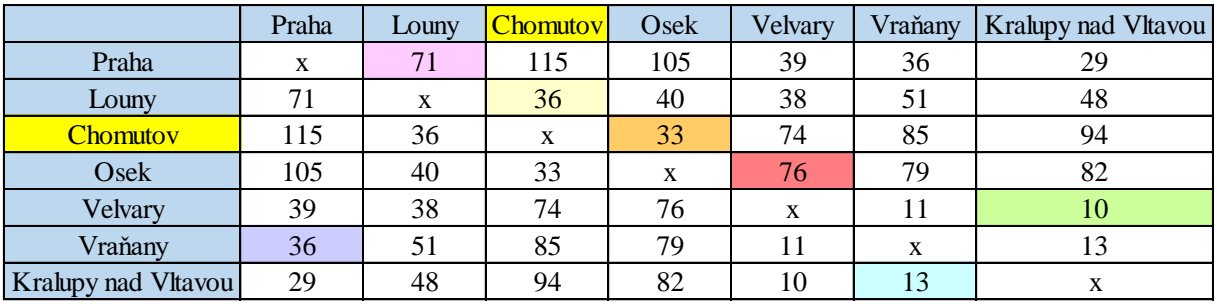

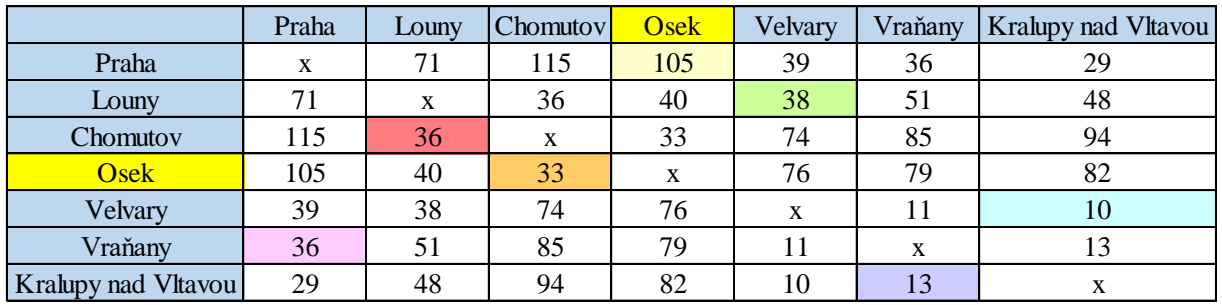

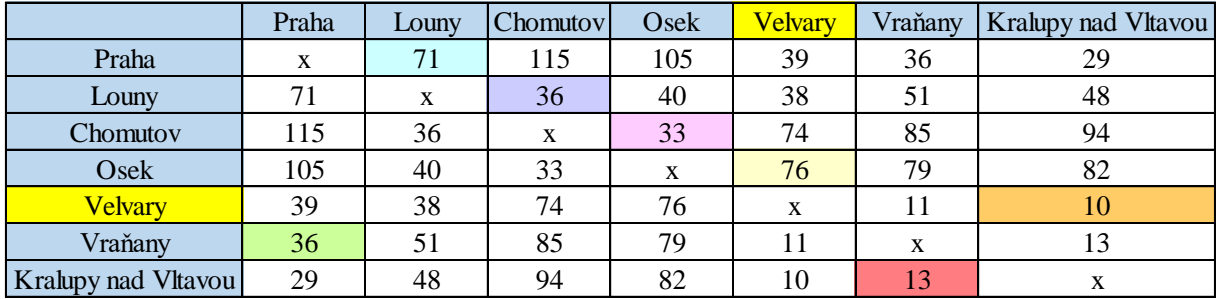

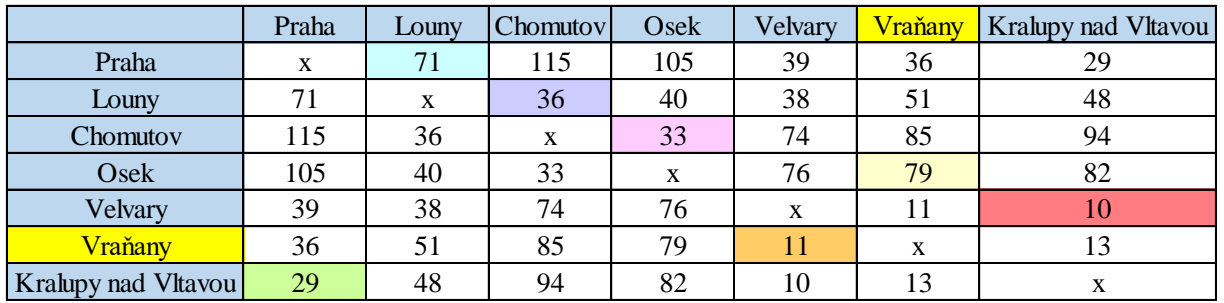

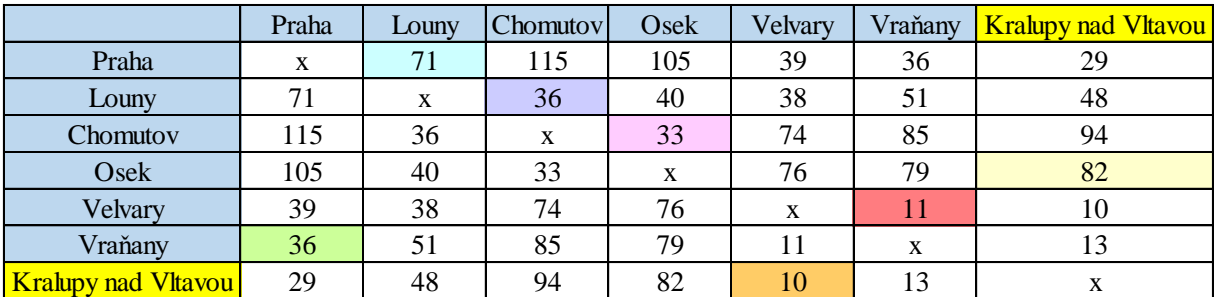

| .                          | Praha | Louny          | Chomutov         | Osek           | Velvary | Vraňany | Kralupy nad Vltavou | $\Delta$ <sub>1</sub> |
|----------------------------|-------|----------------|------------------|----------------|---------|---------|---------------------|-----------------------|
| Praha                      | X     | 7 <sup>1</sup> | $\overline{115}$ | <del>105</del> | 39      | 36      | 29                  |                       |
| Louny                      | 71    | X              | 36               | 40             | 38      | 51      | 48                  |                       |
| Chomutov                   | 115   | 36             | X                | 33             | 74      | 85      | 94                  |                       |
| Osek                       | 105   | 40             | 33               | X              | 76      | 79      | 82                  |                       |
| Velvary                    | 39    | 38             | 74               | 76             | X       | 11      | $\overline{40}$     |                       |
| Vraňany                    | 36    | 51             | 85               | 79             | 11      | X       | $+3$                |                       |
| <b>Kralupy nad Vltavou</b> | 29    | 48             | 94               | 82             | 10      | 13      | X                   |                       |
| Δ1                         | 7     | ∍              | 2                |                |         |         |                     |                       |

<span id="page-86-0"></span>**Příloha 4: Vogelova aproximační metoda 2. trasa**

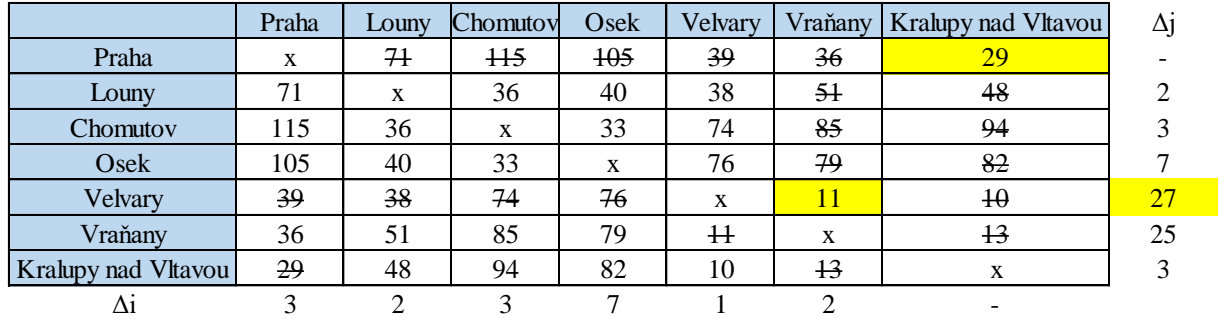

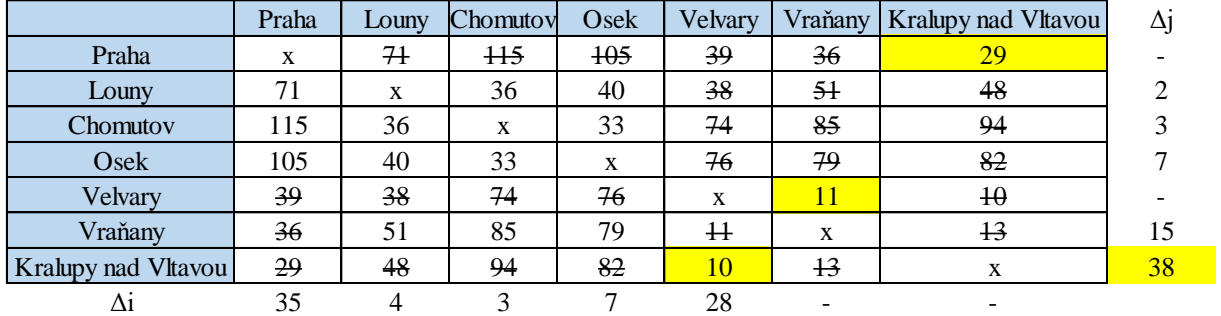

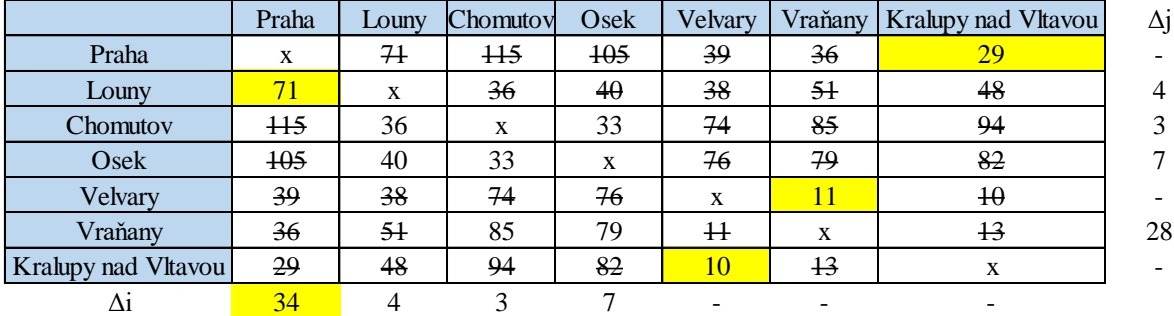

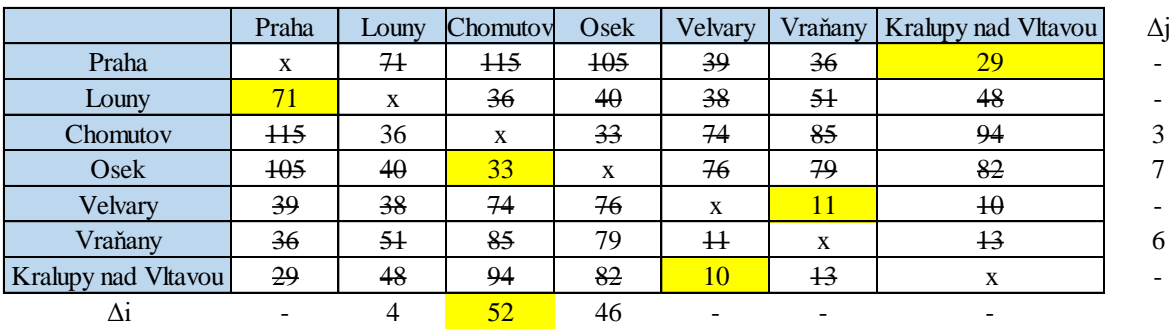

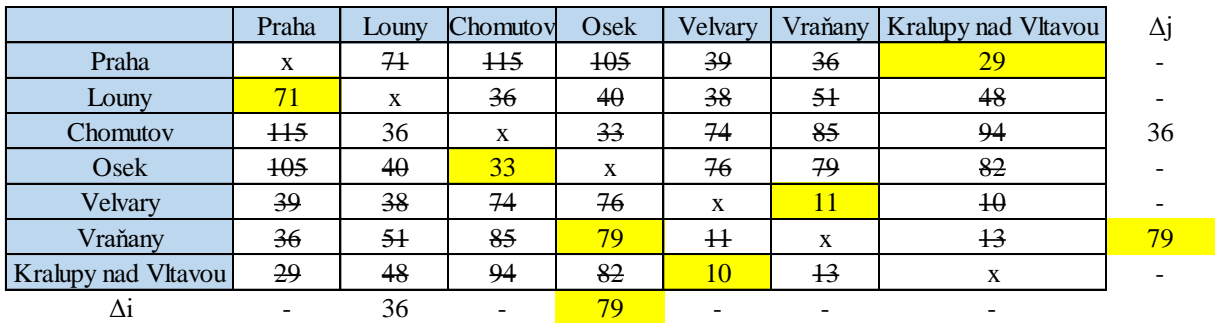

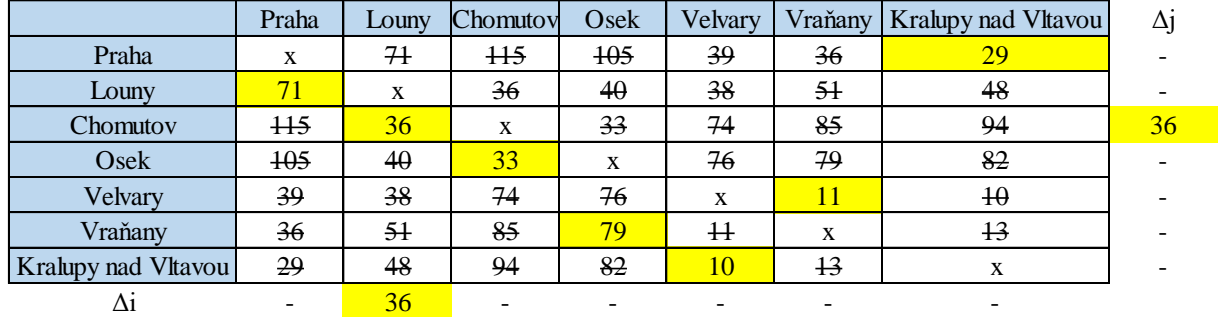

<span id="page-87-0"></span>**Příloha 5: Vogelova aproximační metoda 2. trasa**

|                     | Praha          | Louny     | <b>Chomutov</b>  | Osek | Velvary |    | Vraňany   Kralupy nad Vltavou | $\Delta j$ |
|---------------------|----------------|-----------|------------------|------|---------|----|-------------------------------|------------|
| Praha               | X              | 71        | $\overline{115}$ | 105  | 39      | 36 | 29                            |            |
| Louny               | 71             | X         | 36               | 40   | 38      | 51 | 48                            |            |
| Chomutov            | 115            | 36        | X                | 33   | 74      | 85 | 94                            |            |
| Osek                | <del>105</del> | $4\theta$ | 33               | X    | 76      | 79 | 82                            |            |
| Velvary             | 39             | 38        | 74               | 76   | X       | 11 | 10                            |            |
| Vraňany             | 36             | 51        | 85               | 79   | 11      | X  | 13                            |            |
| Kralupy nad Vltavou | 29             | 48        | 94               | 82   | 10      | 13 | X                             |            |
| Δ1                  |                |           |                  |      |         |    |                               |            |

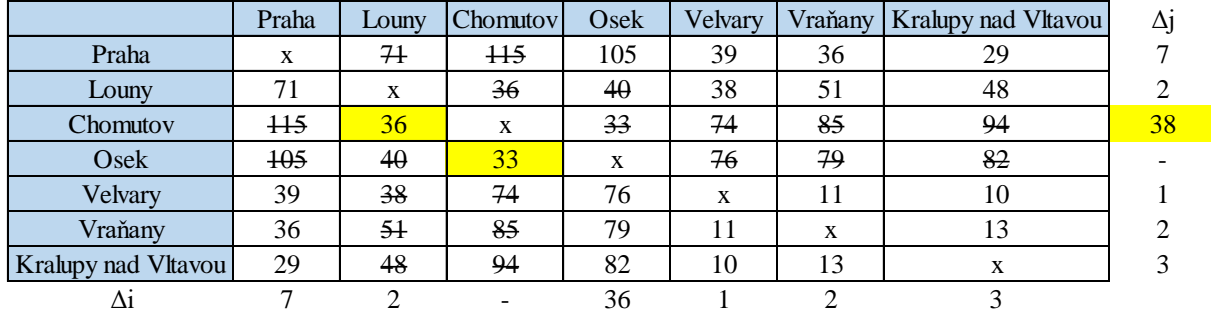

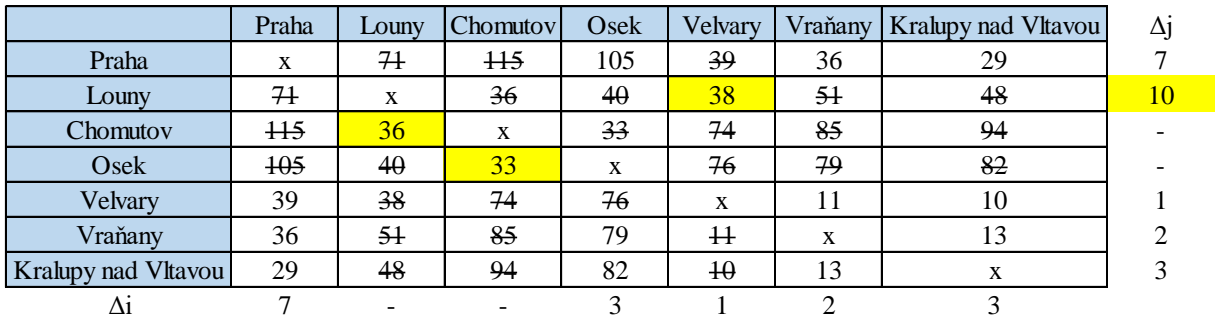

88

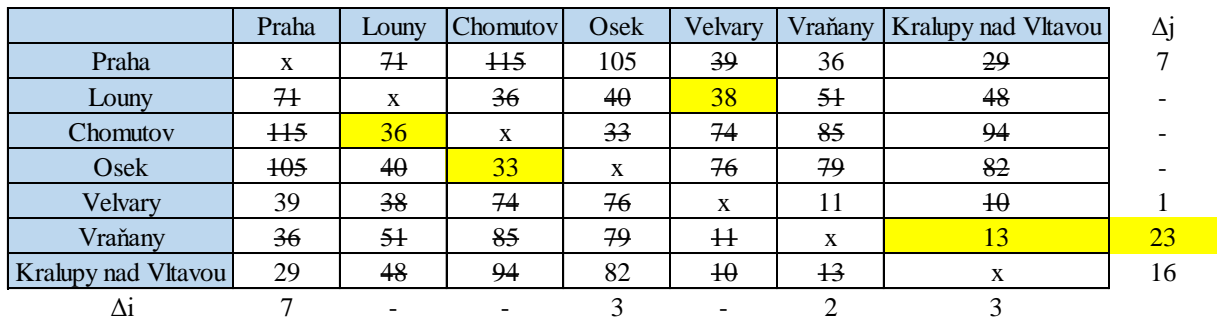

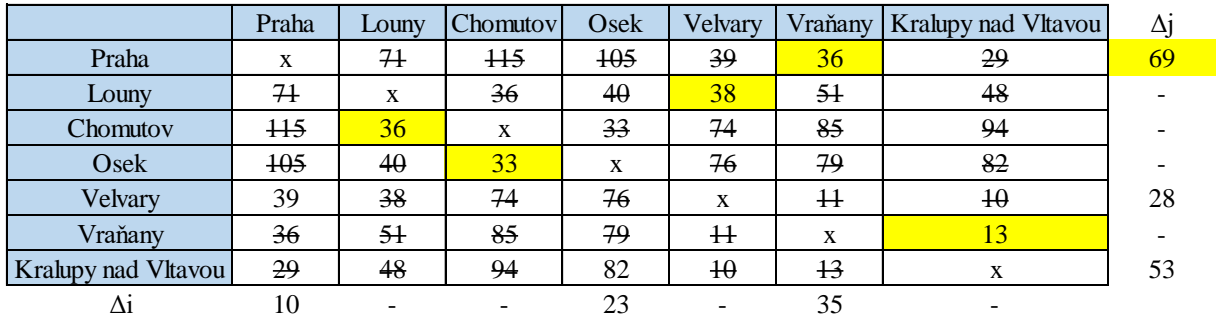

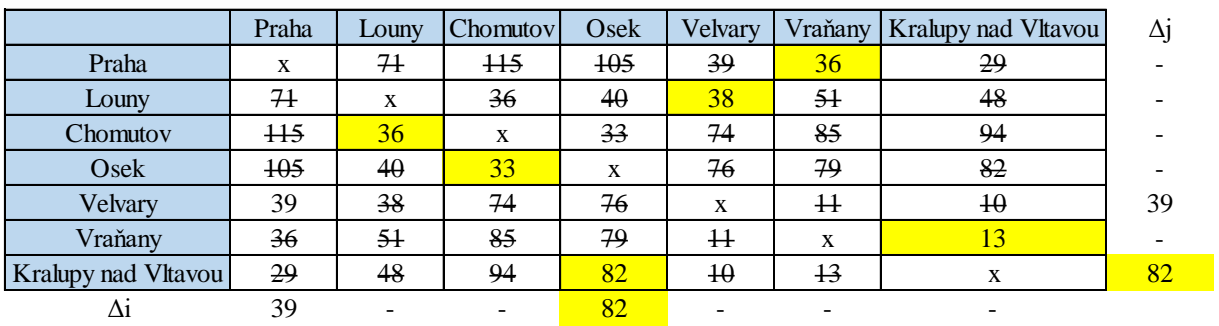

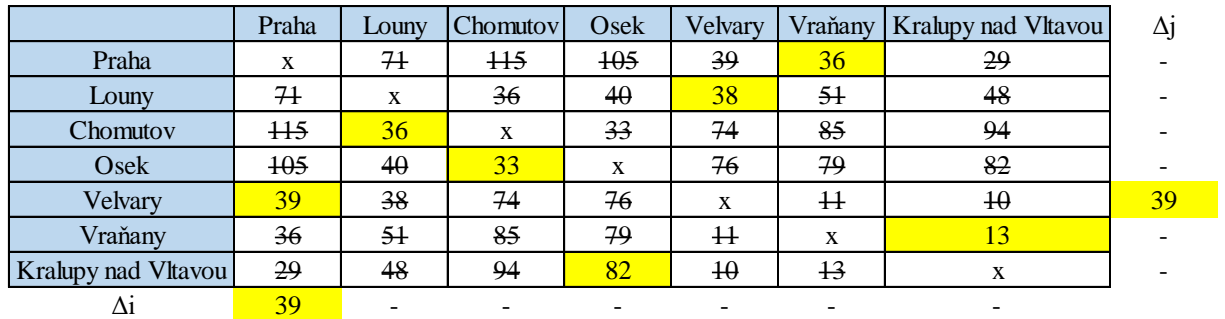

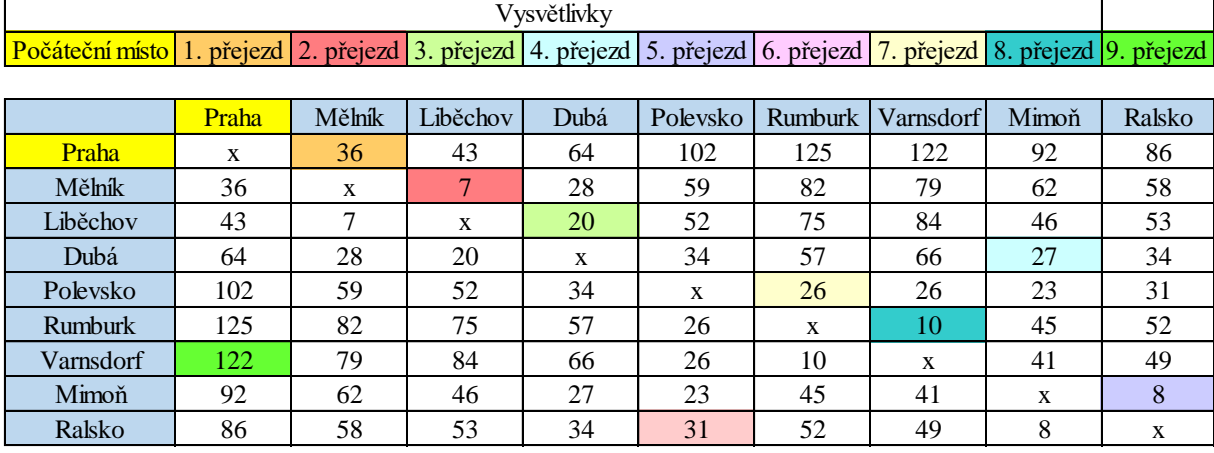

<span id="page-89-0"></span>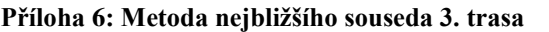

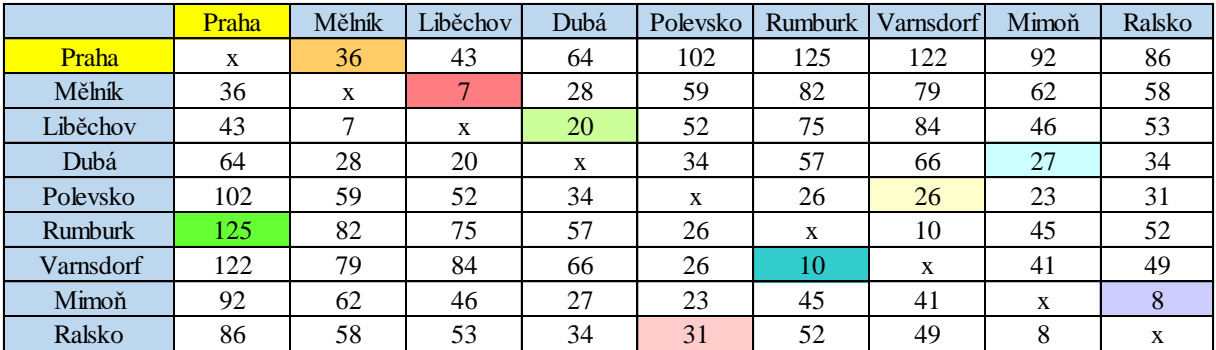

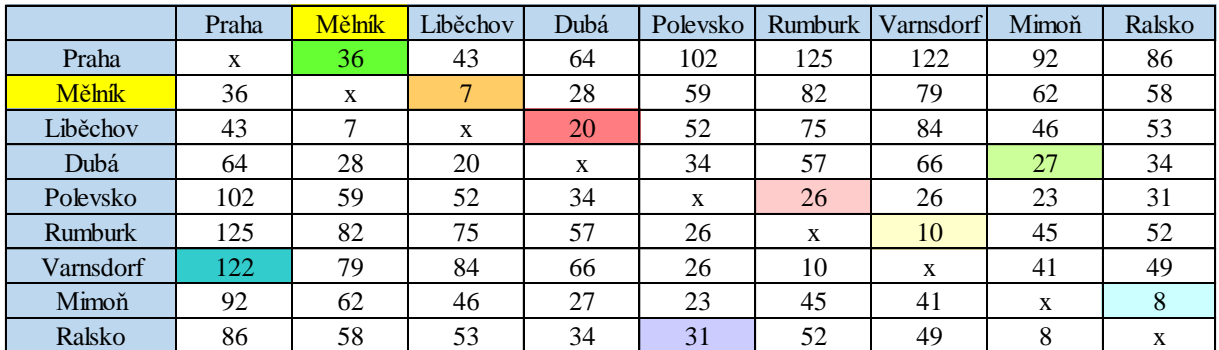

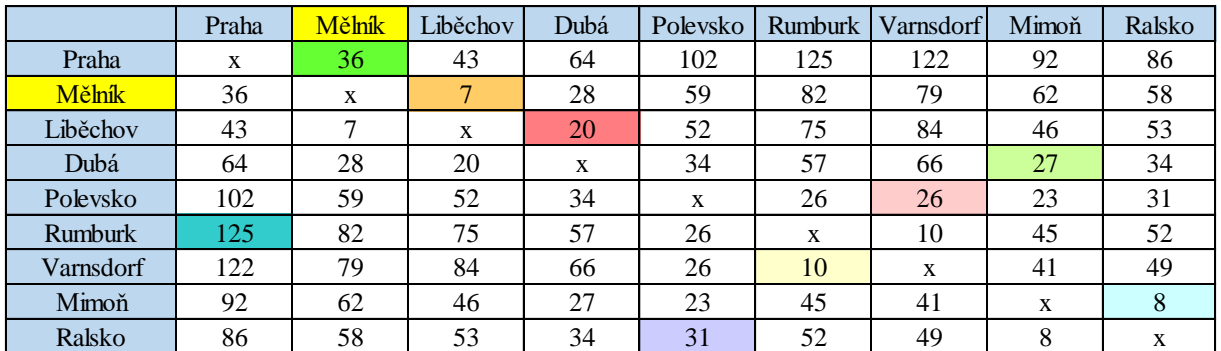

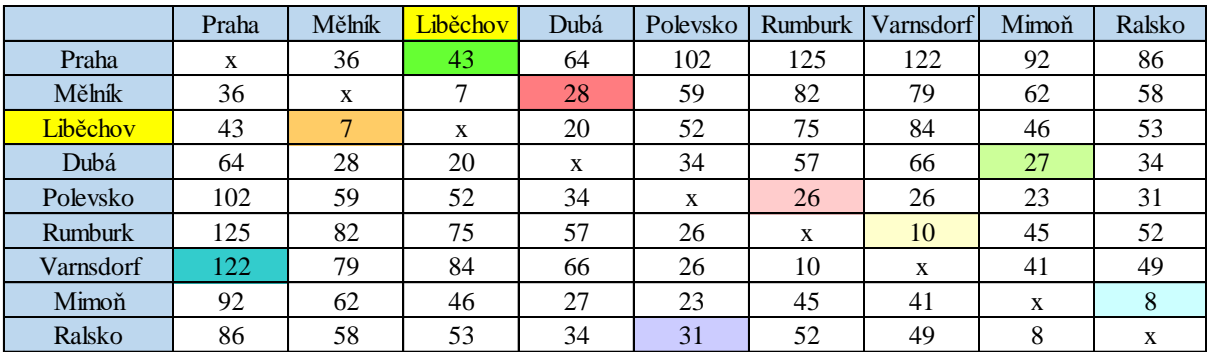

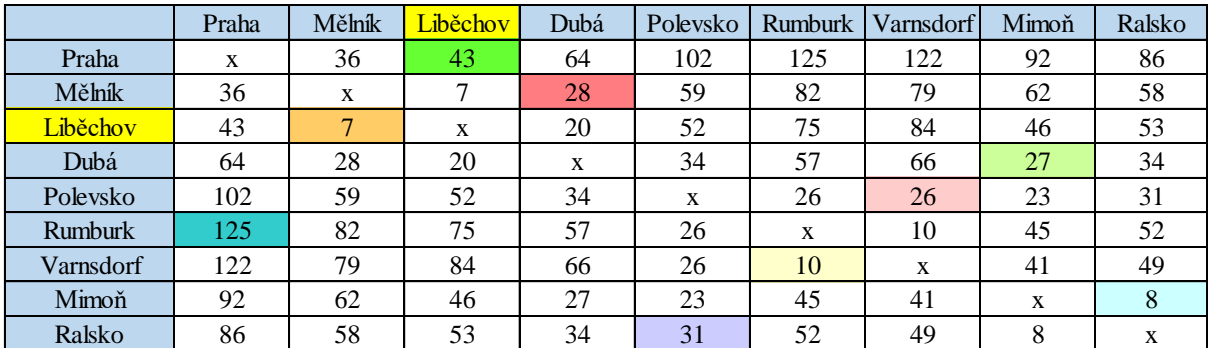

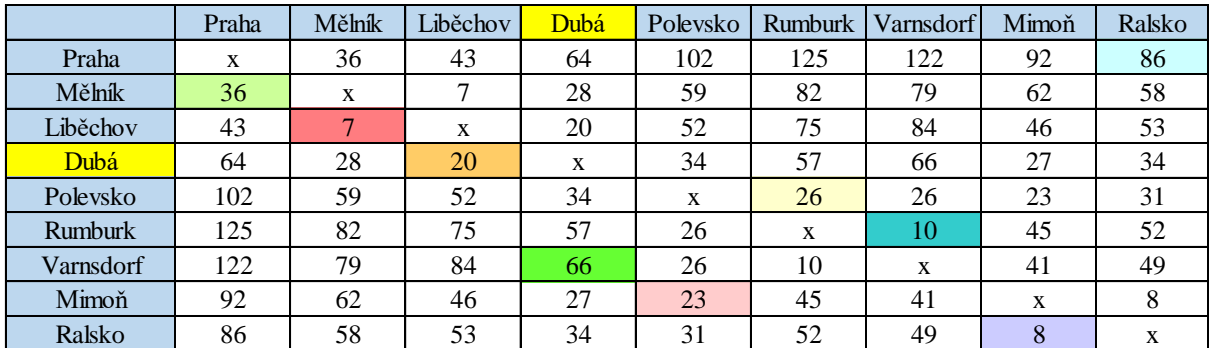

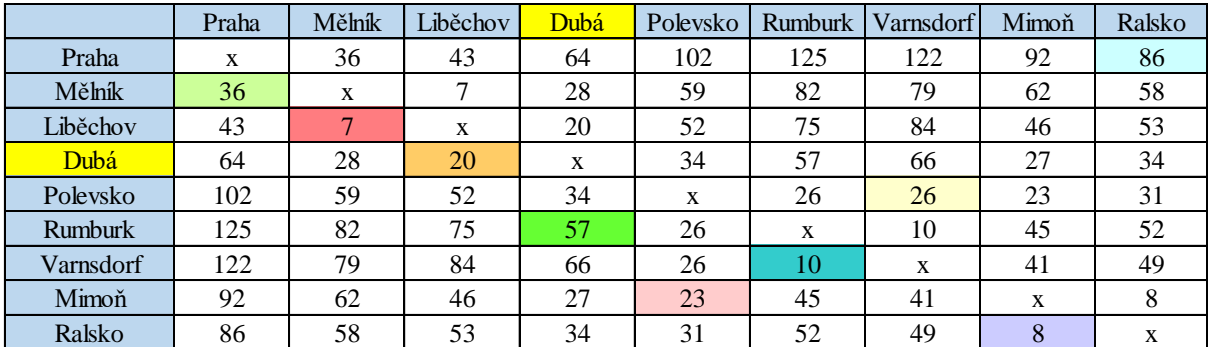

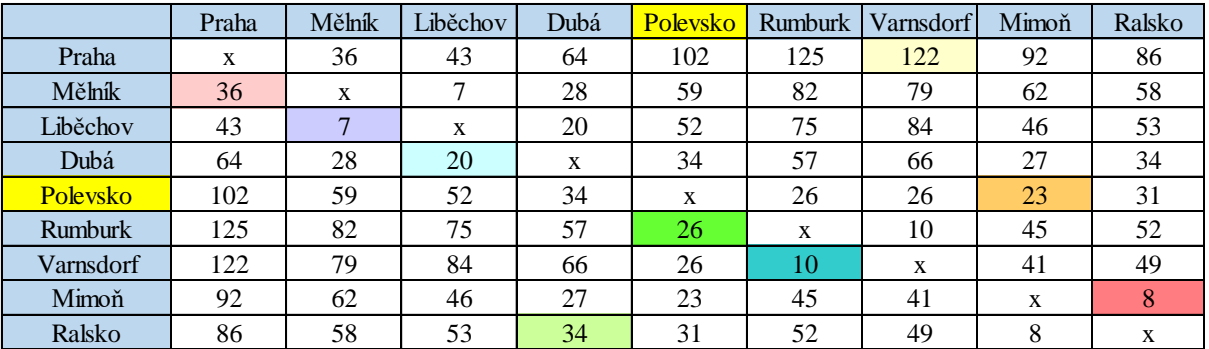

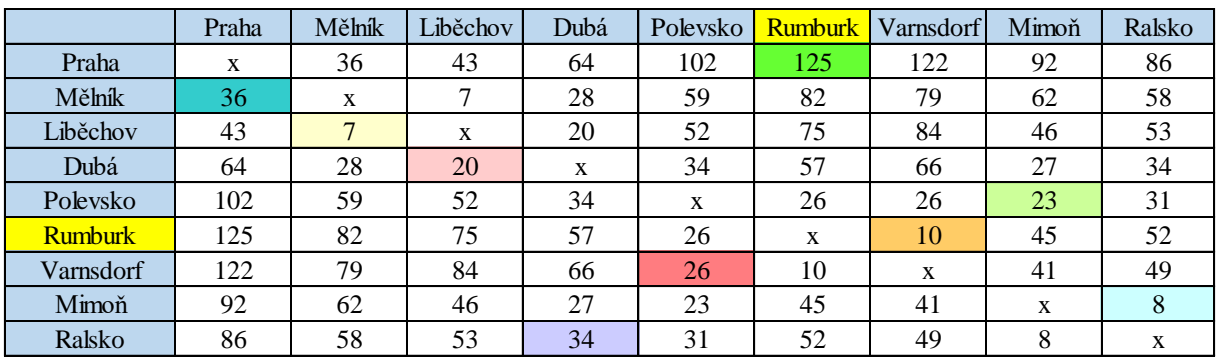

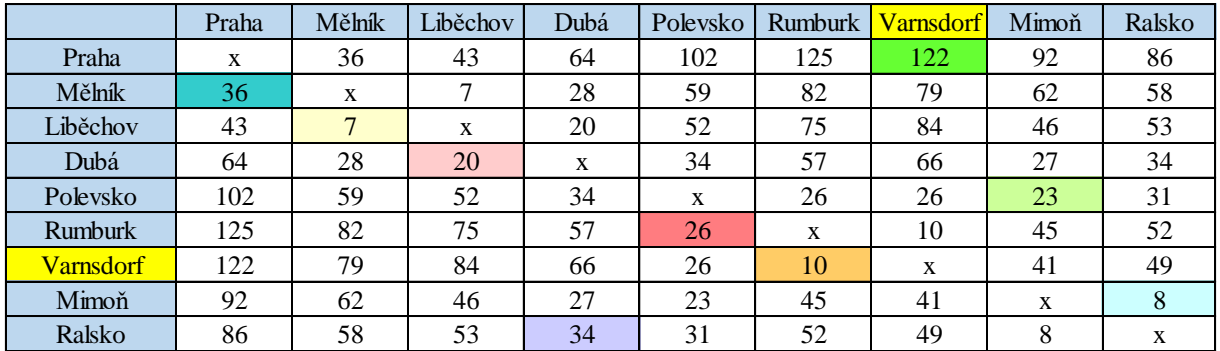

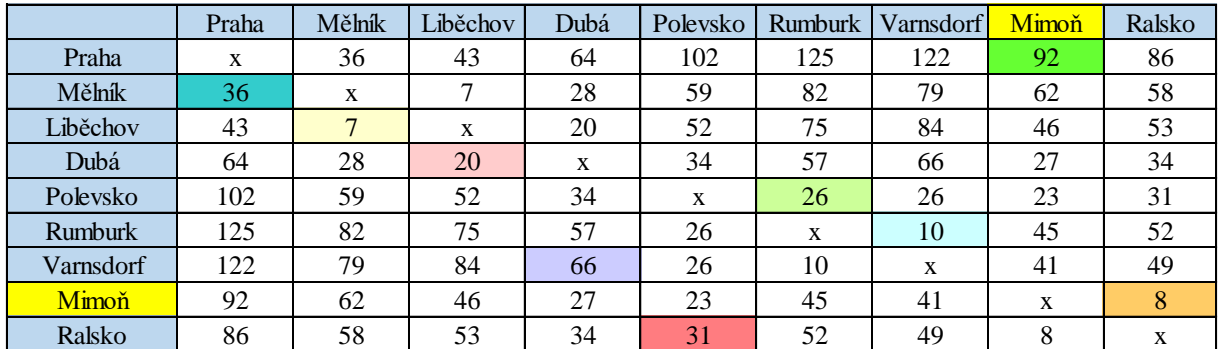

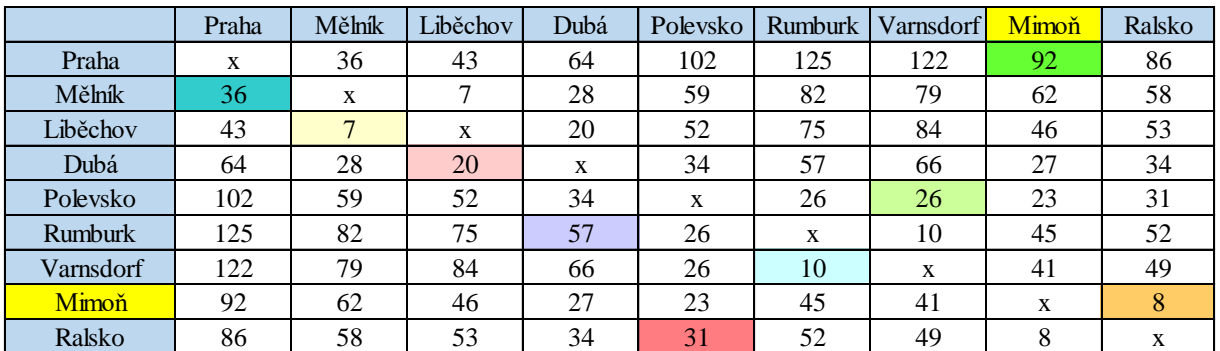

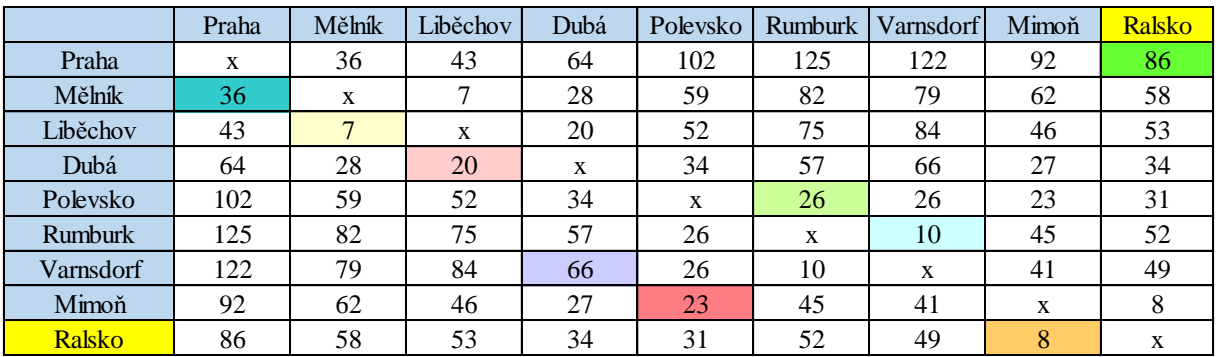

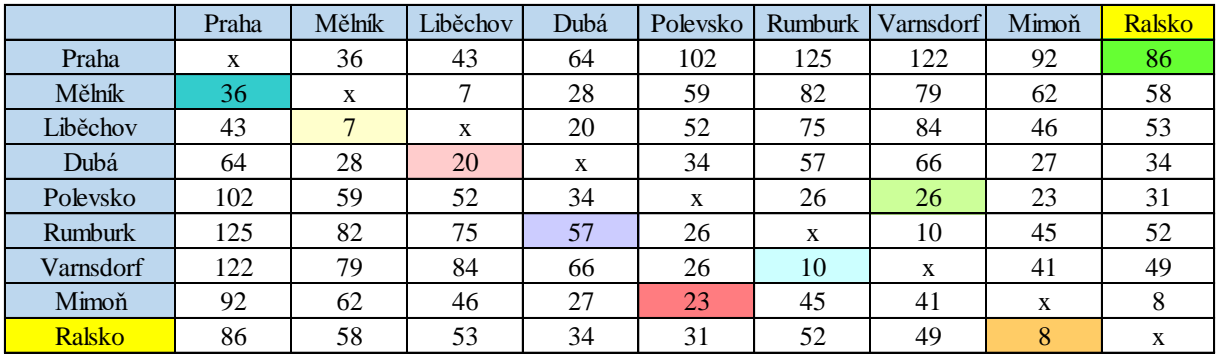

#### <span id="page-92-0"></span>**Příloha 7: Vogelova aproximační metody 3. trasa**

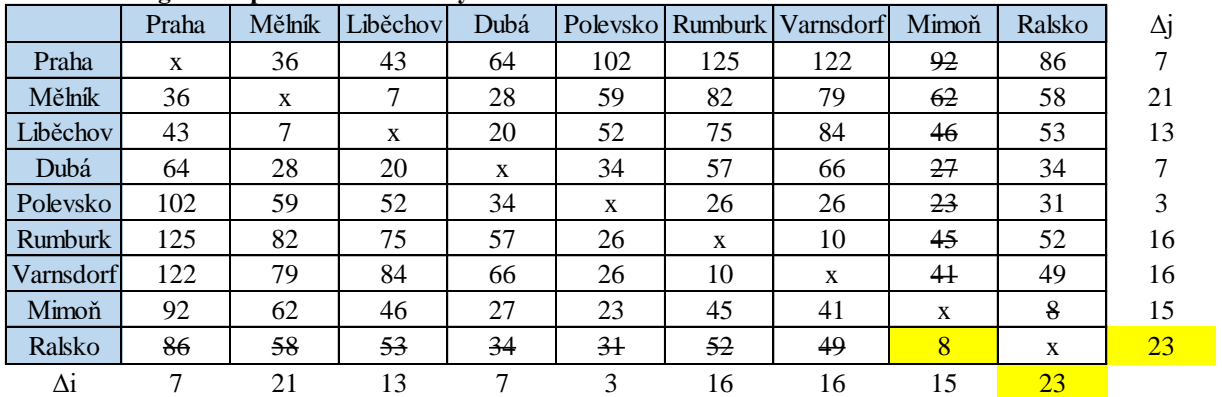

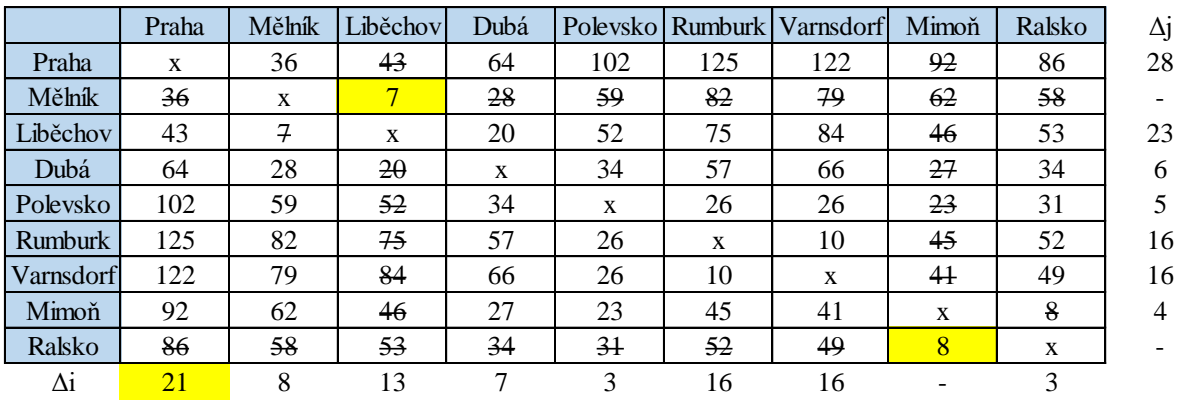

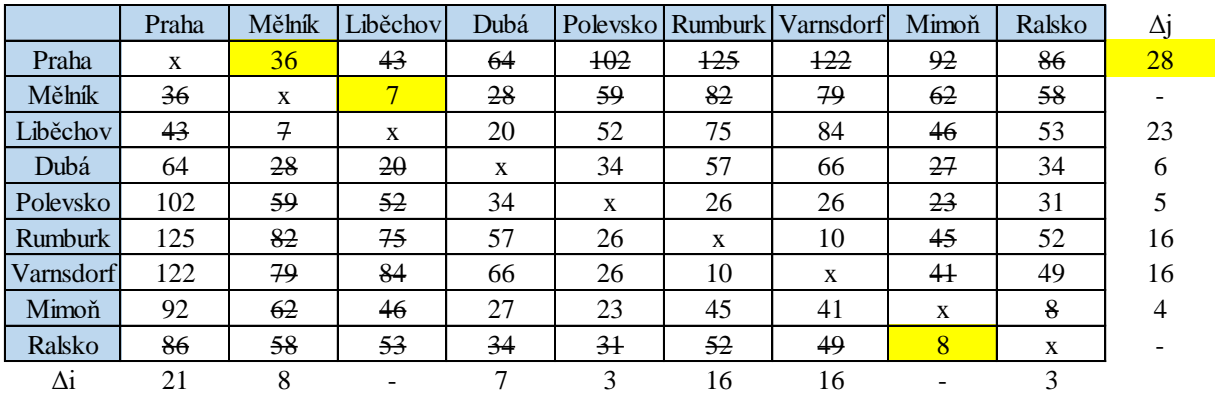

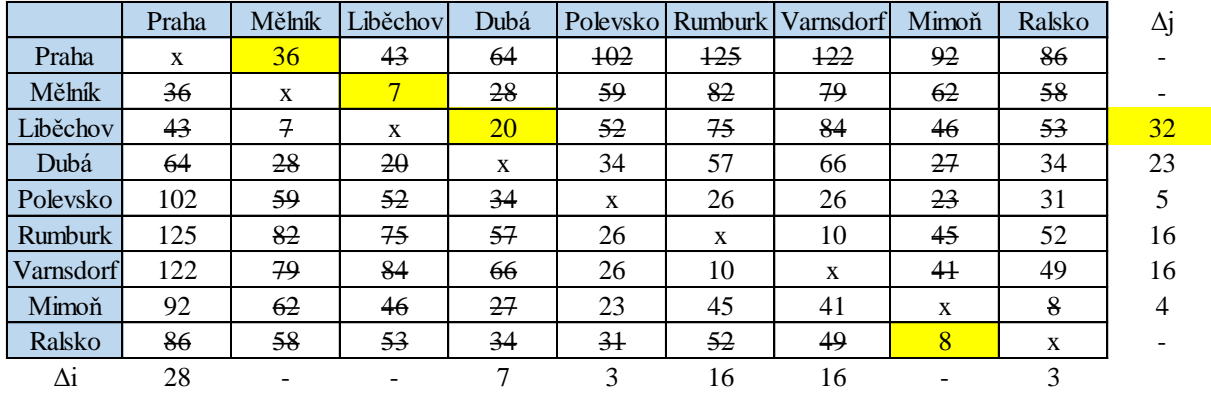

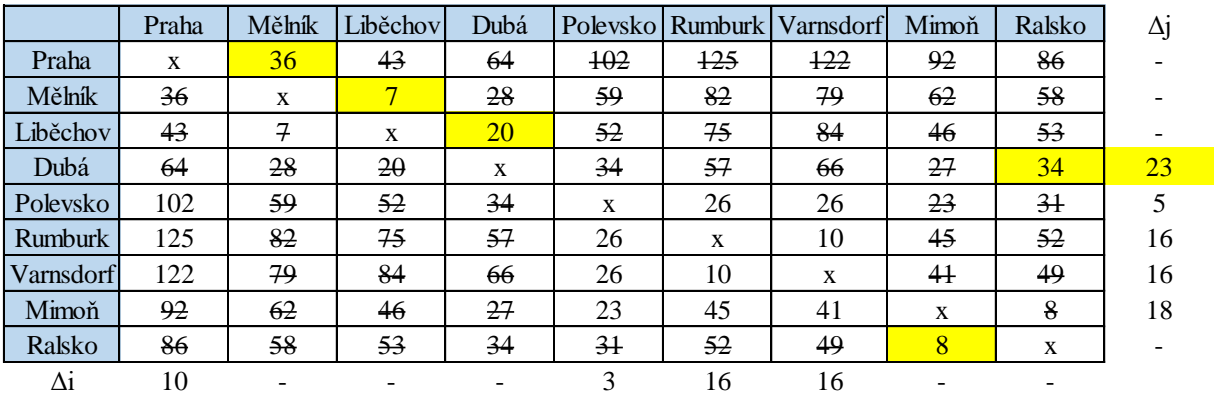

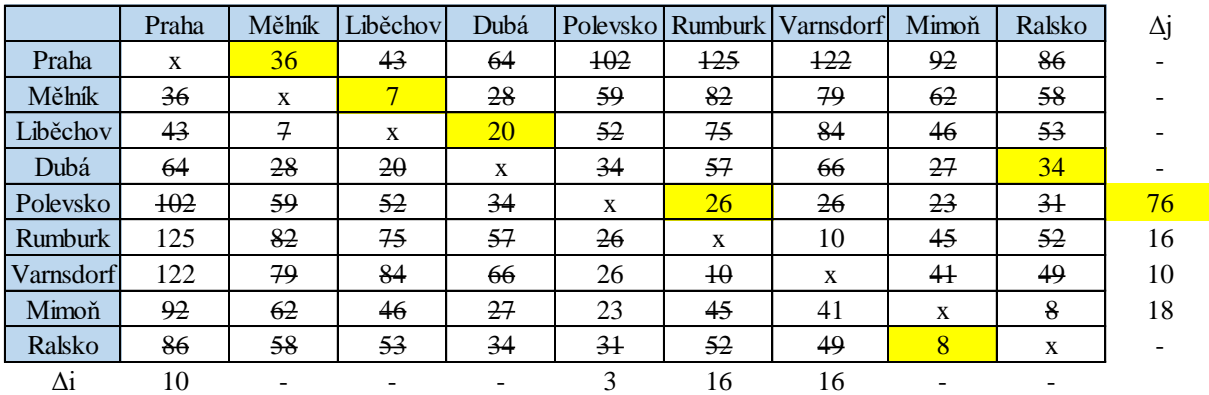

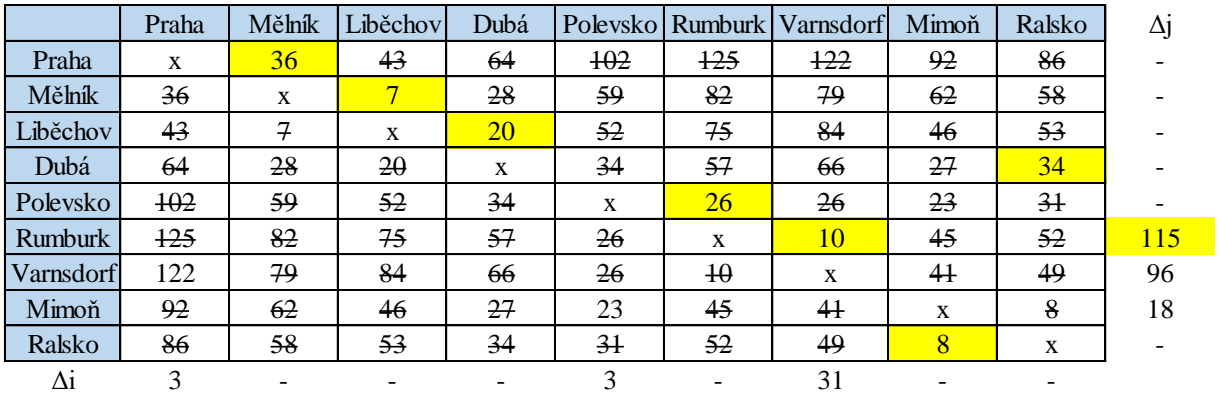

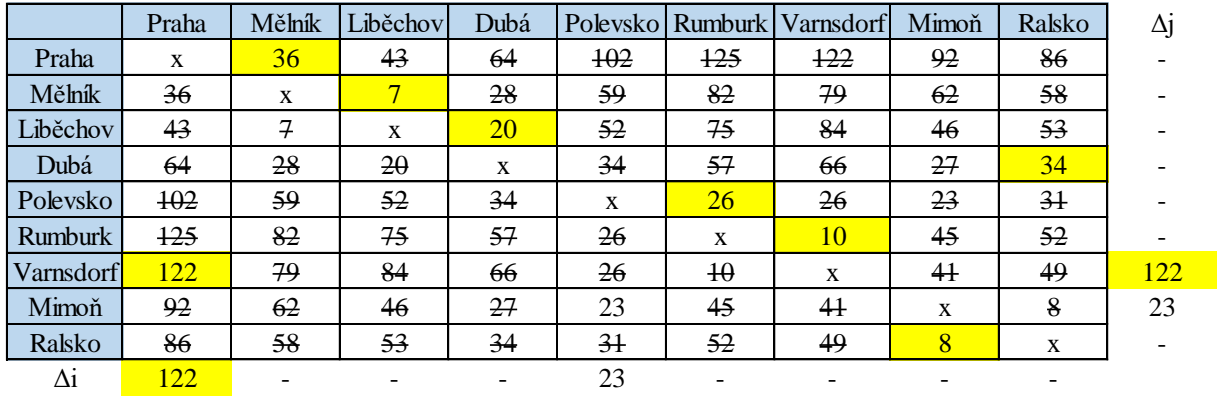

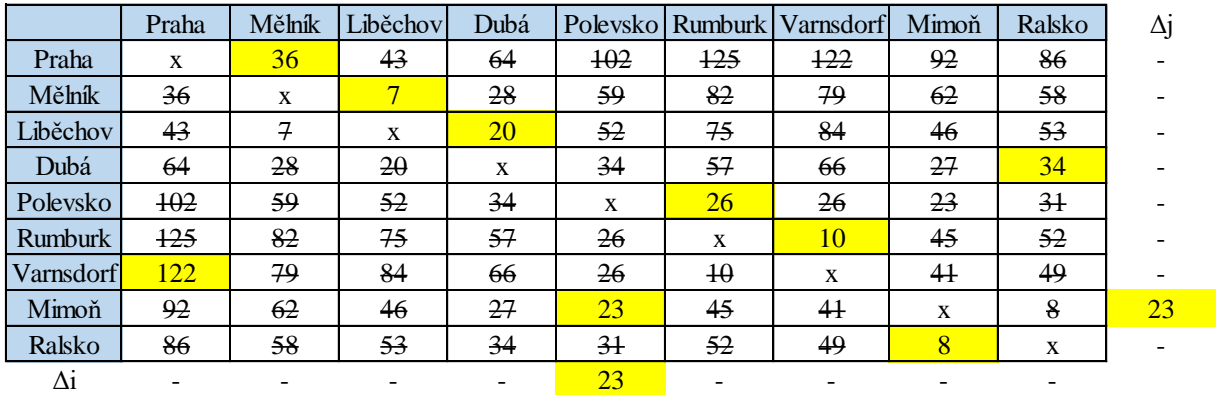

<span id="page-94-0"></span>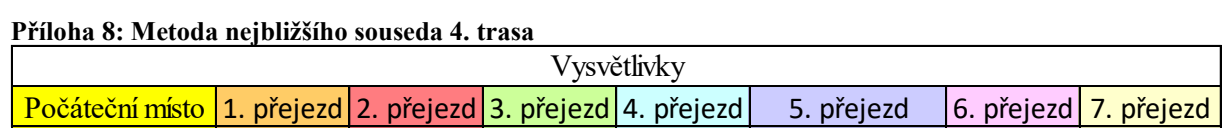

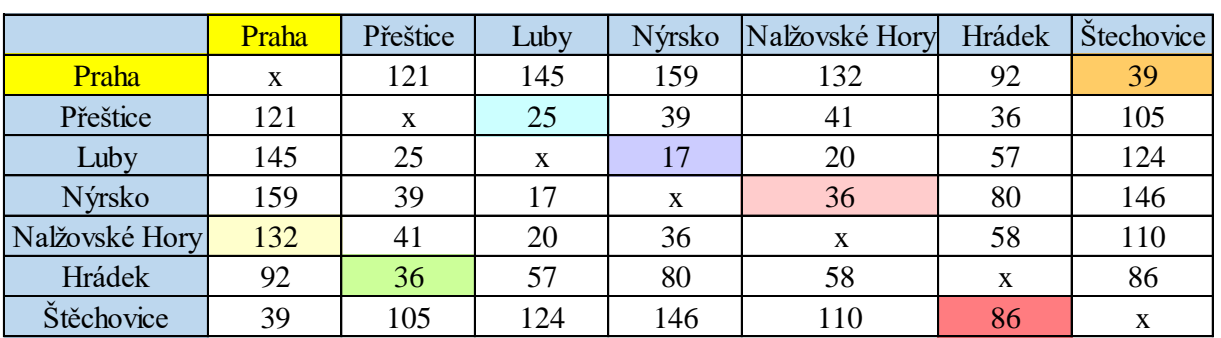

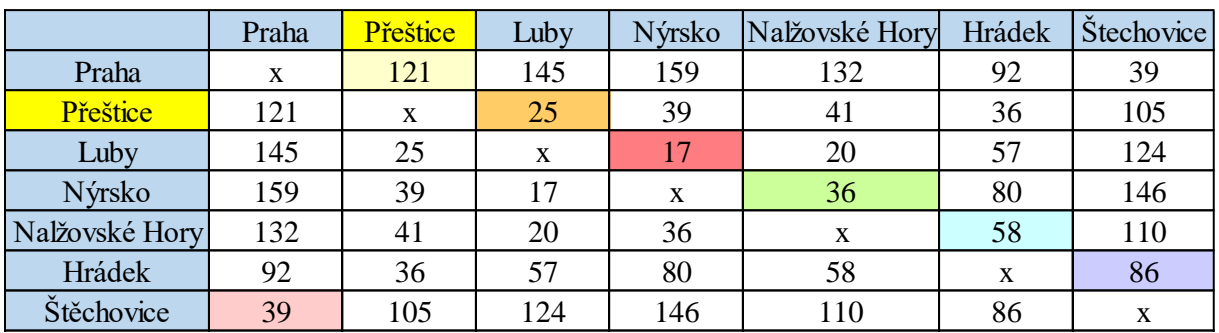

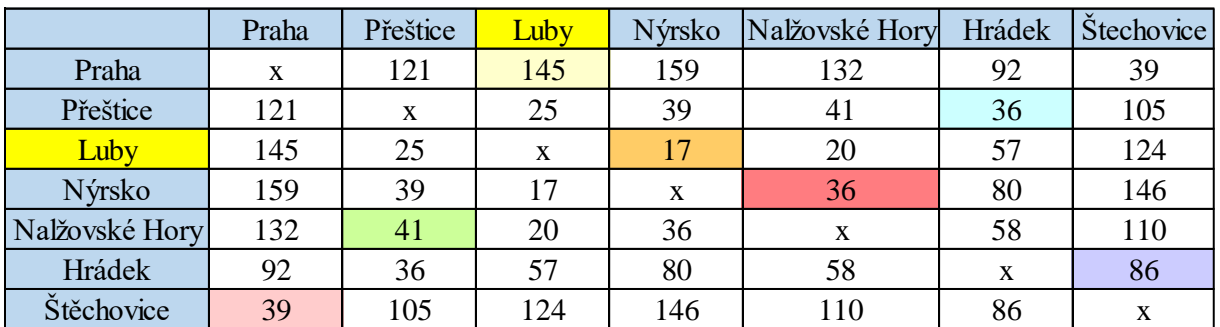

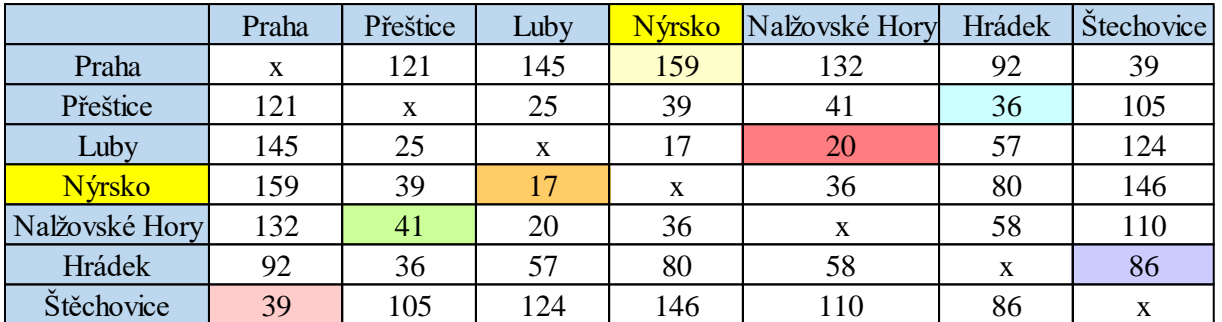

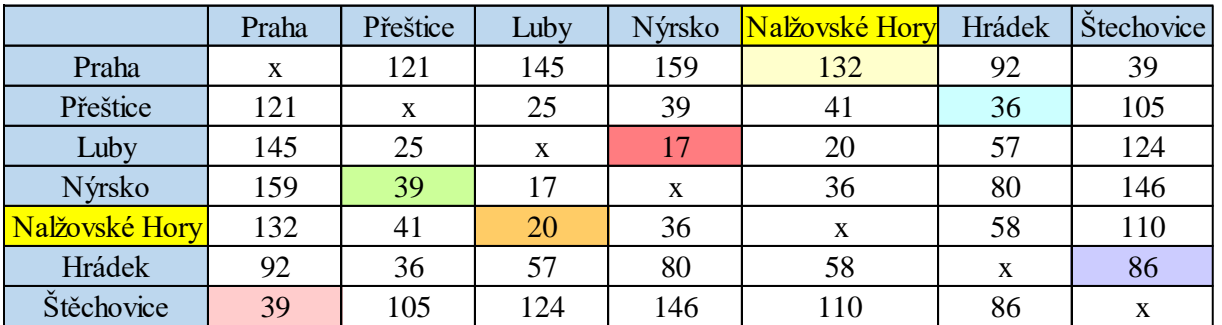

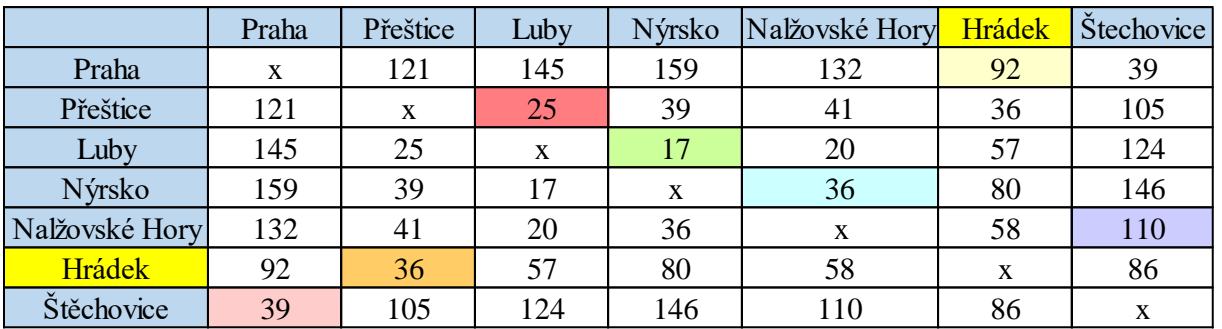

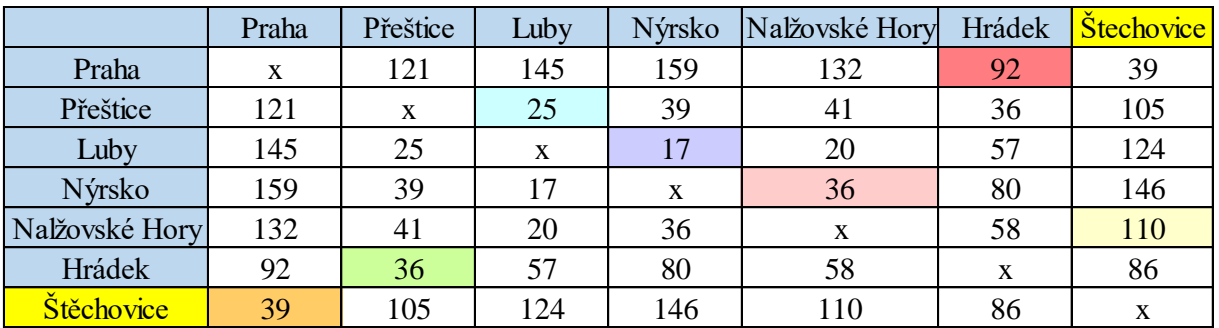

## <span id="page-96-0"></span>**Příloha 9: Vogelova aproximační metoda 4. trasa**

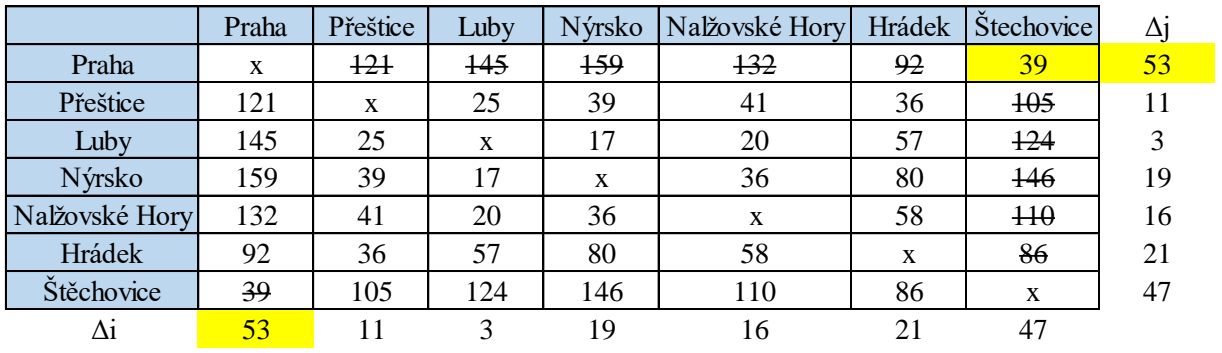

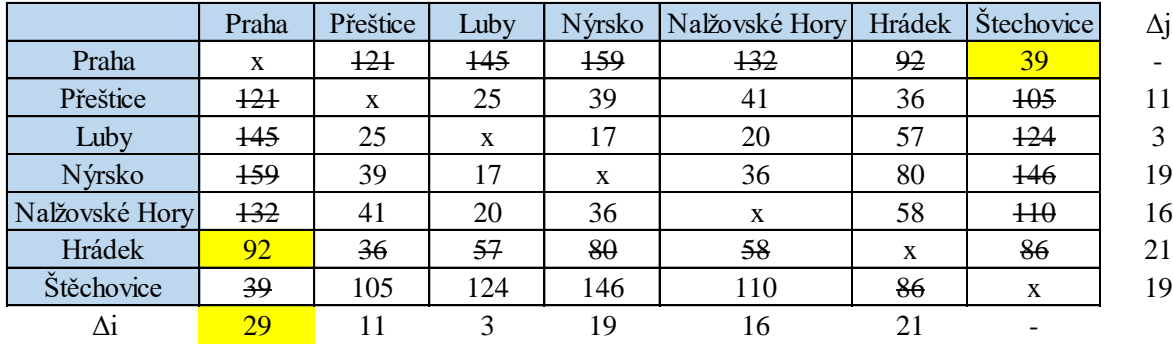

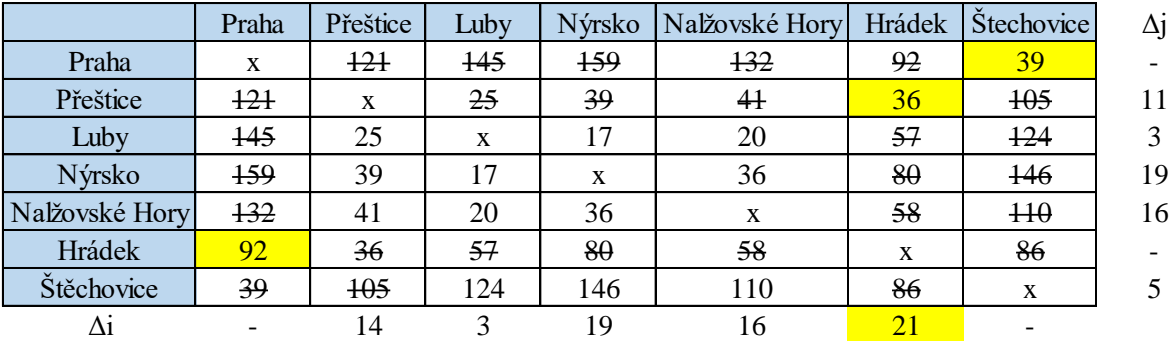

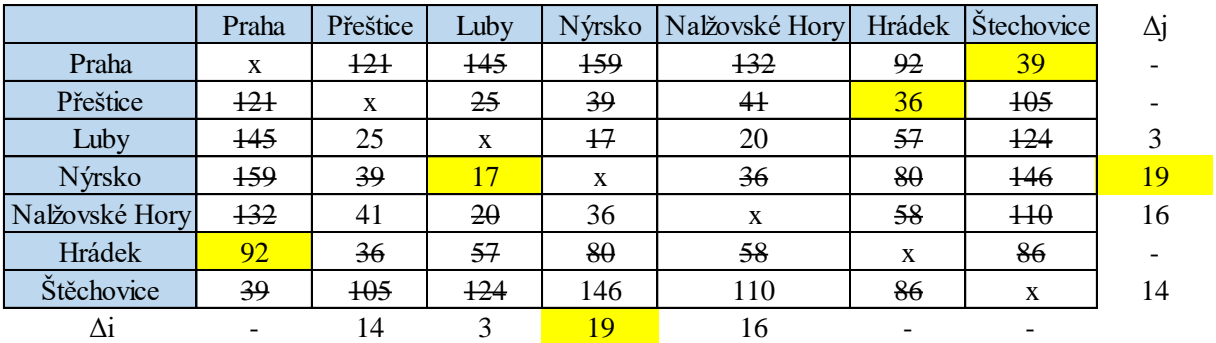

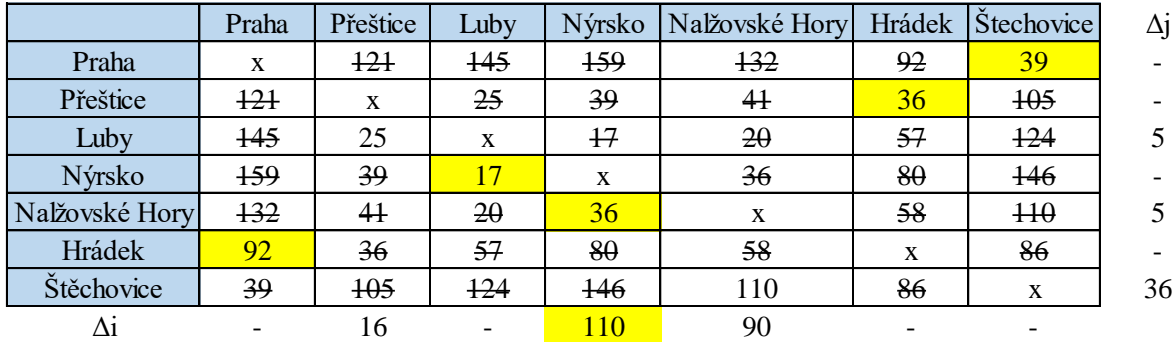

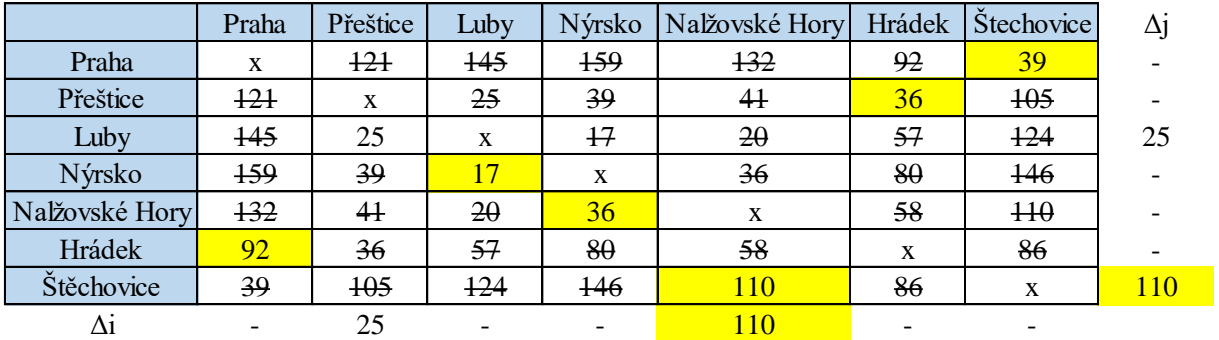

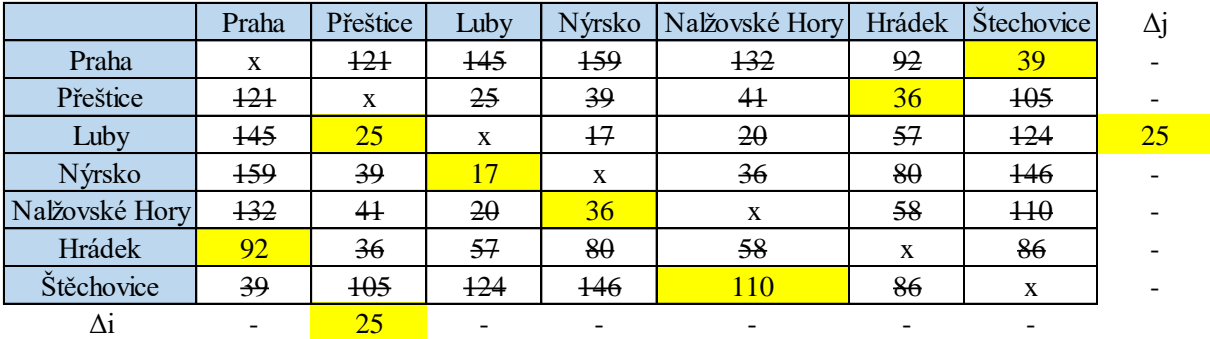

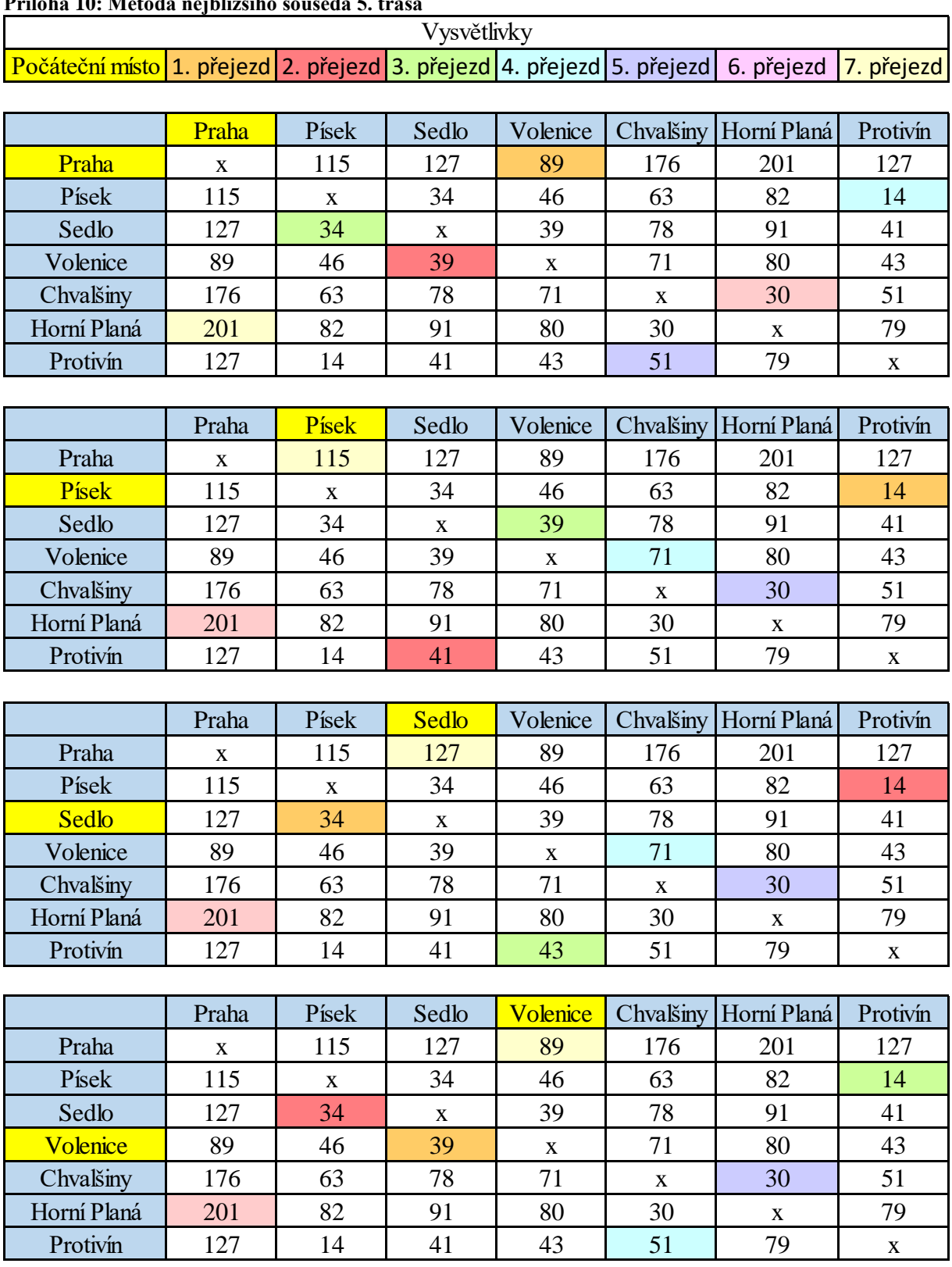

<span id="page-98-0"></span>**Příloha 10: Metoda nejbližšího souseda 5. trasa**

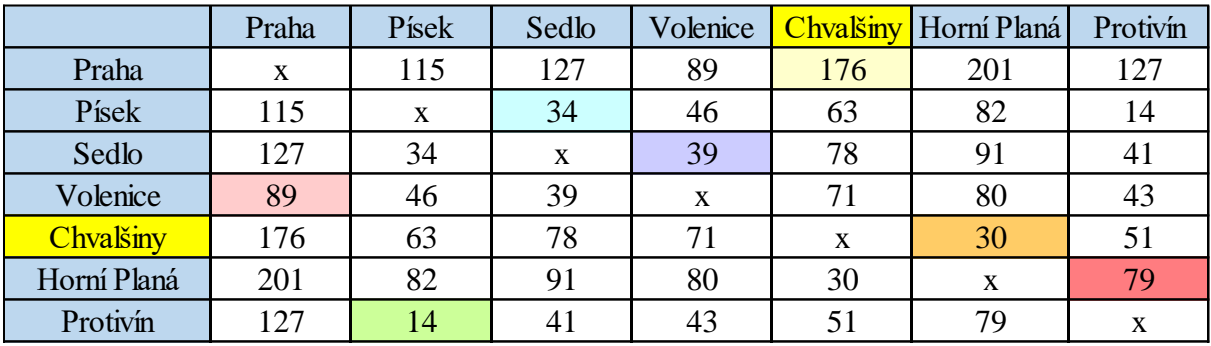

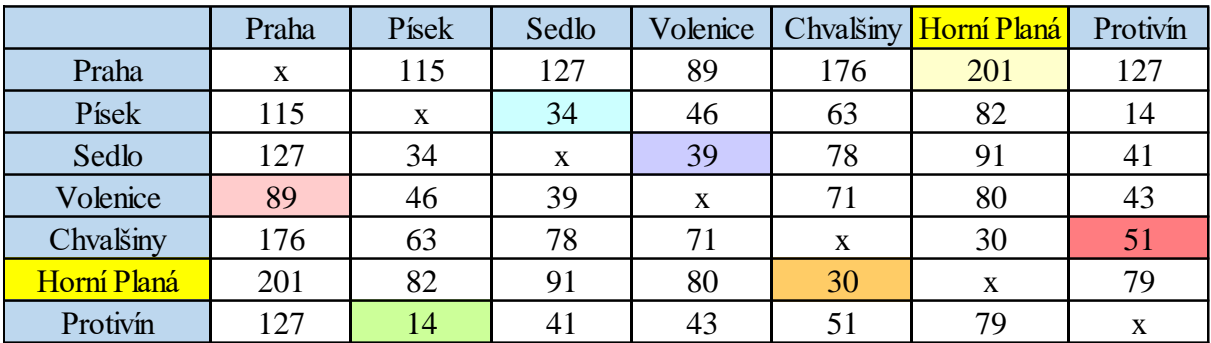

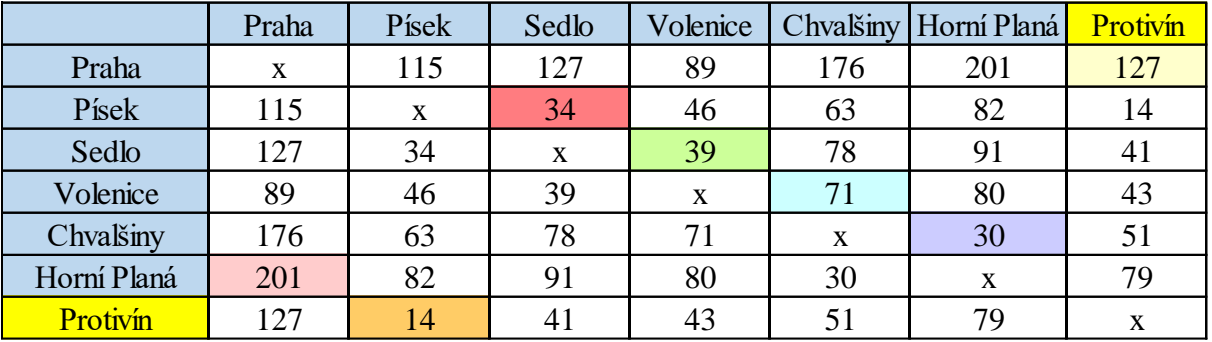

<span id="page-99-0"></span>**Příloha 11: Vogelova aproximační metoda 5. trasa**

|             | Praha | Písek | Sedlo |    |                | Volenice   Chvalšiny Horní Planá | Protivín | Δj |
|-------------|-------|-------|-------|----|----------------|----------------------------------|----------|----|
| Praha       | X     | 115   | 127   | 89 | $+76$          | 201                              | 127      | 26 |
| Písek       | 115   | X     | 34    | 46 | 63             | 82                               | 14       | 20 |
| Sedlo       | 127   | 34    | X     | 39 | 78             | 91                               | 41       |    |
| Volenice    | 89    | 46    | 39    | X  | 7 <sup>1</sup> | 80                               | 43       | 4  |
| Chvalšiny   | 176   | 63    | 78    | 71 | X              | 30                               | 51       | 21 |
| Horní Planá | 201   | 82    | 94    | 80 | 30             | X                                | 79       | 49 |
| Protivín    | 127   | 14    | 41    | 43 | $5+$           | 79                               | X        | 27 |
| $\Delta i$  | 26    | 20    |       |    | 21             | 49                               | 27       |    |

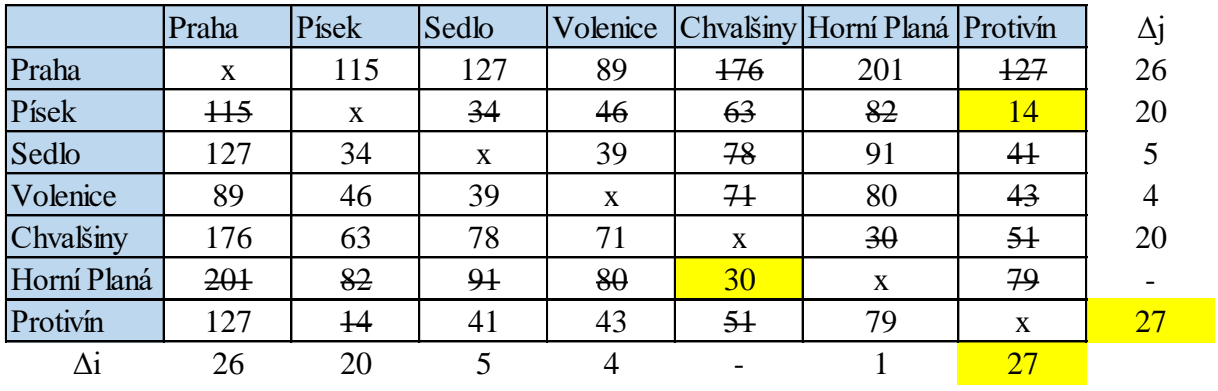

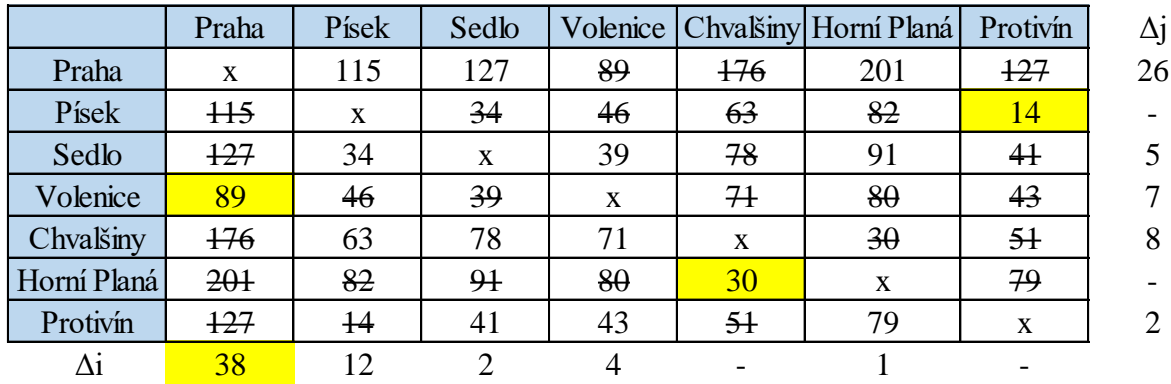

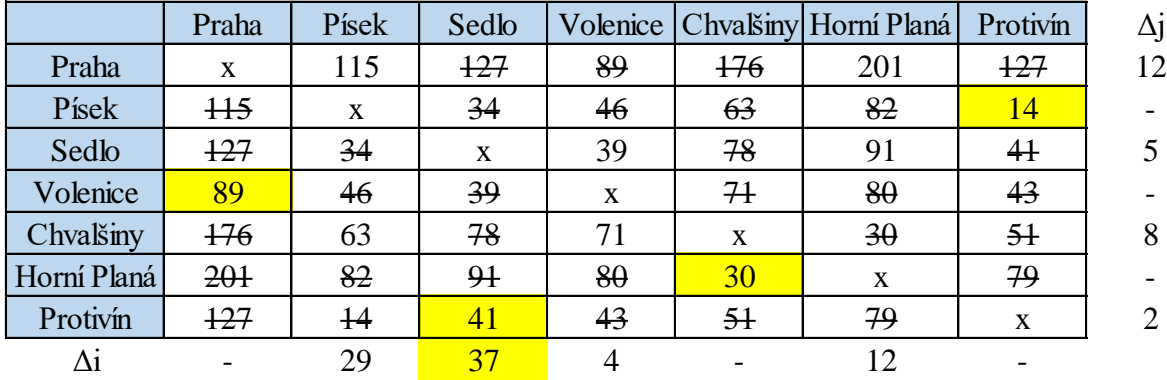

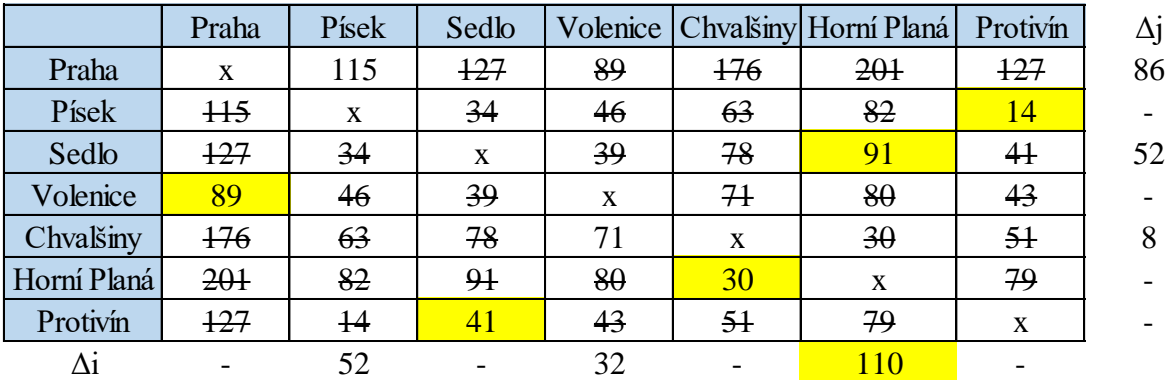

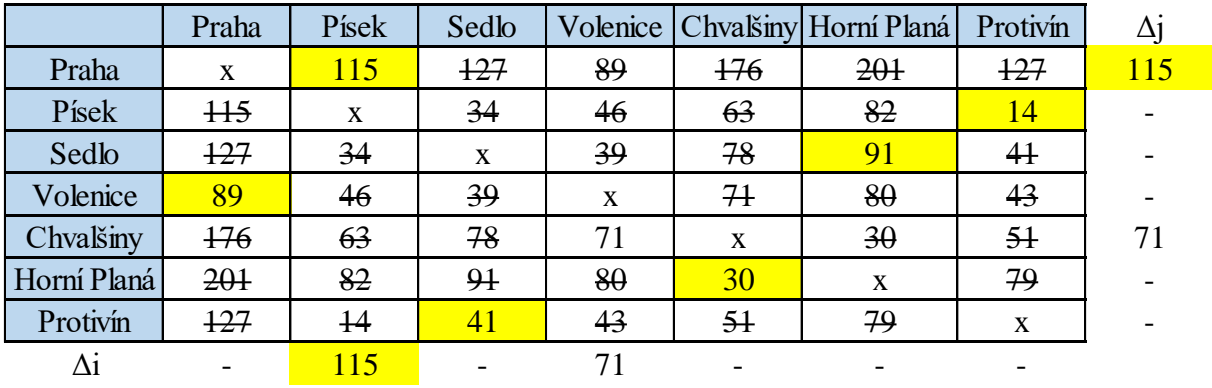

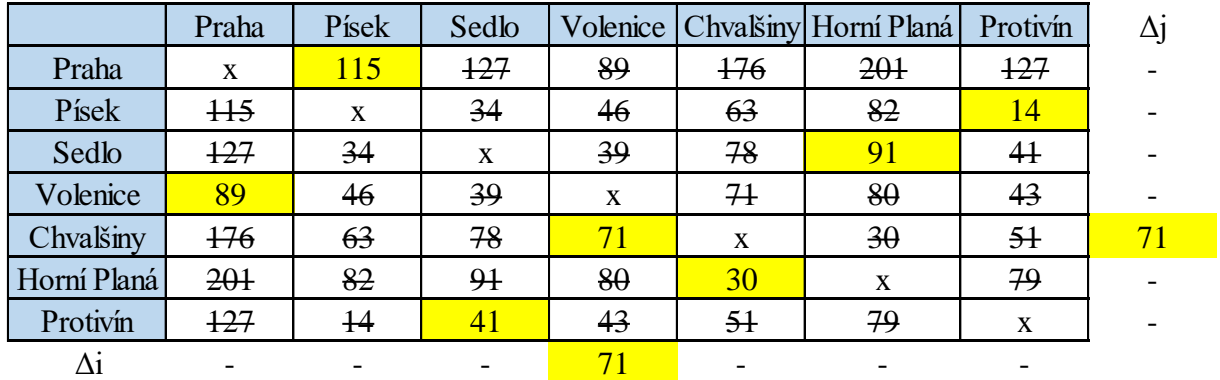

#### <span id="page-101-0"></span>**Příloha 12: Vogelova aproximační metody 5. trasa**

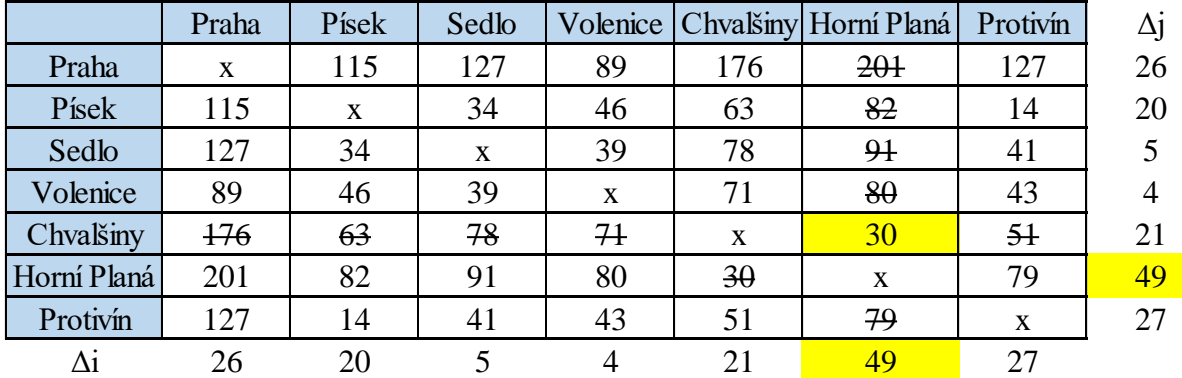

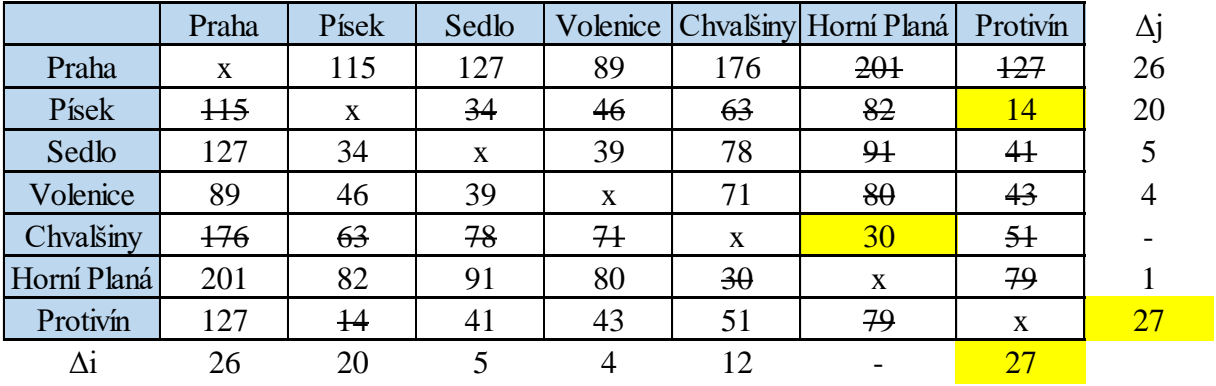

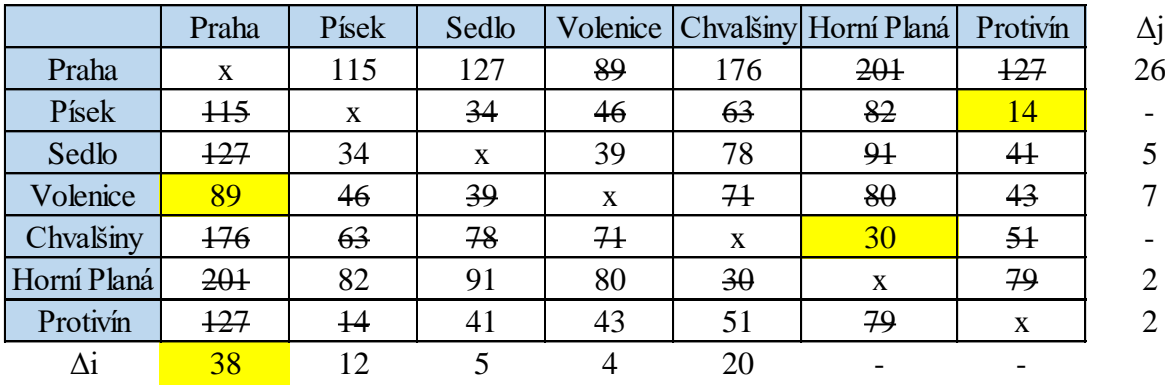

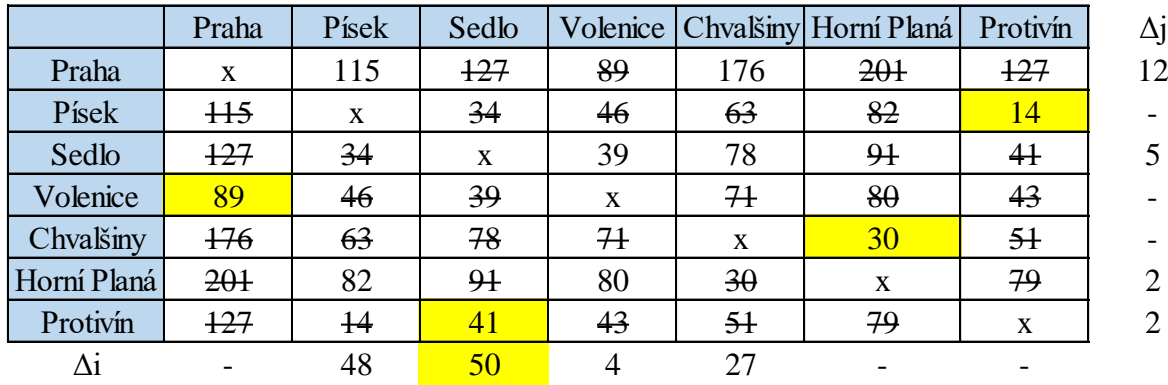

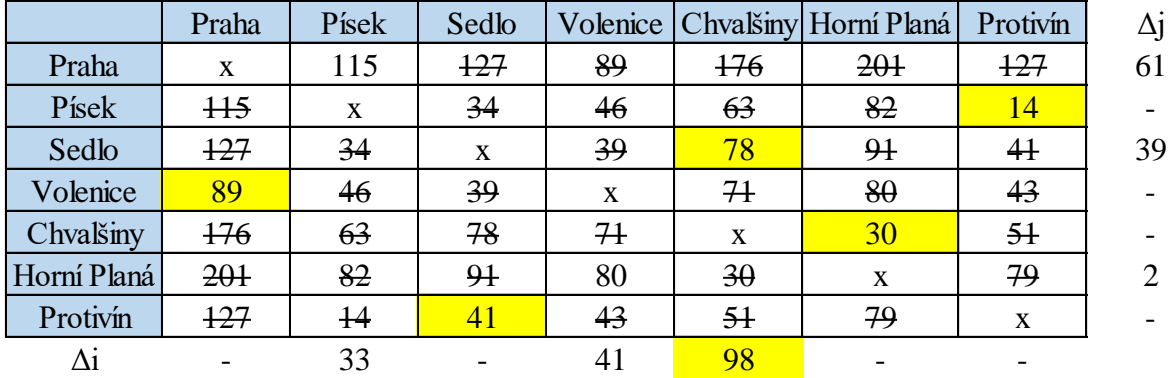

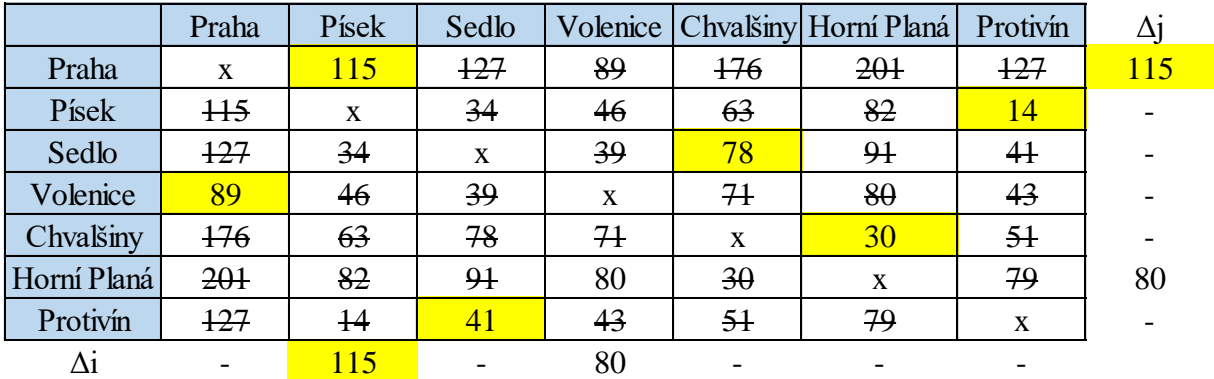

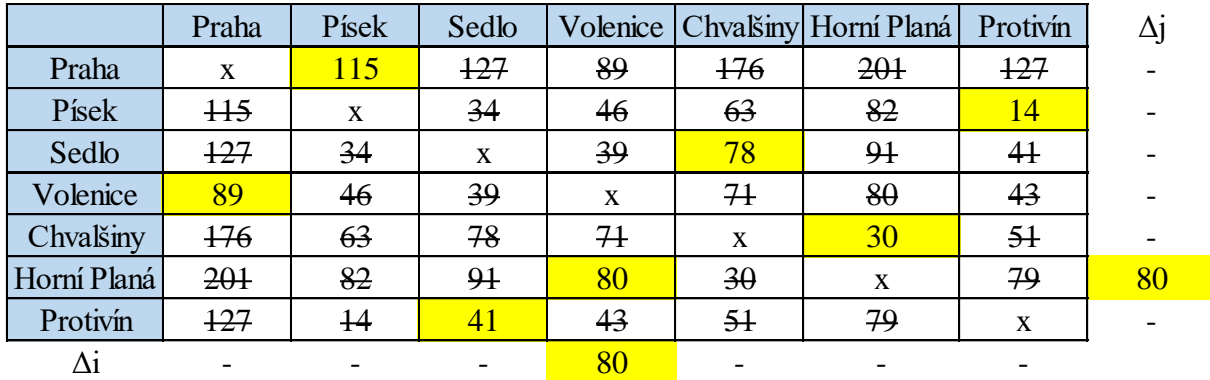

#### <span id="page-103-0"></span>**Příloha 13: Metoda nejbližšího souseda 6. trasa**

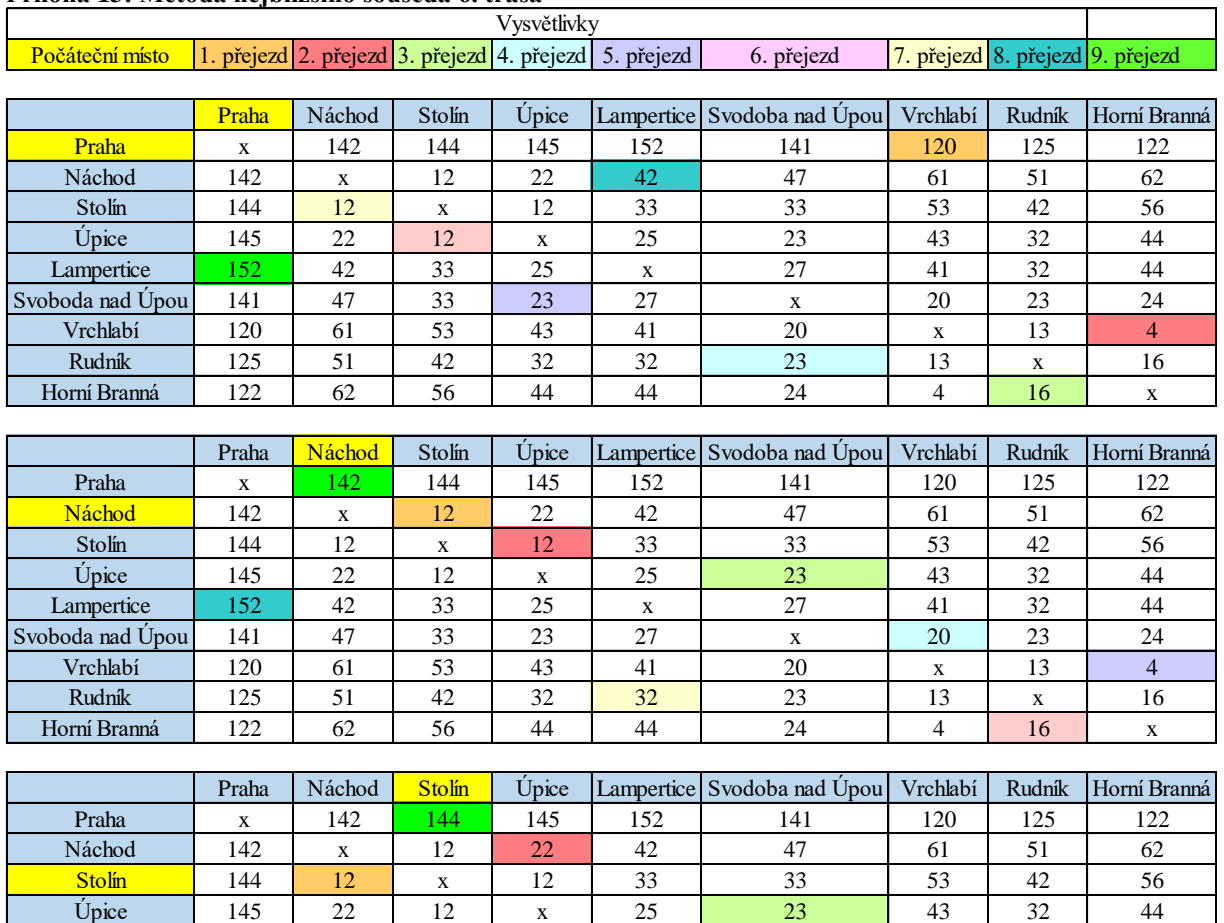

Lampertice 152 42 33 25 x 27 41 32 44 Svoboda nad Úpou 141 | 47 | 33 | 23 | 27 | x | 20 | 23 | 24 Vrchlabí 120 61 53 43 41 20 x 13 4 Rudník | 125 | 51 | 42 | 32 | 32 | 23 | 13 | x | 16 Horní Branná 122 62 56 44 44 24 4 16 x

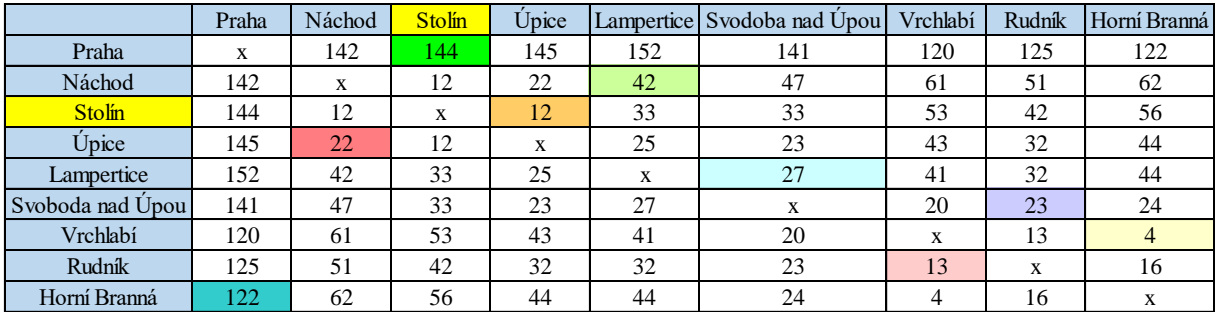

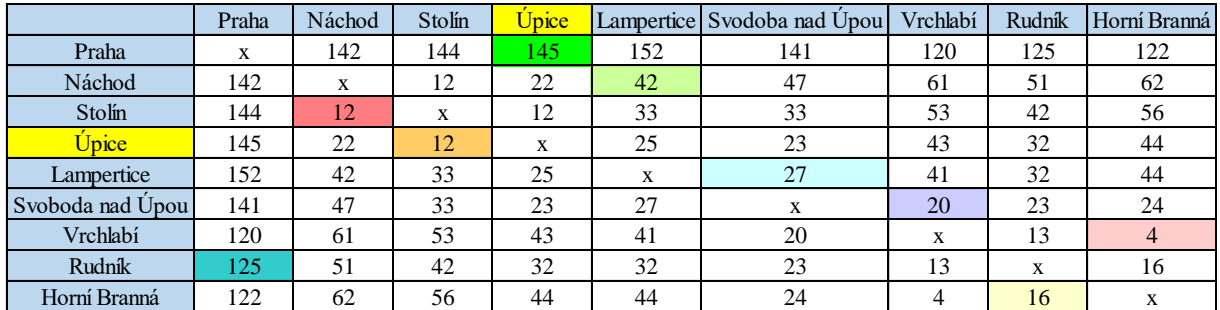

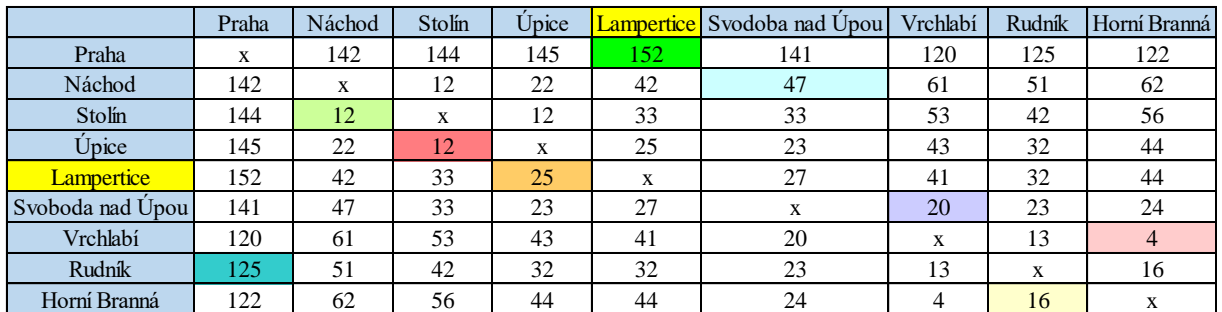

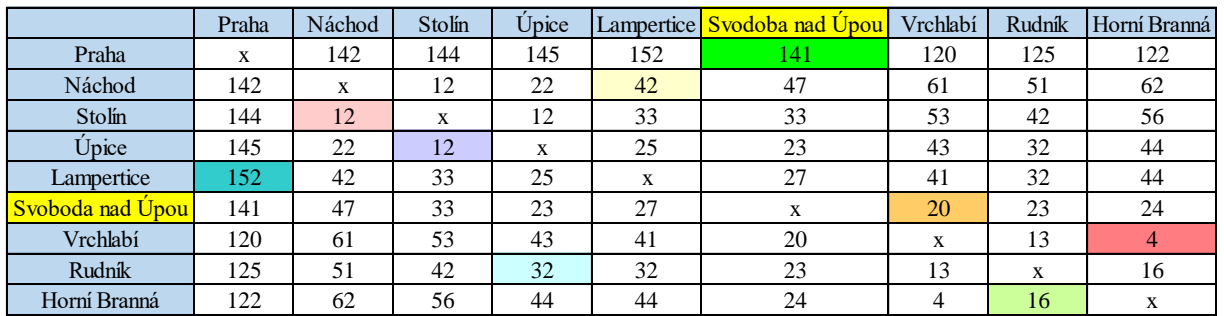

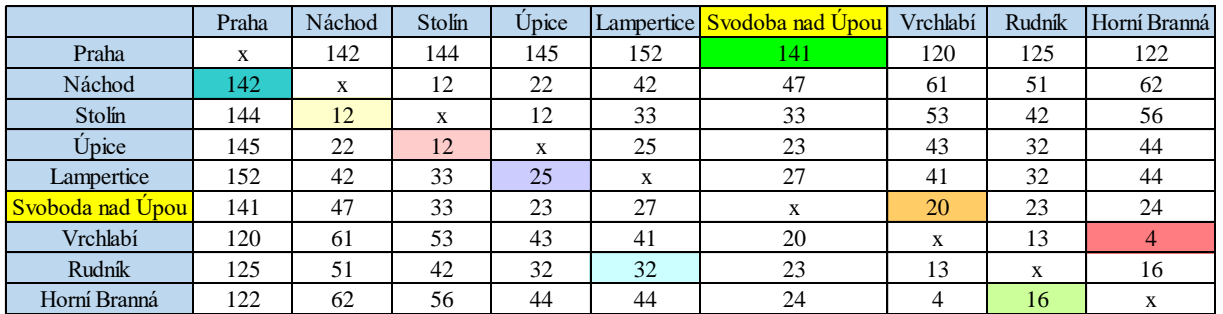

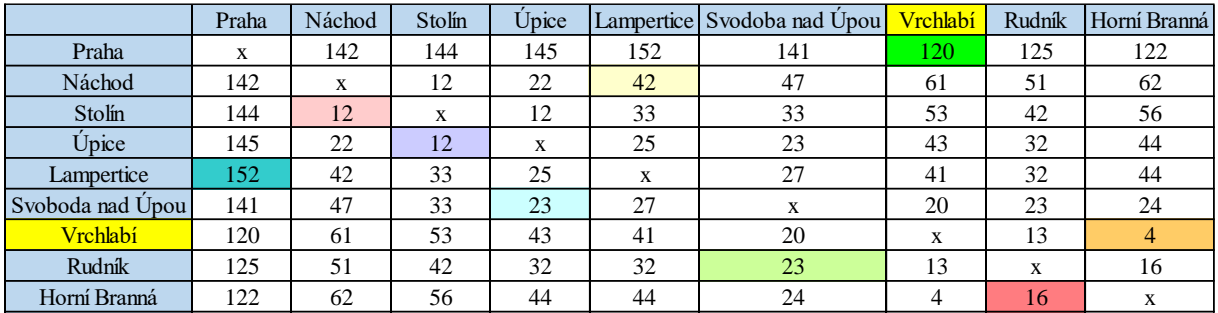

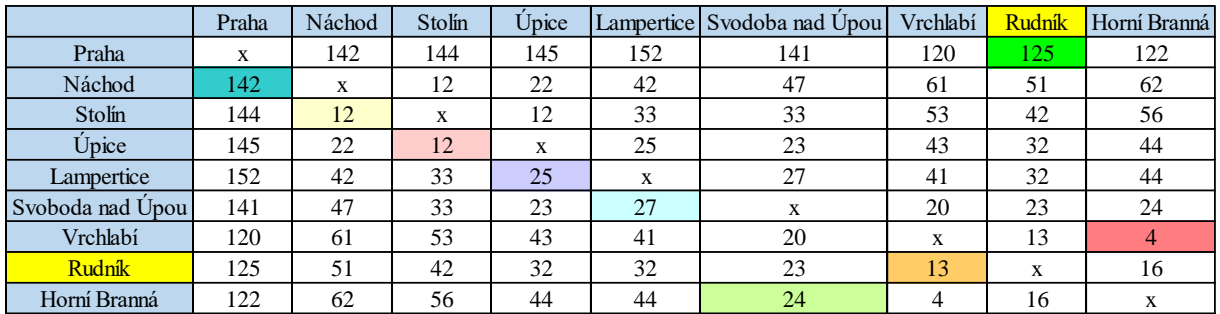

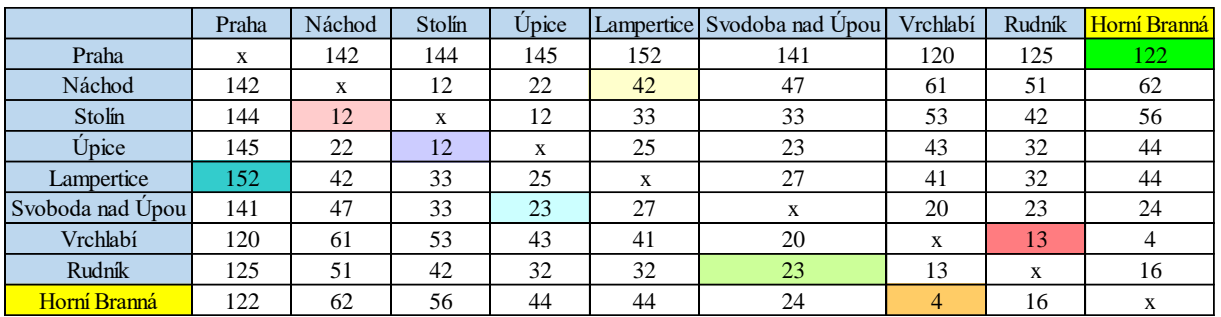

<span id="page-105-0"></span>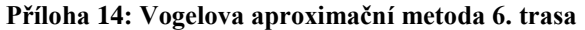

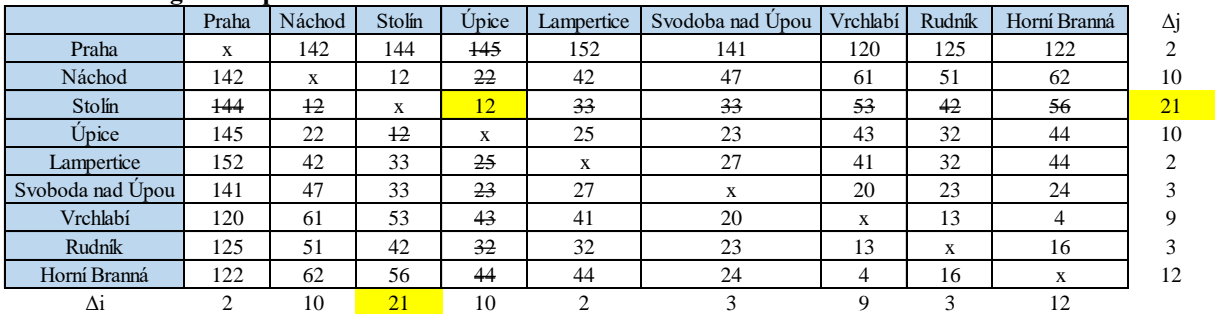

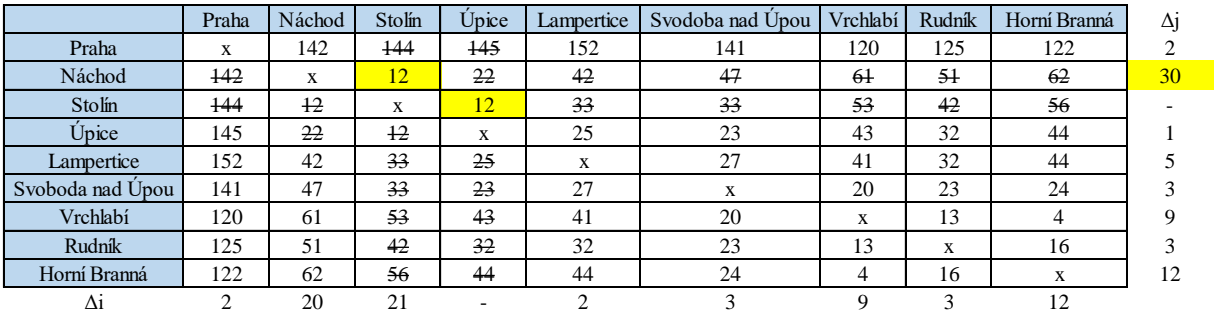

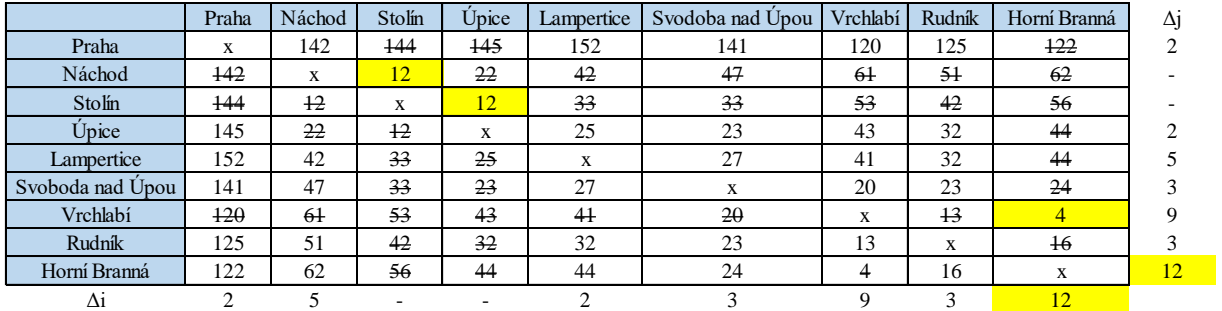

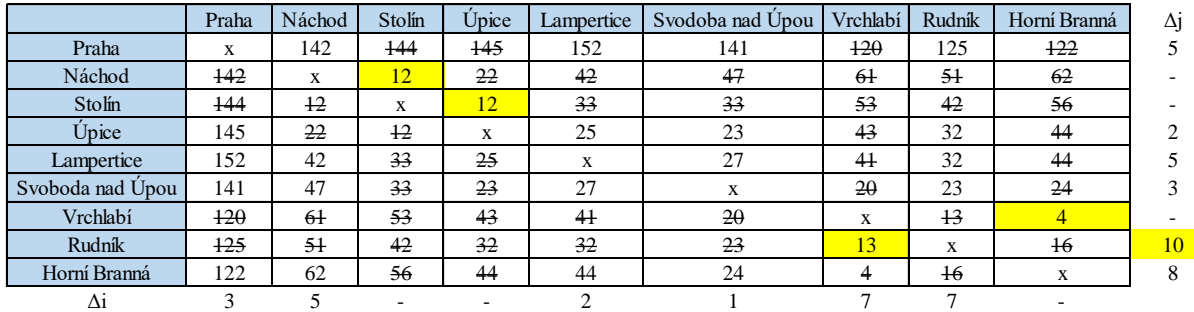

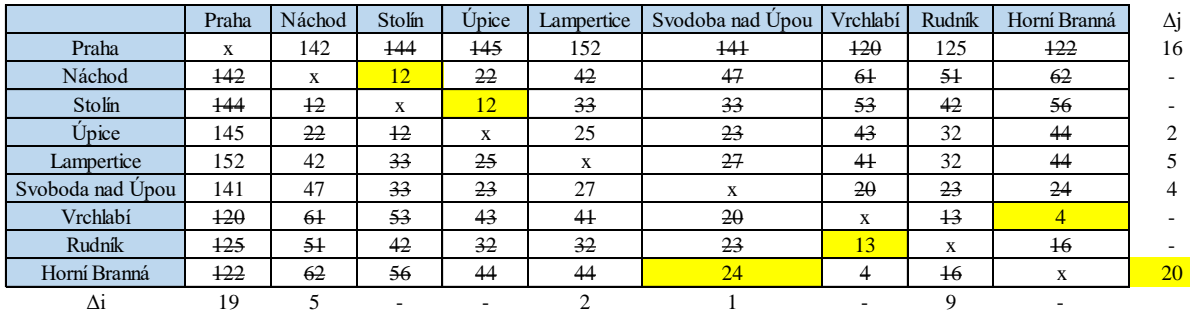

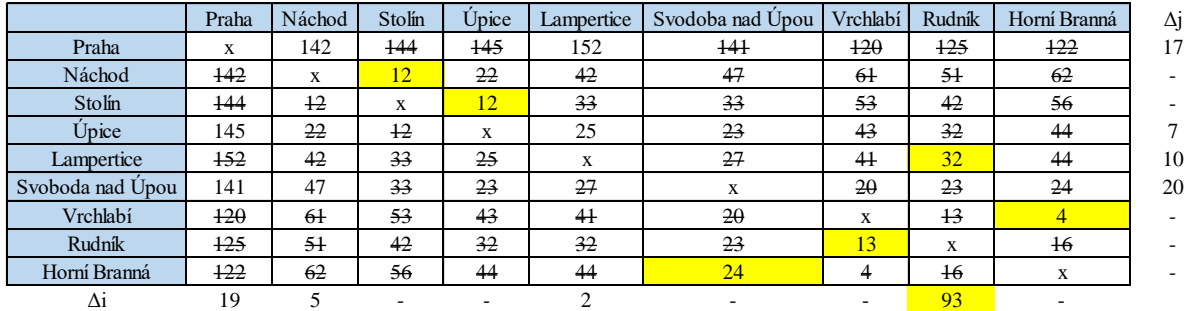

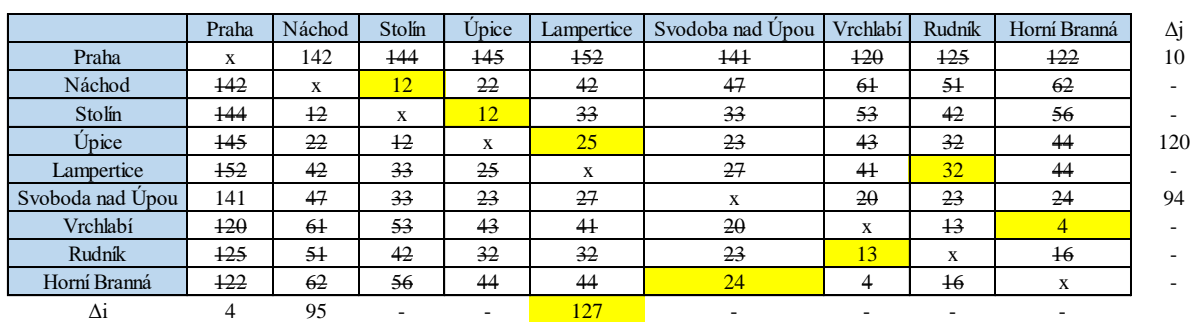

107

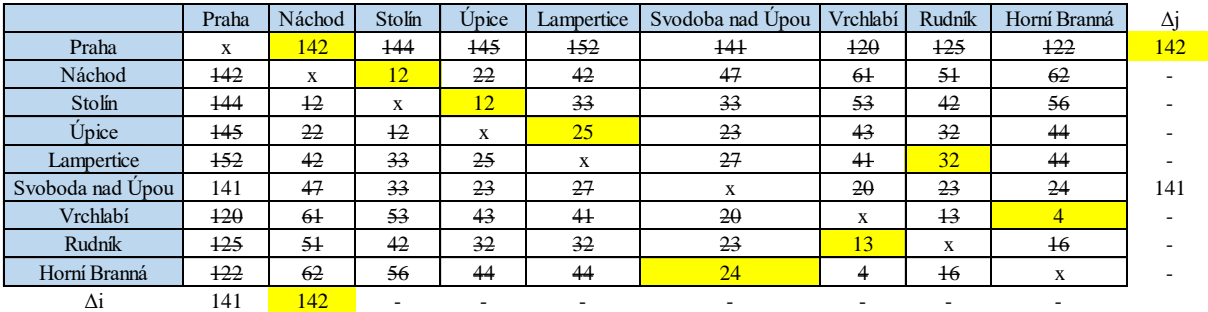

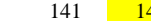

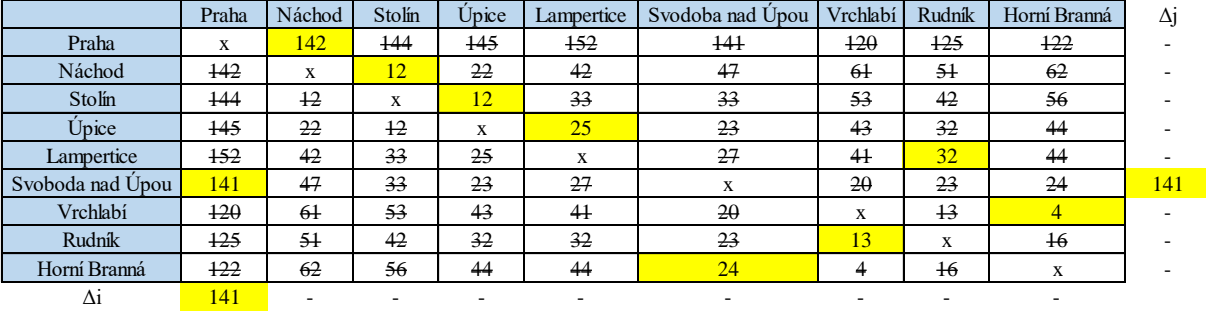

## <span id="page-107-0"></span>**Příloha 15: Vogelova aproximační metoda 6. trasa**

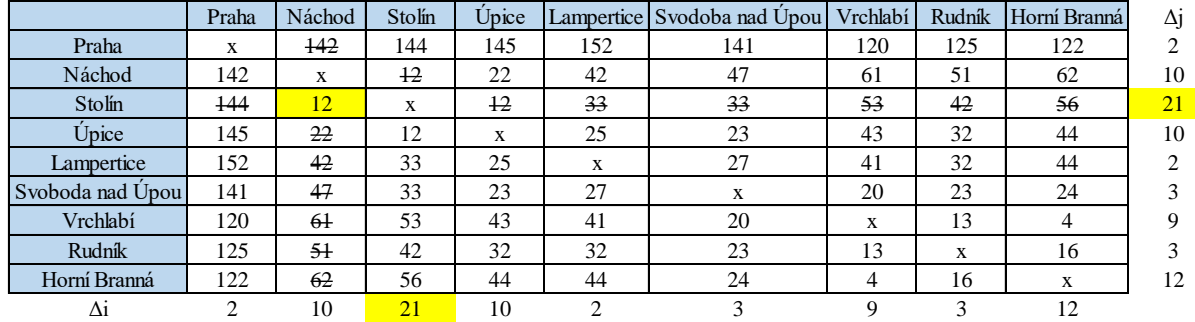

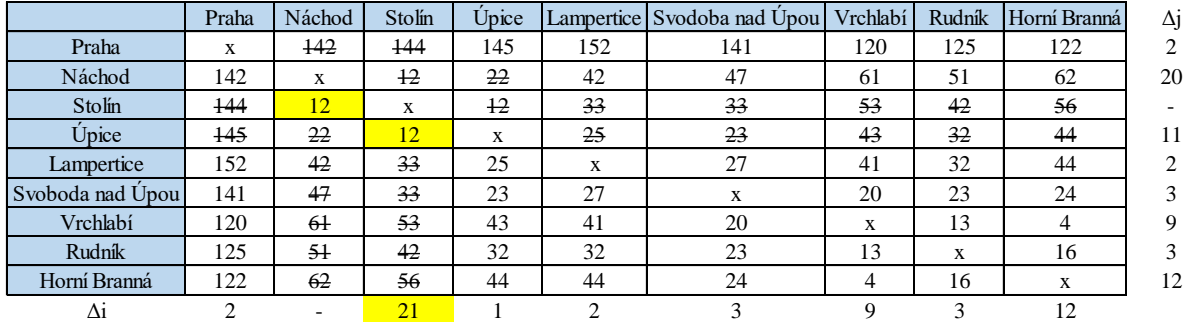

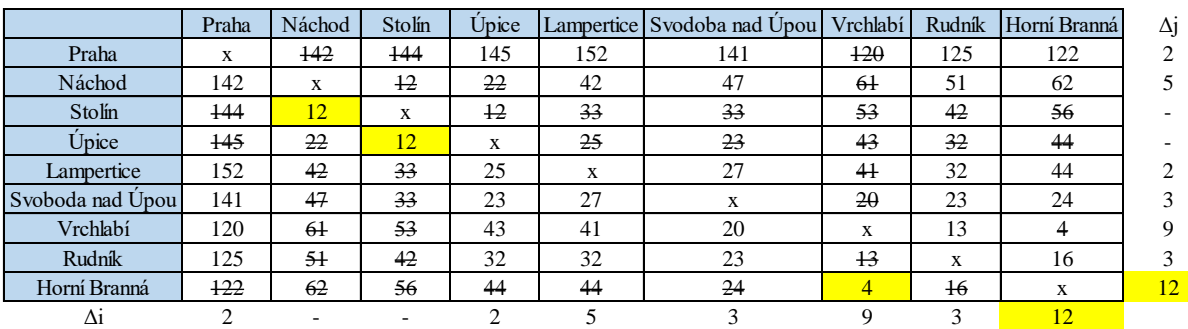
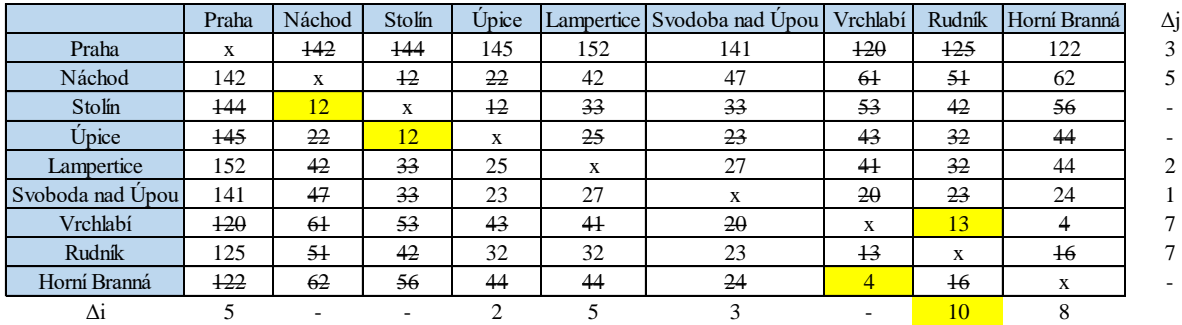

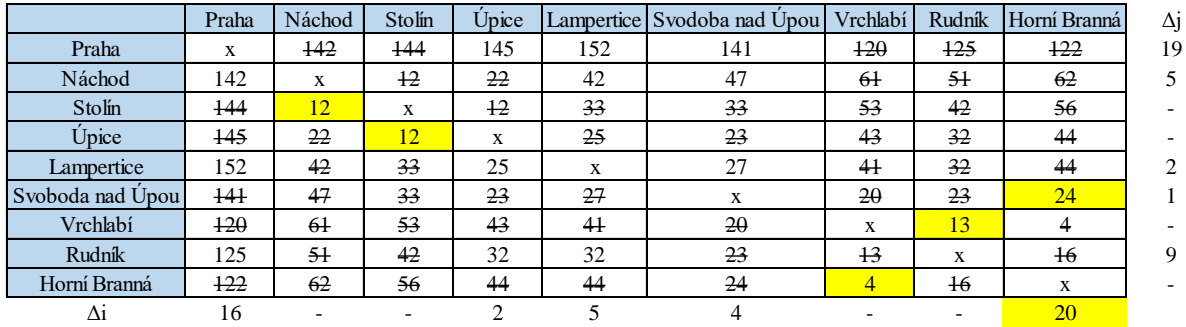

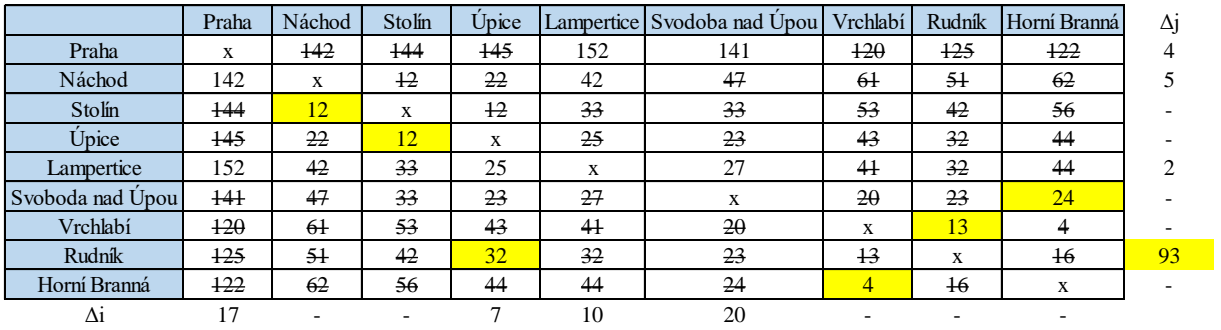

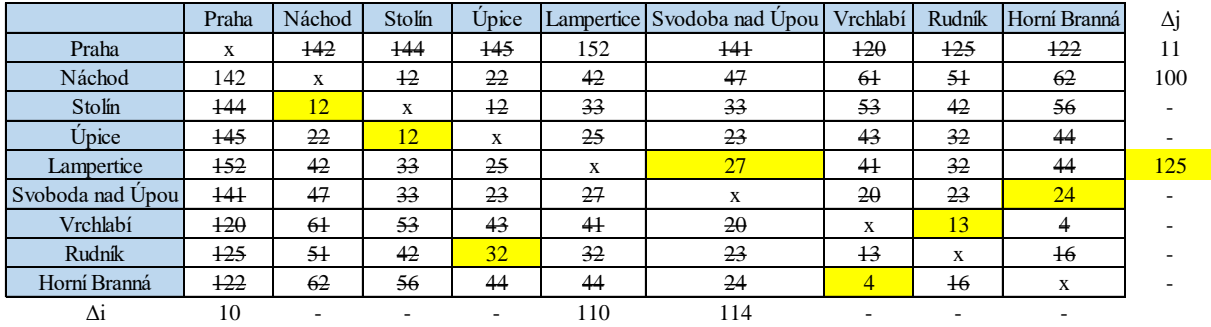

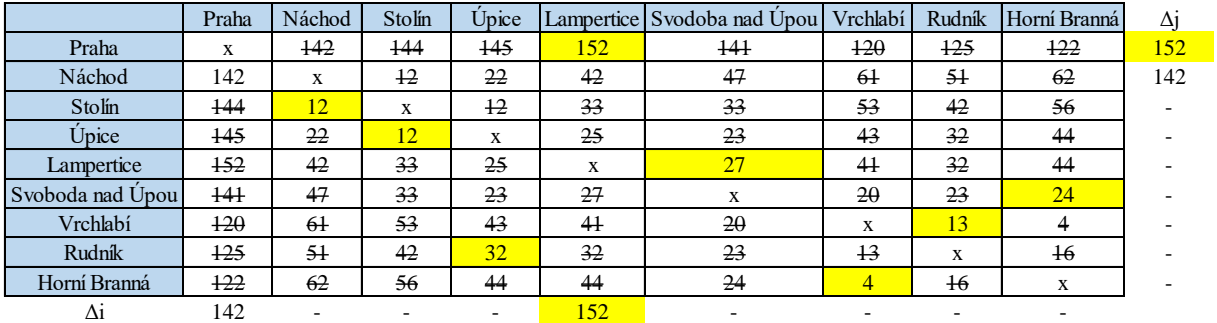

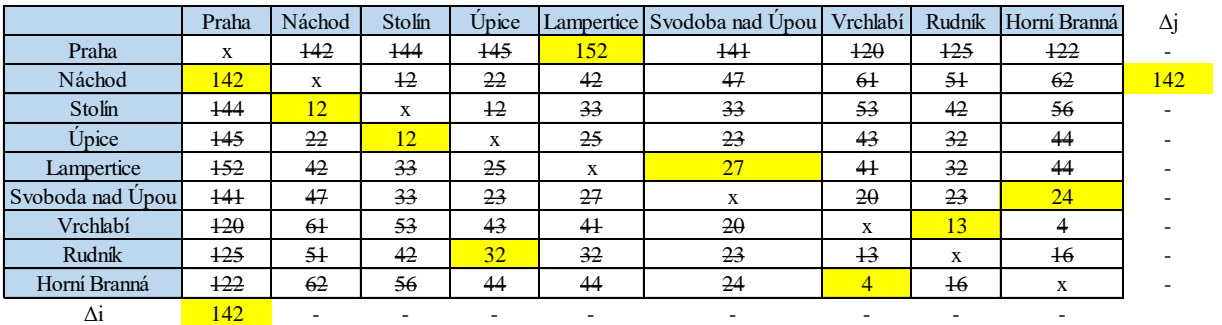

Zdroj: (Autorka práce)